## Communication Networks Spring 2022

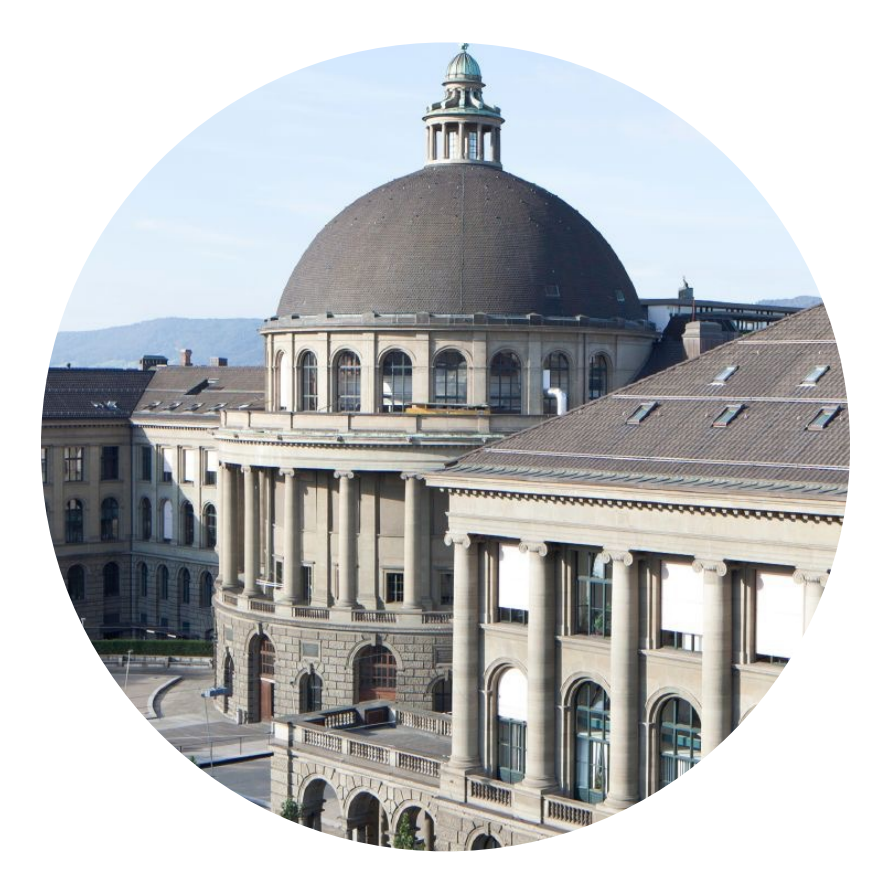

Laurent Vanbever [nsg.ee.ethz.ch](https://nsg.ee.ethz.ch)

ETH Zürich (D-ITET)

May 30 2022

Materials inspired from Scott Shenker, Jennifer Rexford, and Ankit Singla

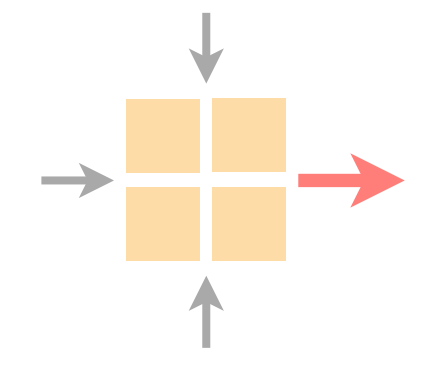

## Last week on Communication Networks

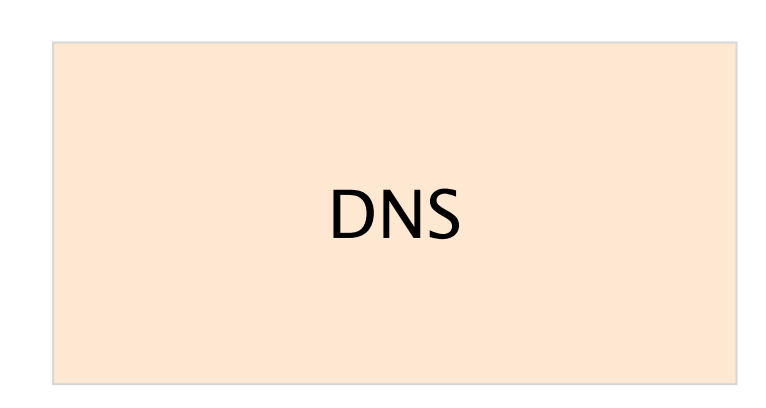

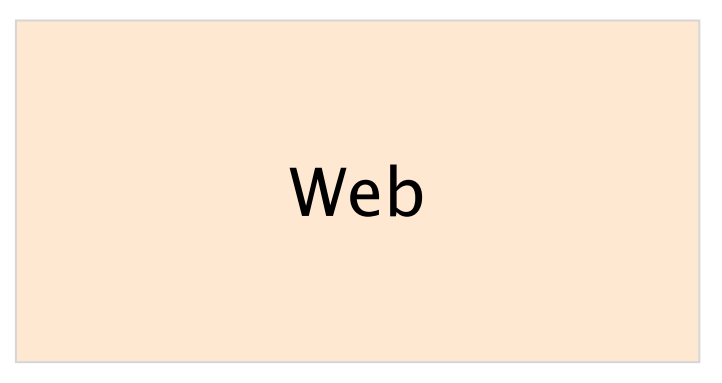

#### [google.ch](http://google.ch)  $\longleftrightarrow$  172.217.16.131

http://www.google.ch (the end) (the beginning)

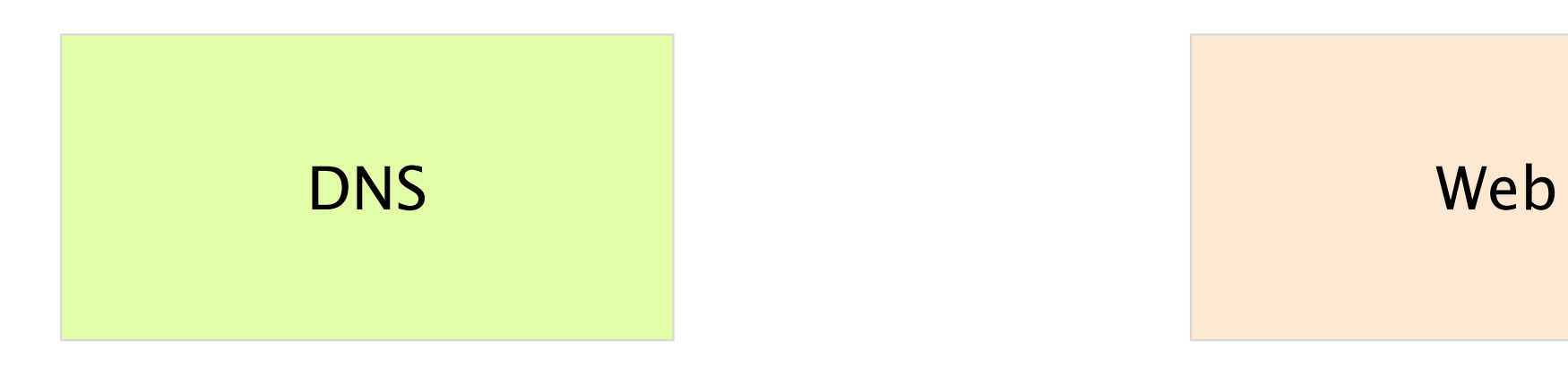

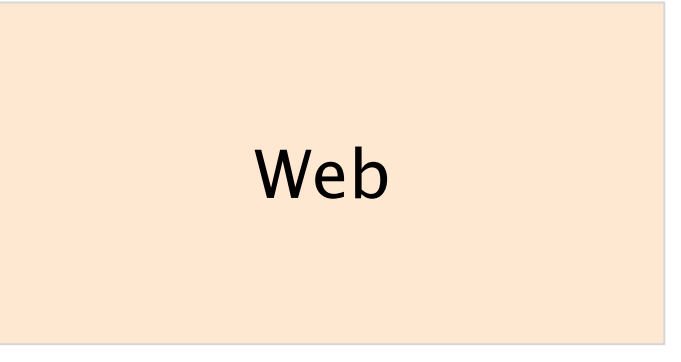

#### [google.ch](http://google.ch)  $\longleftrightarrow$  172.217.16.131 (the end)

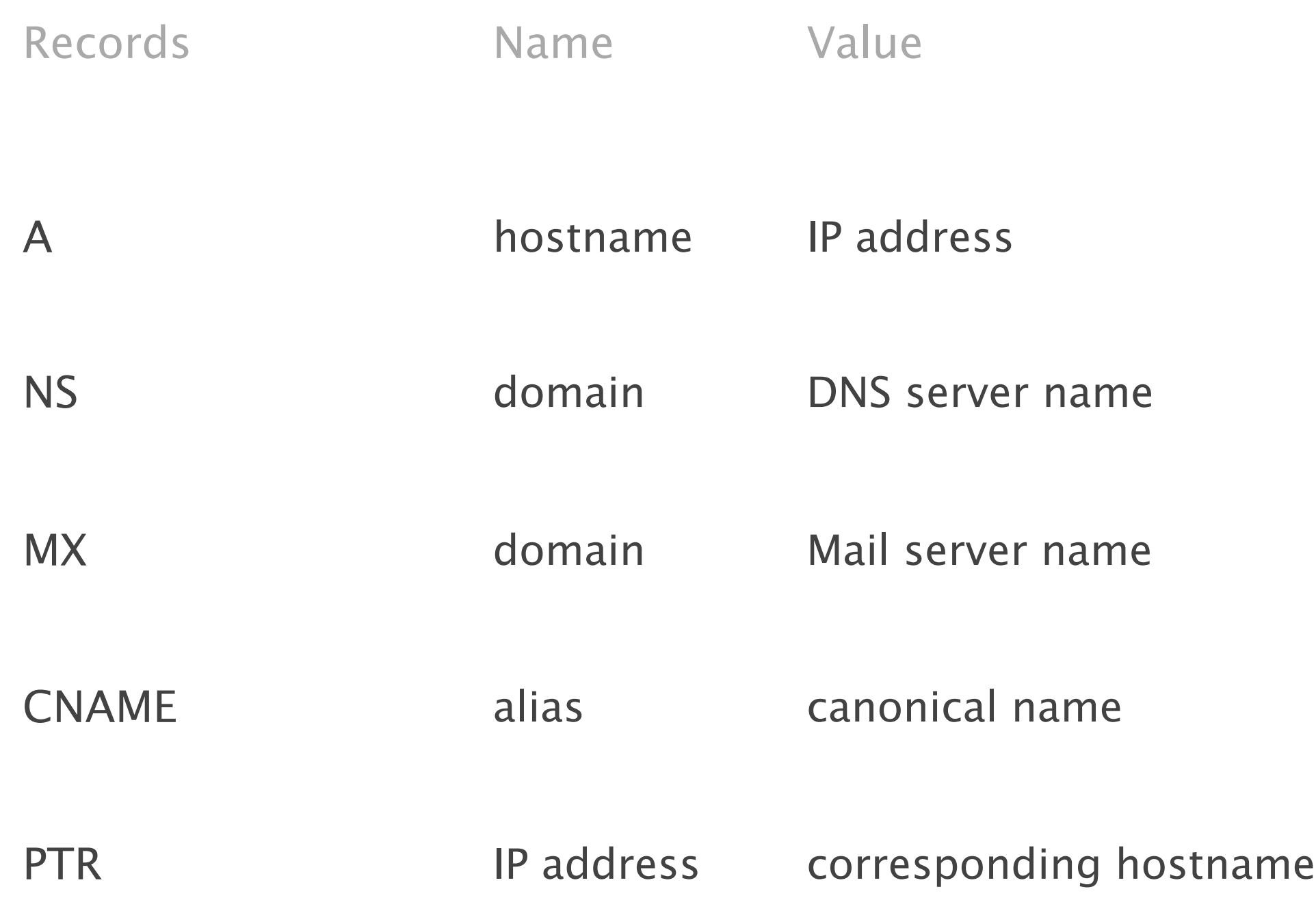

#### Using DNS relies on two components

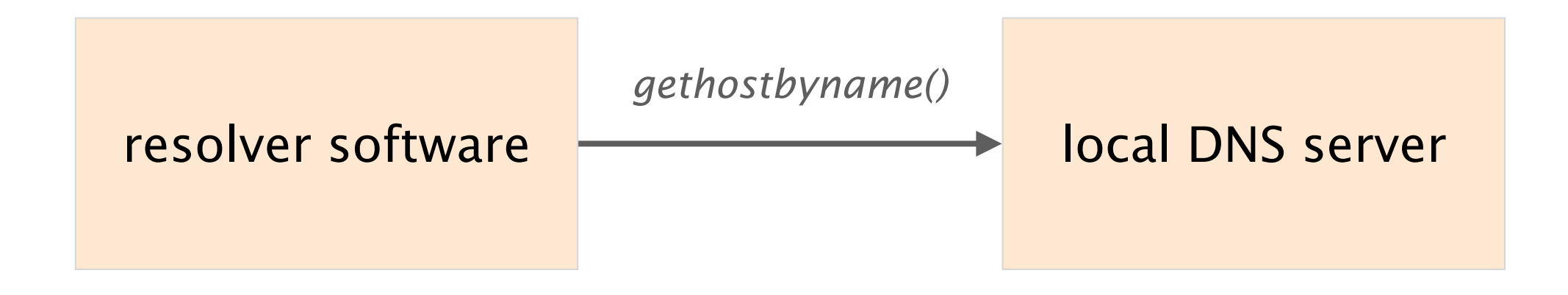

trigger resolution process usually, near the endhosts send request to local DNS server

configured statically (resolv.conf) or dynamically (DHCP)

DNS resolution can either be recursive or iterative

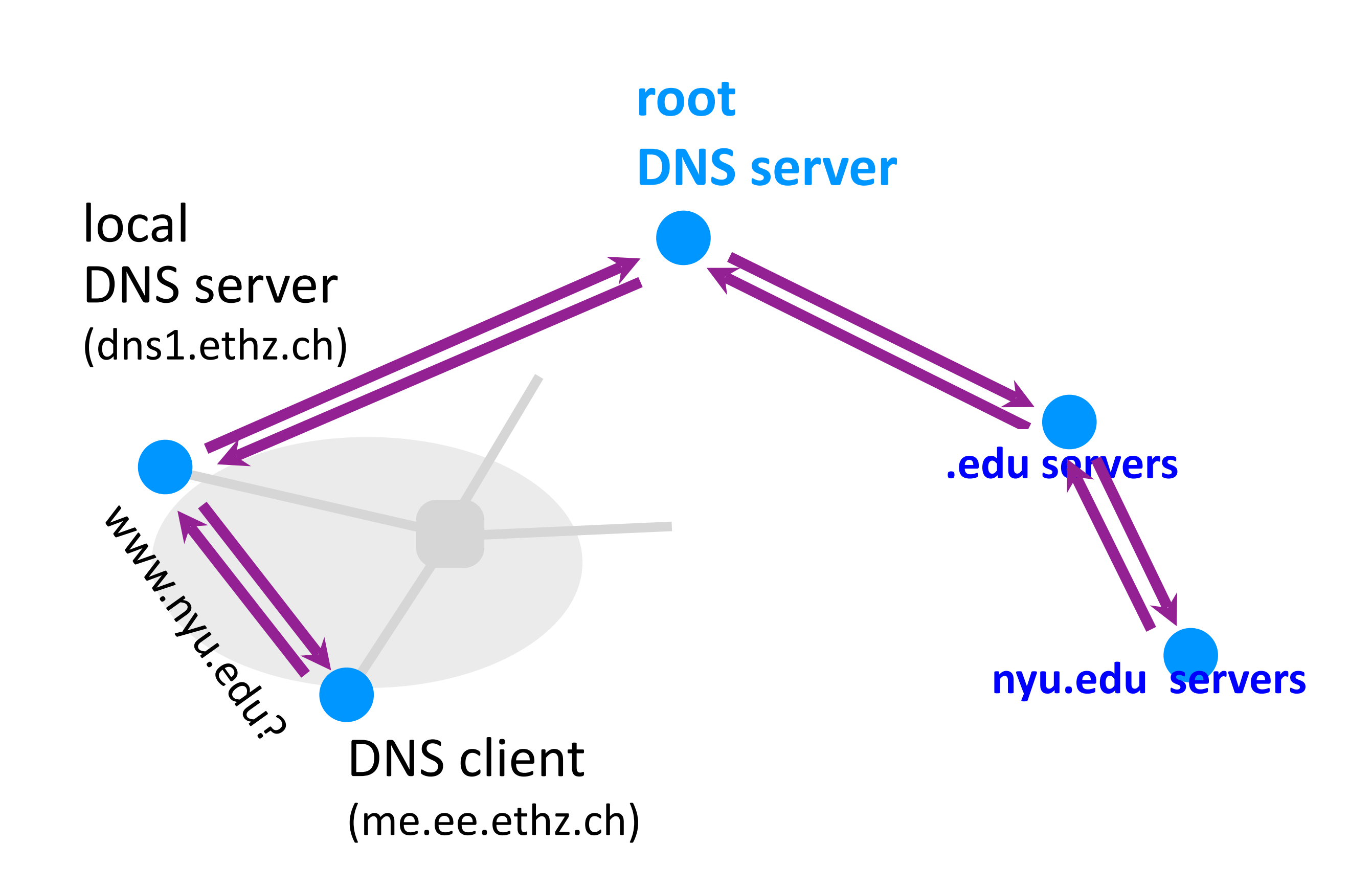

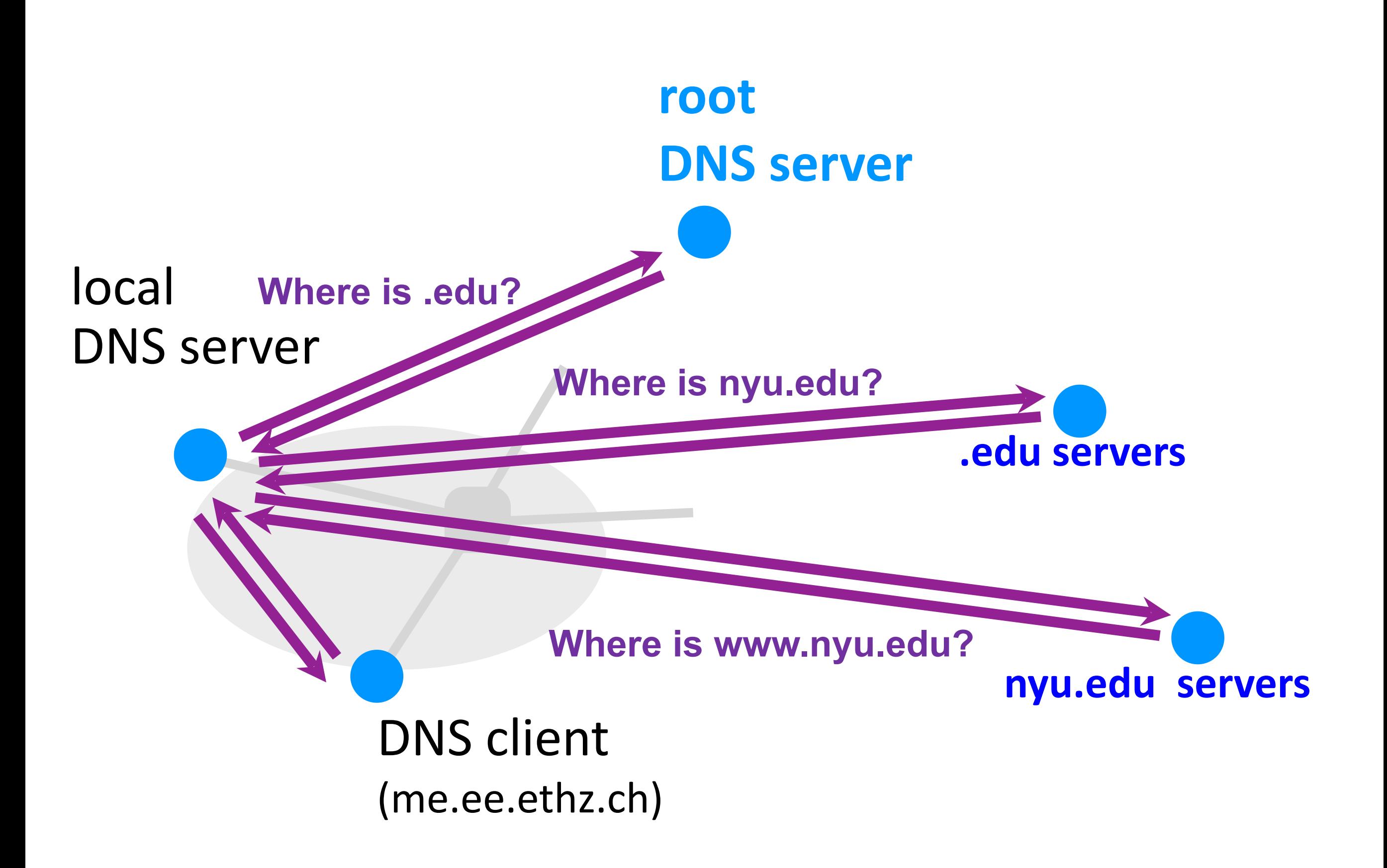

#### DNS

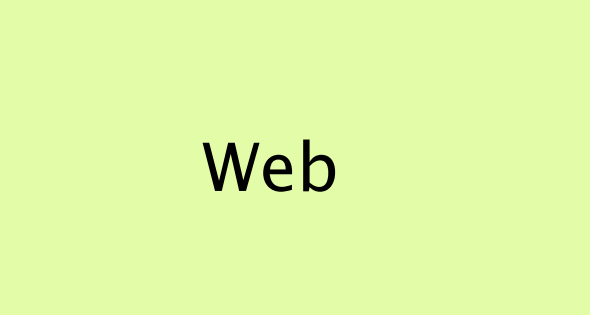

http://www.google.ch (the beginning)

## The WWW is made of three key components

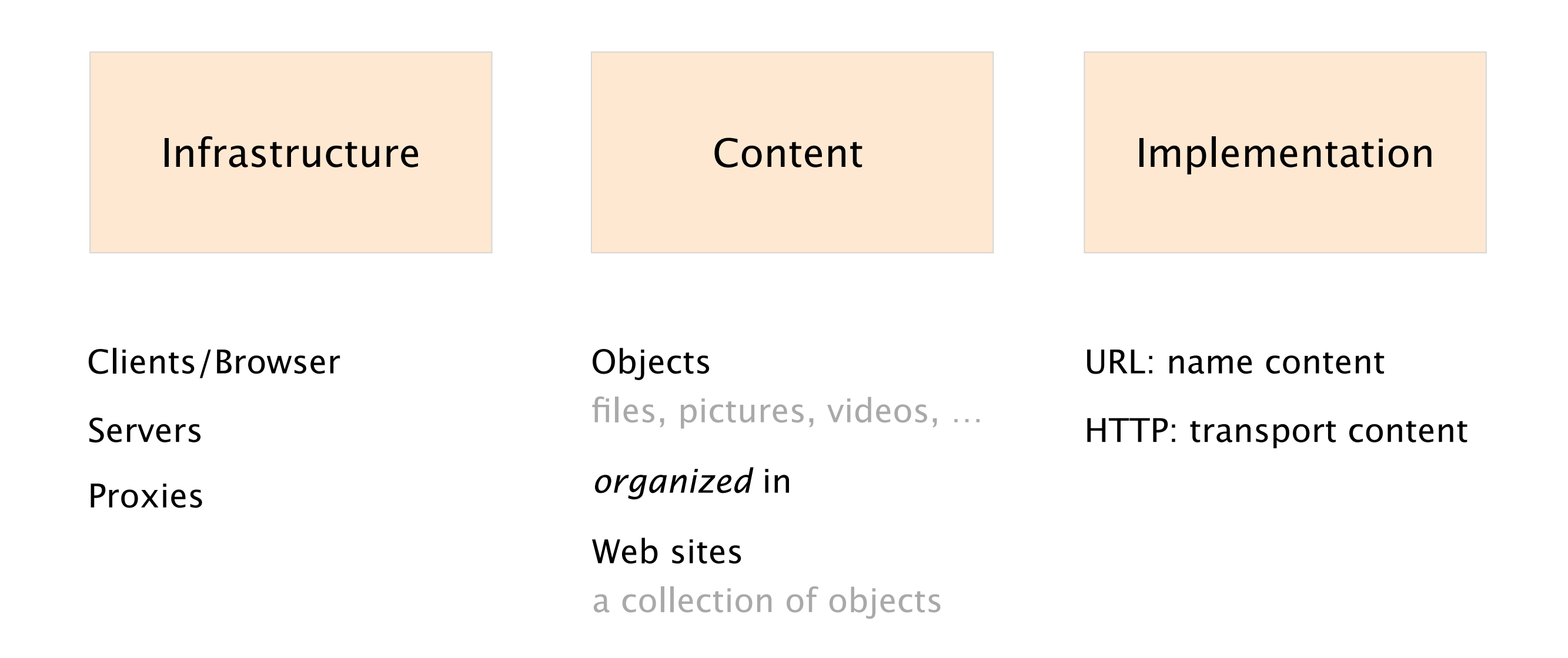

## A Uniform Resource Locator (URL) refers to an Internet ressource

protocol://hostname[:port]/directory\_path/resource

### HTTP is a rather simple synchronous request/reply protocol

#### HTTP is layered over a bidirectional byte stream typically TCP, but QUIC is ramping up

HTTP is text-based (ASCII)

human readable, easy to reason about

HTTP is stateless

it maintains *no info* about past client requests

### Today on

#### Communication Networks

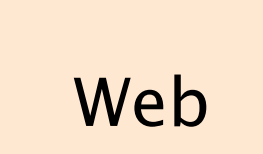

Web Course recap

http://www.google.ch (the end)

The life of Internet packets

(a streamed movie)

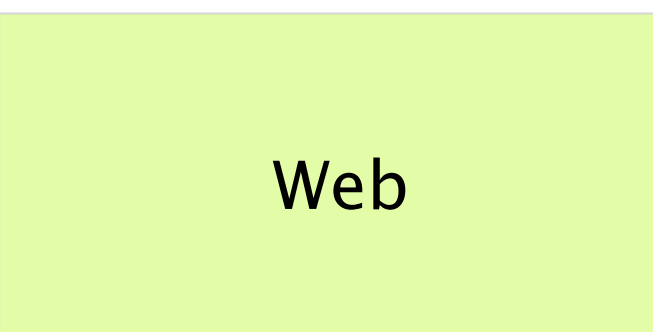

#### Course recap

(the end) http://www.google.ch

Web **Course recap** 

The life of Internet packets (a streamed movie)

# Communication Networks *So what?!*

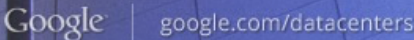

#### Knowledge Understand how the Internet works and why

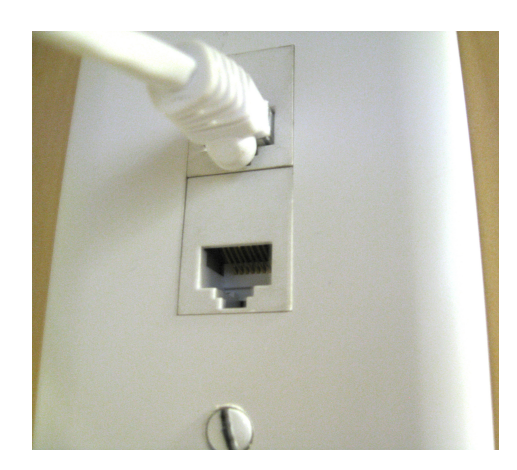

from your network plug…

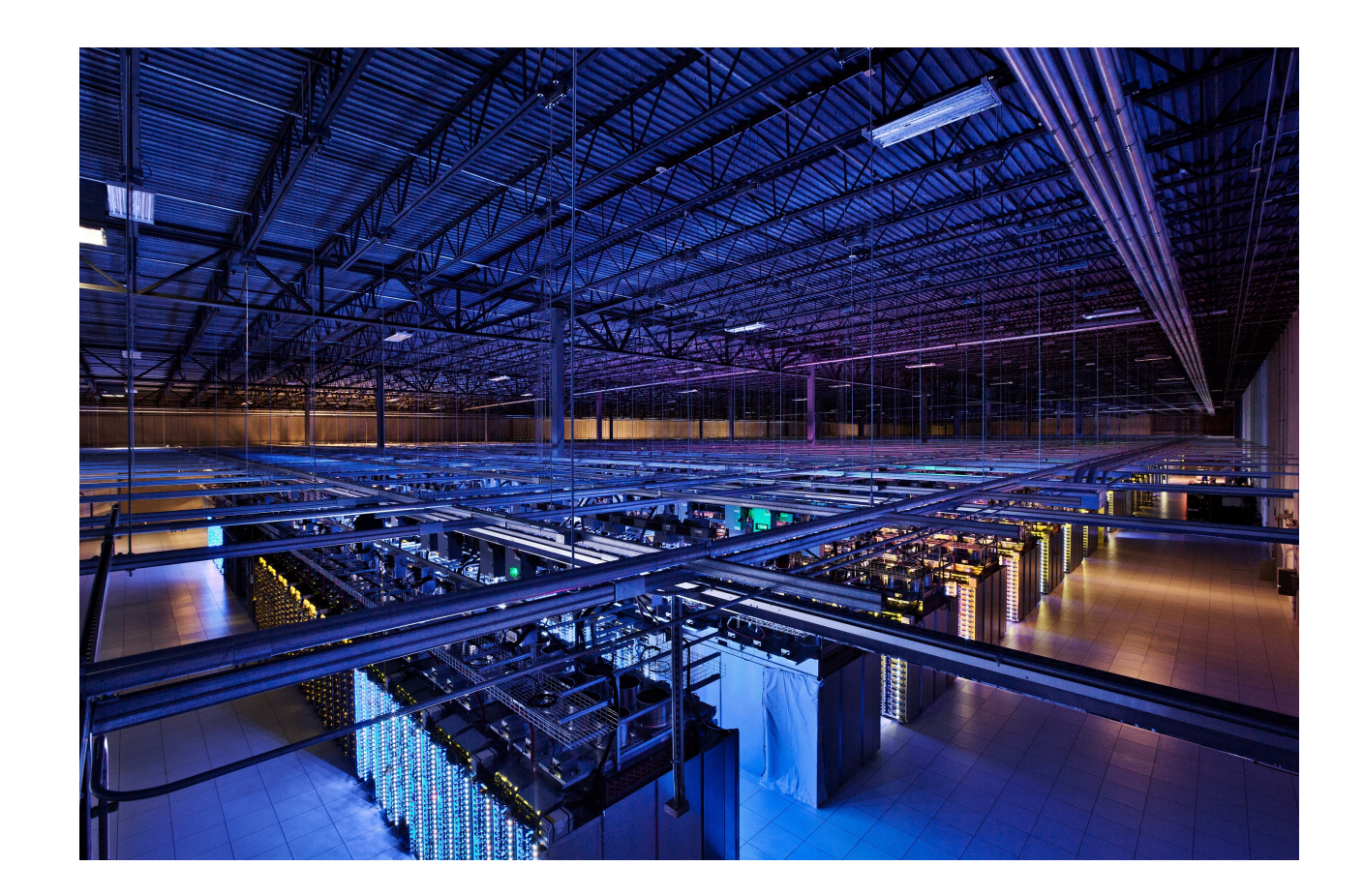

…to the largest data-centers out there

Let's do a quick recap of the lecture by dissecting "The life of a few packets" together

Our goal: watch a video on my.video.com

A destination outside of our local network

#### We consider a new host with clean state

I.e., network-wise nothing is configured/known

Which packets do we need to achieve that?

Our host belongs to AS 1, my.video.com belongs to AS 5

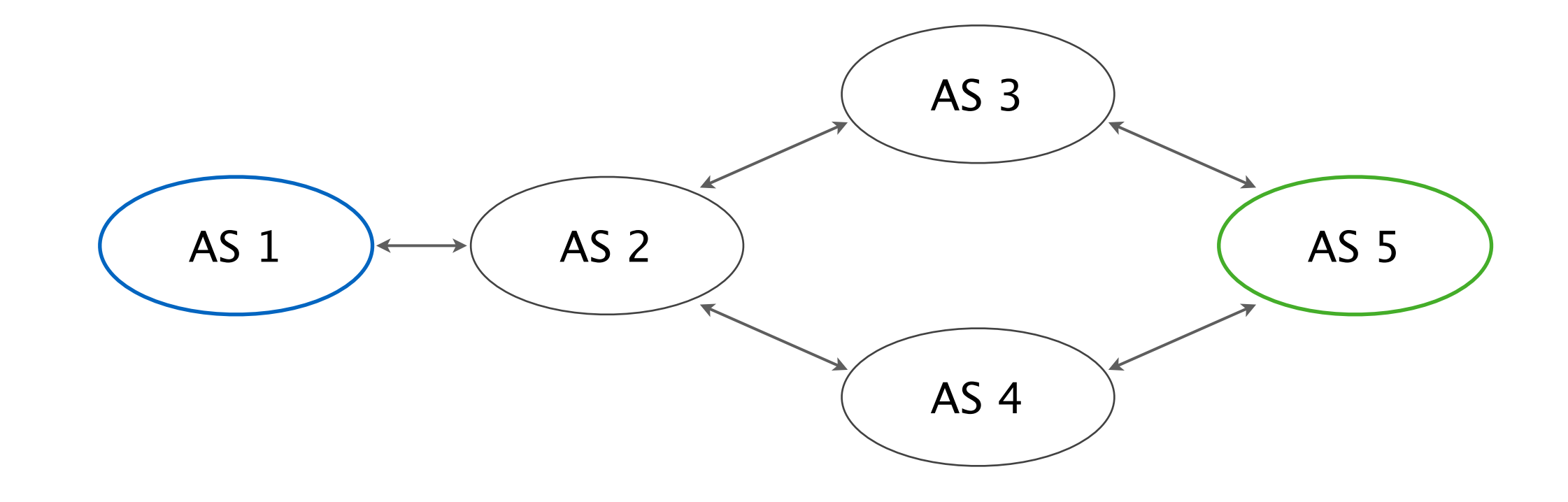

Our host belongs to AS 1, my.video.com belongs to AS 5

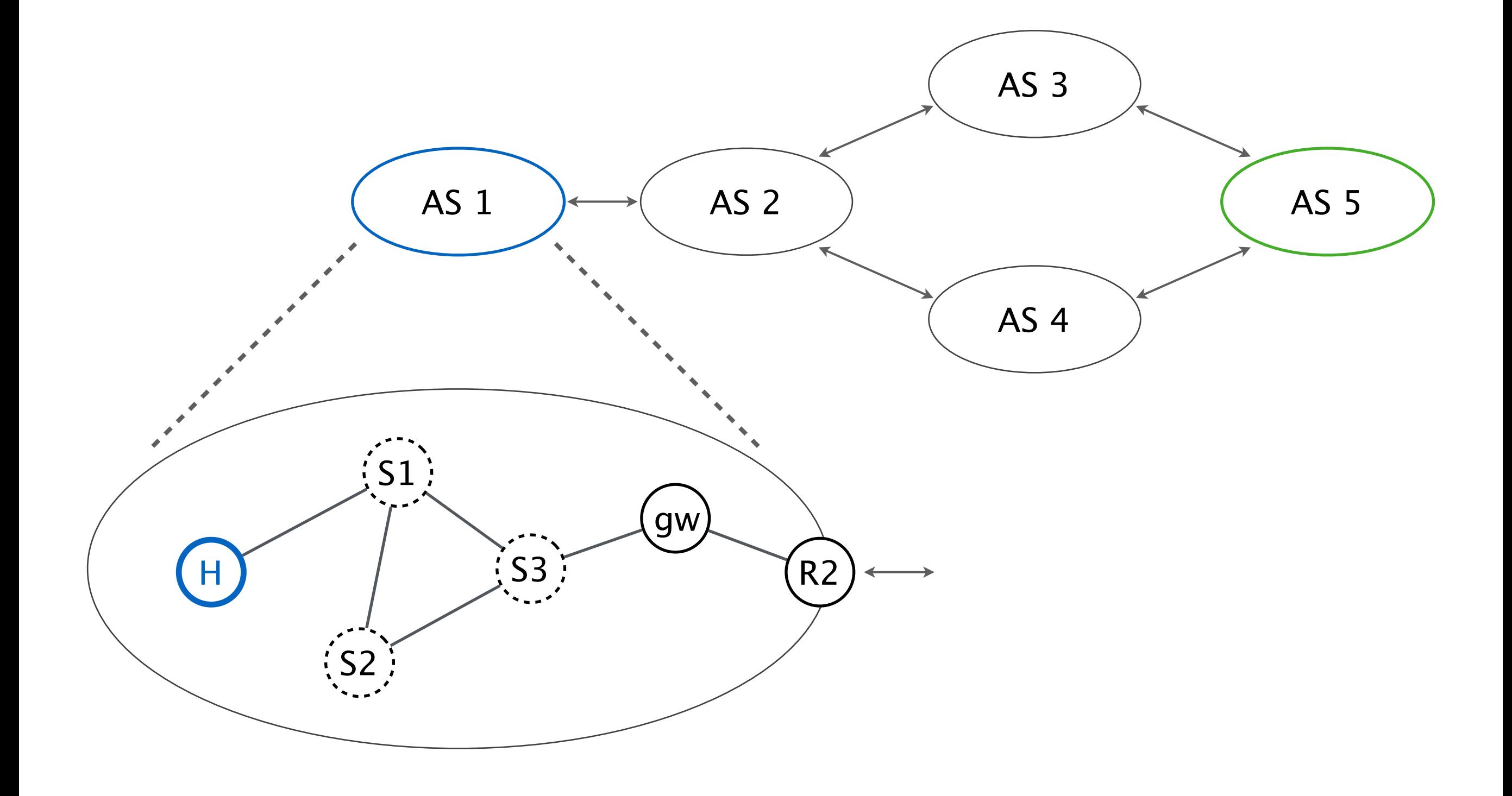

#### Problem: Who and where am I?

DHCP The Dynamic Host Configuration Protocol provides:

- an IP address  $\mathcal{L}(\mathcal{A})$
- the corresponding IP prefix **The Co**
- the IP of the default gateway  $\mathcal{L}^{\mathcal{L}}$
- DNS server to use  $\mathcal{L}^{\mathcal{L}}$
- (many other options) $\mathcal{L}(\mathcal{A})$

Alternatively, we can manually configure the host Manual You did that extensively during the routing project

#### DHCP works within a broadcast domain

(i.e. a local L2 network)

src MAC: host H's MAC dst MAC: ff:ff:ff:ff:ff:ff

**DHCP discovery:** I want an IP

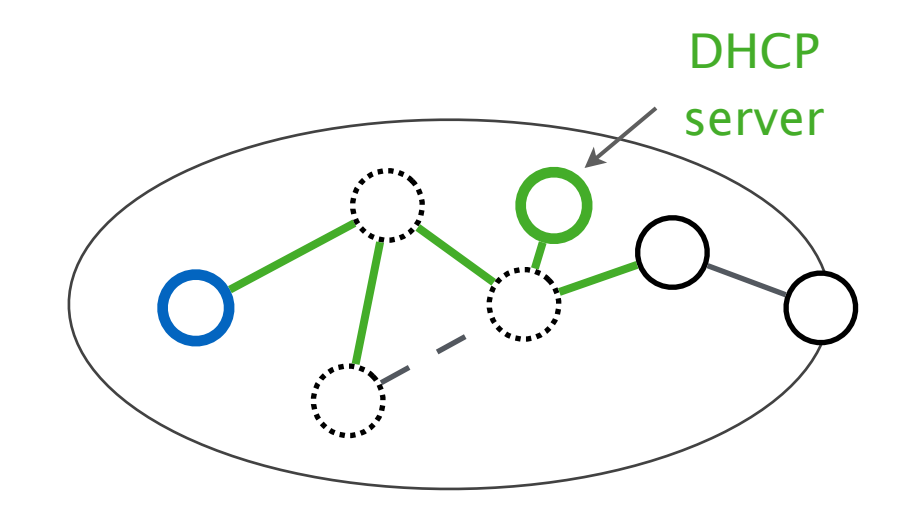

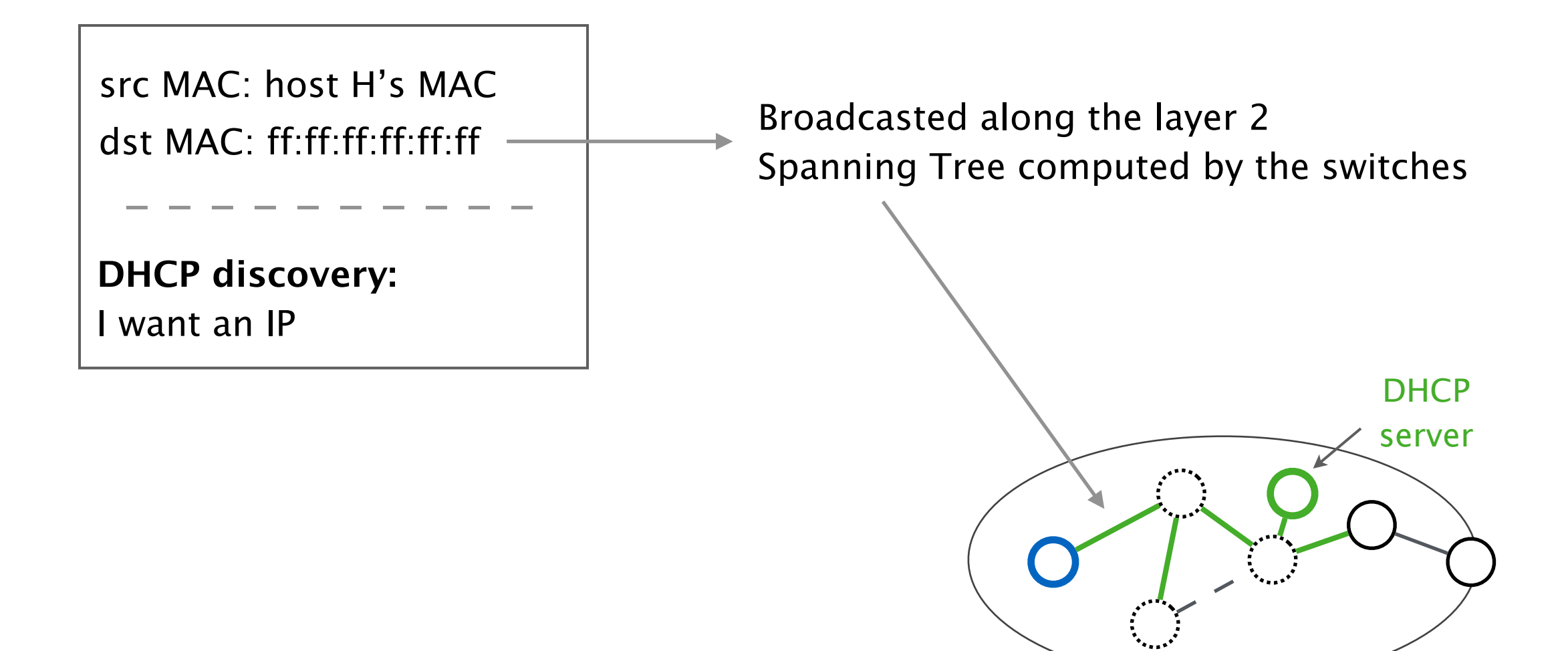

## The DHCP server unicasts its answer back to the sender

src MAC: MAC of DHCP dst MAC: host H's MAC

**DHCP offer:** Use 192.168.1.20/24 Default gw: 192.168.1.1 DNS server: 192.168.1.2

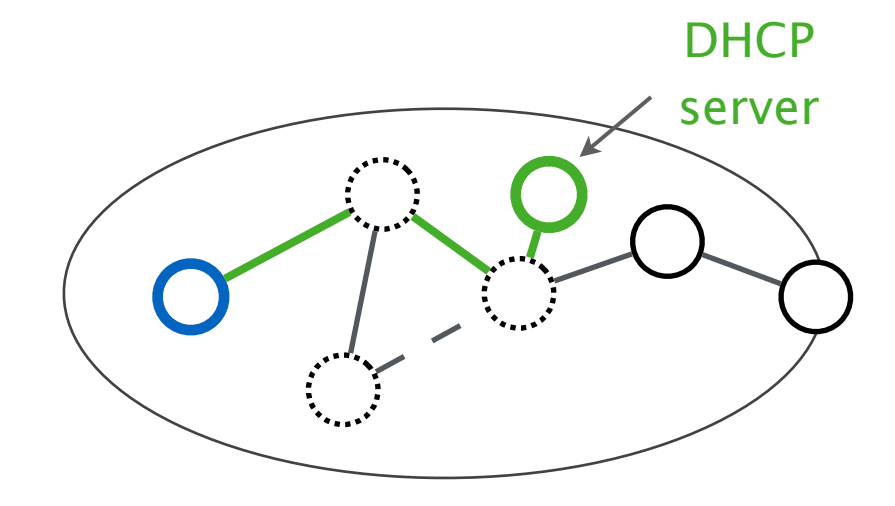

## The DHCP server unicasts its answer back to the sender

src MAC: MAC of DHCP dst MAC: host H's MAC

**DHCP offer:** Use 192.168.1.20/24 Default gw: 192.168.1.1 DNS server: 192.168.1.2 The switches have learned over which physical ports they can reach the MAC of H

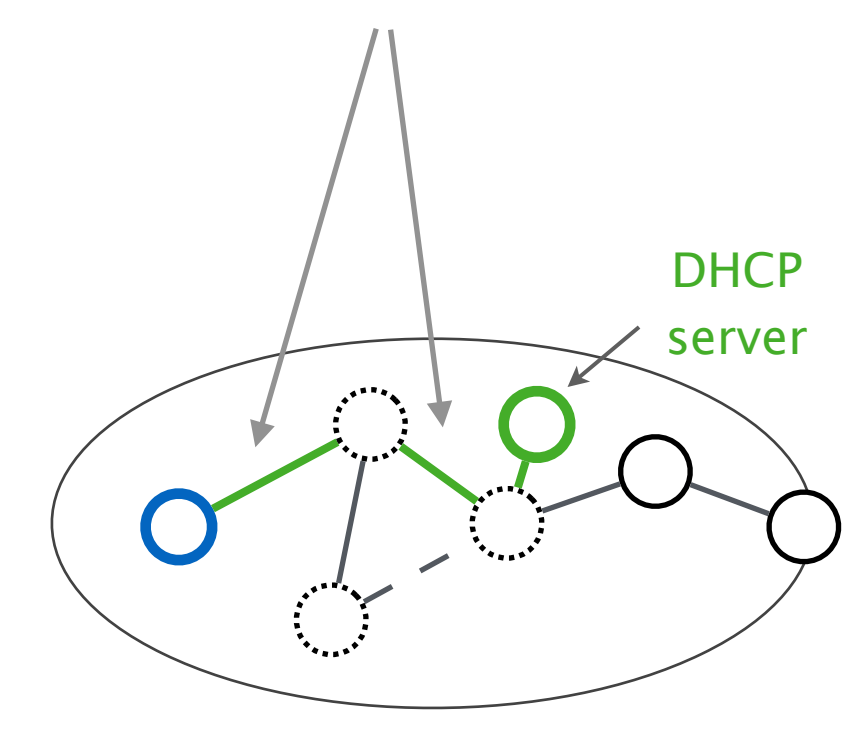

These slides show a simplified version of DHCP, see exercise 3 for more details

#### Problem: Who is my.video.com?

DNS The Domain Name System translates names to IPs The opposite is also possible

Resource Records A DNS server stores records for different resources For example domains, mail servers, aliases…

Manual Manual Alternatively, we can directly provide the IP But normally we do not know the IPs of external domains

## Here, we'll consider that the DNS server is located in the local L2 network

## Here, we'll consider that the DNS server is located in the local L2 network

We can also use external DNS servers e.g. Google's

src MAC: host H's MAC dst MAC: **???**

src IP: 192.168.1.20

dst IP: 192.168.1.2

**DHCP query:** What is the IP of my.video.com?

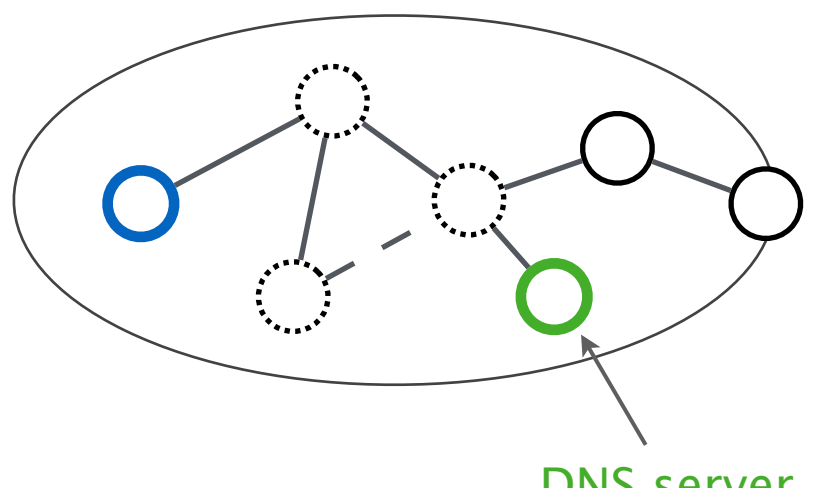

DNS server 192.168.1.2

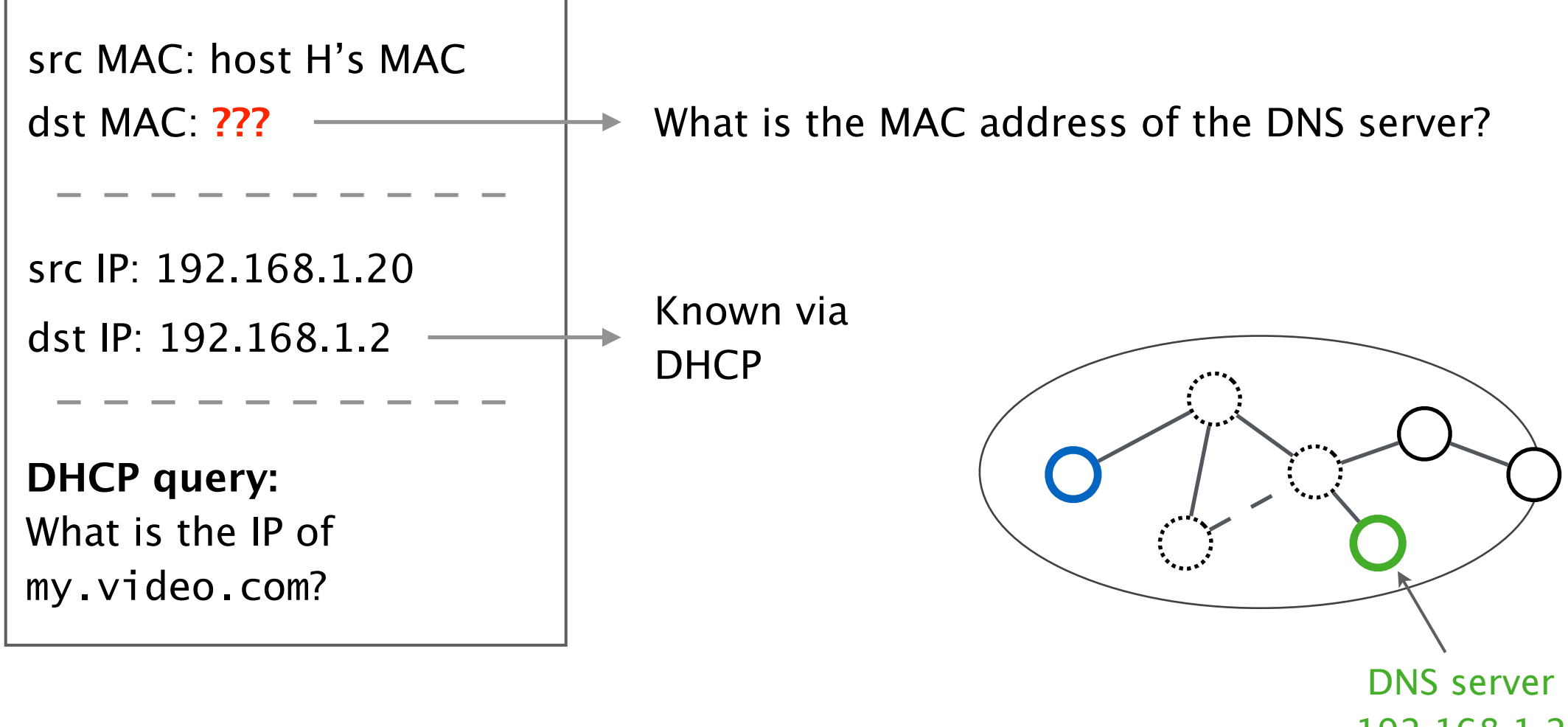

192.168.1.2

## Problem: How to reach destinations in the same layer 2 network?

ARP The Address Resolution Protocol discovers MACs of IPs Only works inside one layer 2 network

ARP tables Hosts cache ARP replies in their local ARP table Entries will eventually expire

Manual **Alternatively, we can populate the ARP table statically** 

## Our host performs an ARP request for the IP of the DNS server

src MAC: host H's MAC dst MAC: ff:ff:ff:ff:ff:ff

**ARP request:** Who has 192.168.1.2 tell 192.168.1.20

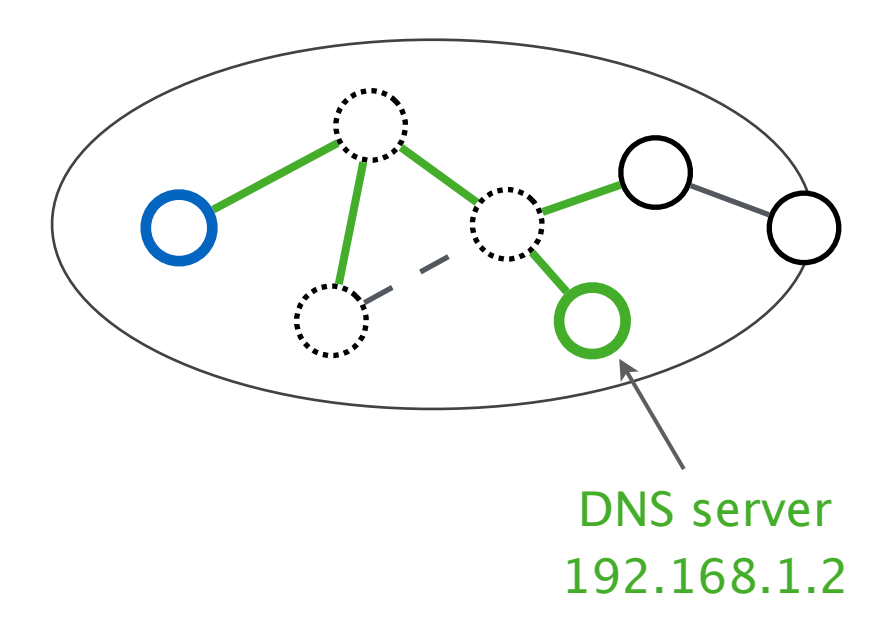

Our host performs an ARP request for the IP of the DNS server

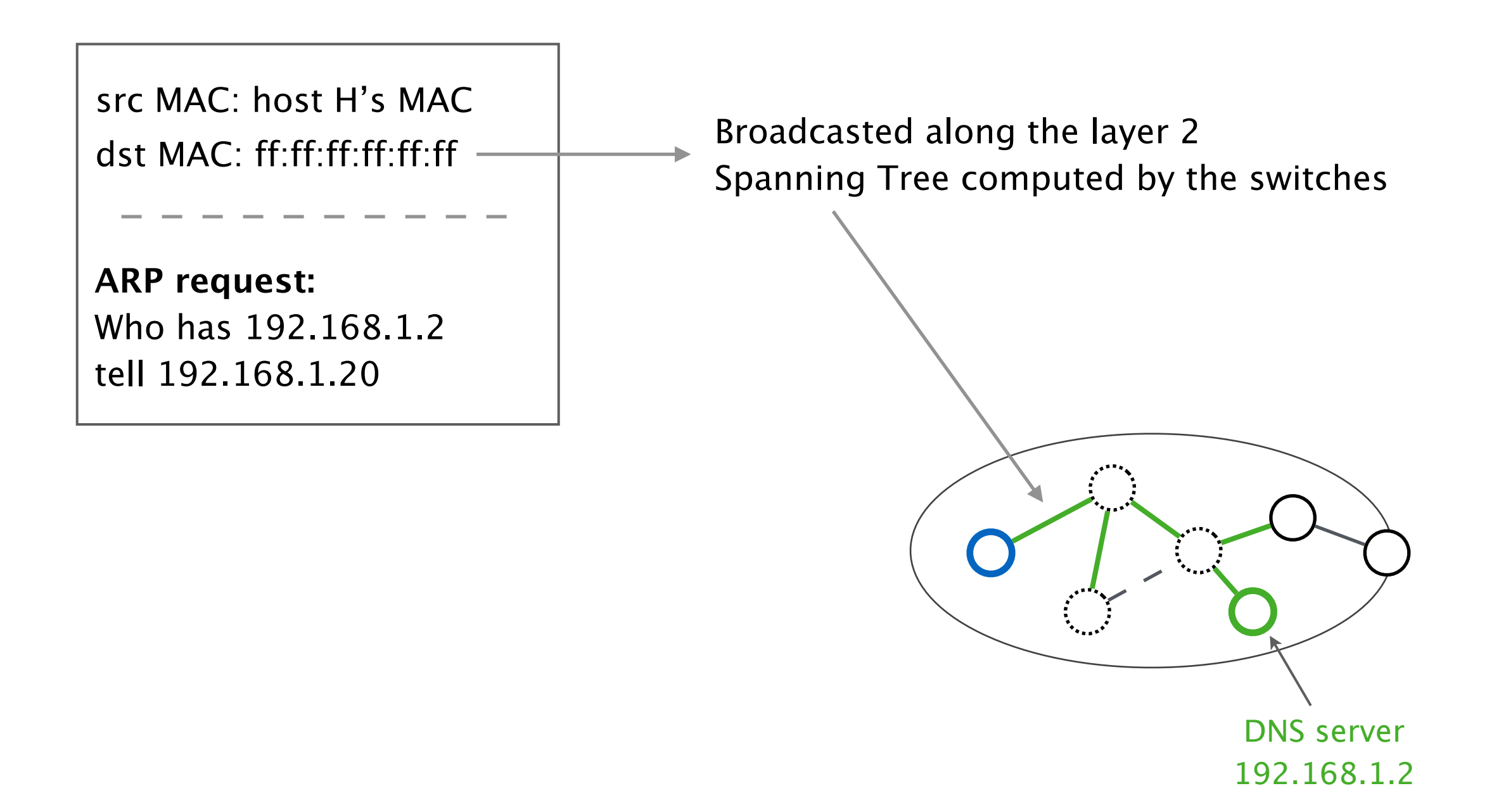

#### The DNS server unicasts its MAC address

src MAC: MAC of DNS dst MAC: host H's MAC

**ARP reply:** 192.168.1.20 is at <MAC of DNS server> The switches have learned over which physical ports they can reach the MAC of H

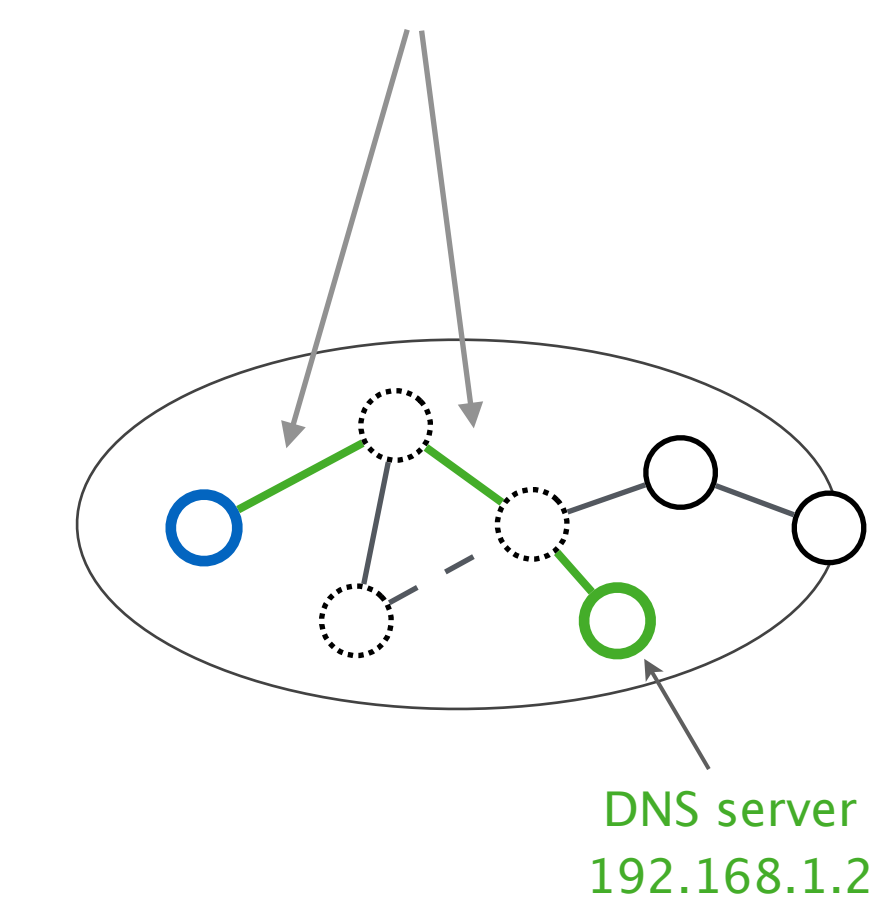
## We can finally perform our DNS query

(not shown in detail)

The DNS server might contact other name servers depending on what is in its cache

We have seen two resolution strategies:

- *recursive*, by offloading it to other servers  $\mathcal{L}^{\text{max}}$
- *iterative, by iteratively querying the "next servers"*  $\mathcal{L}^{\mathcal{L}}$

In our example, my.video.com has the IP: 5.6.7.8

## Problem: How to reach destinations outside of our local network?

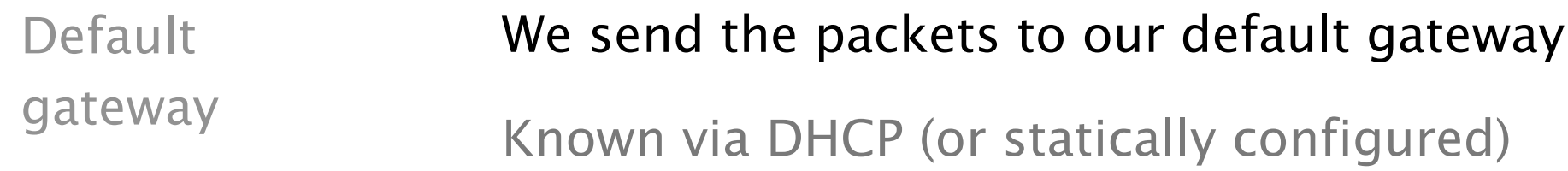

Routers The default gateway is normally a layer-3 router

For example your "Internet box" at home

How to reach Already solved, we use ARP to find the MAC address the gateway? Then forwarded over the layer 2 network

## Our host can finally send a first packet towards my.video.com

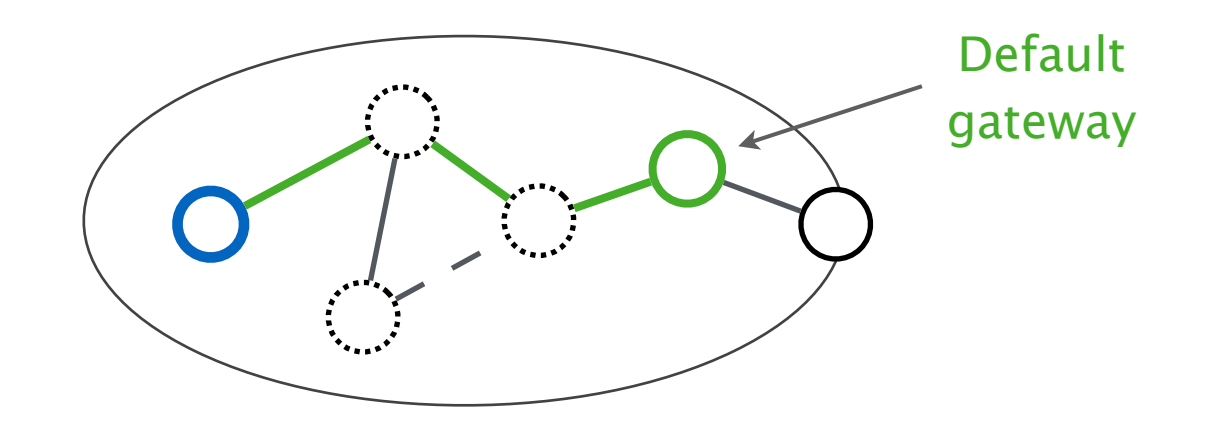

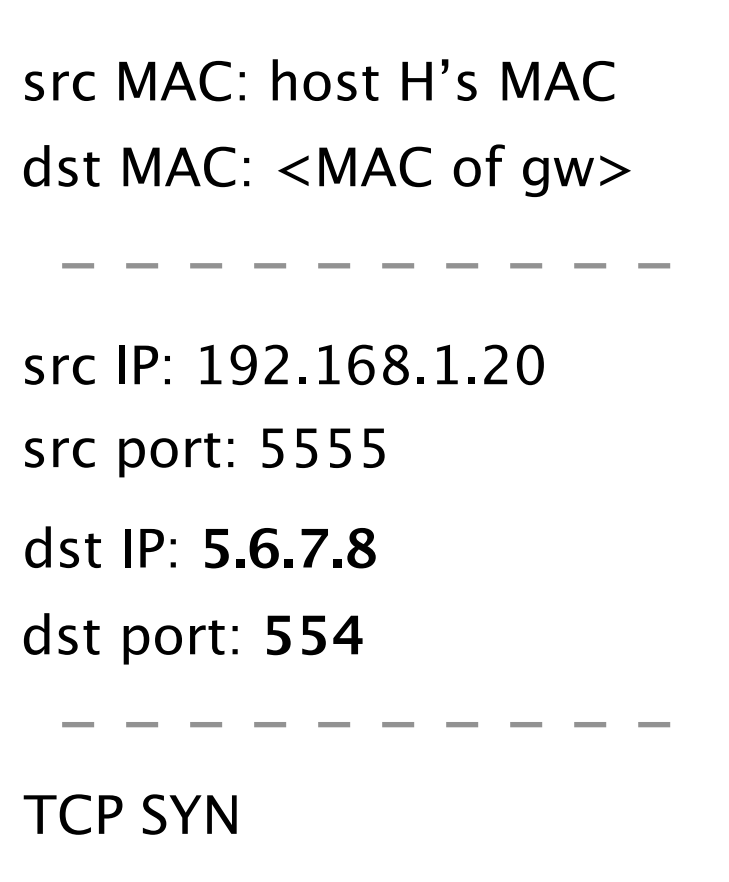

## Our host can finally send a first packet towards my.video.com

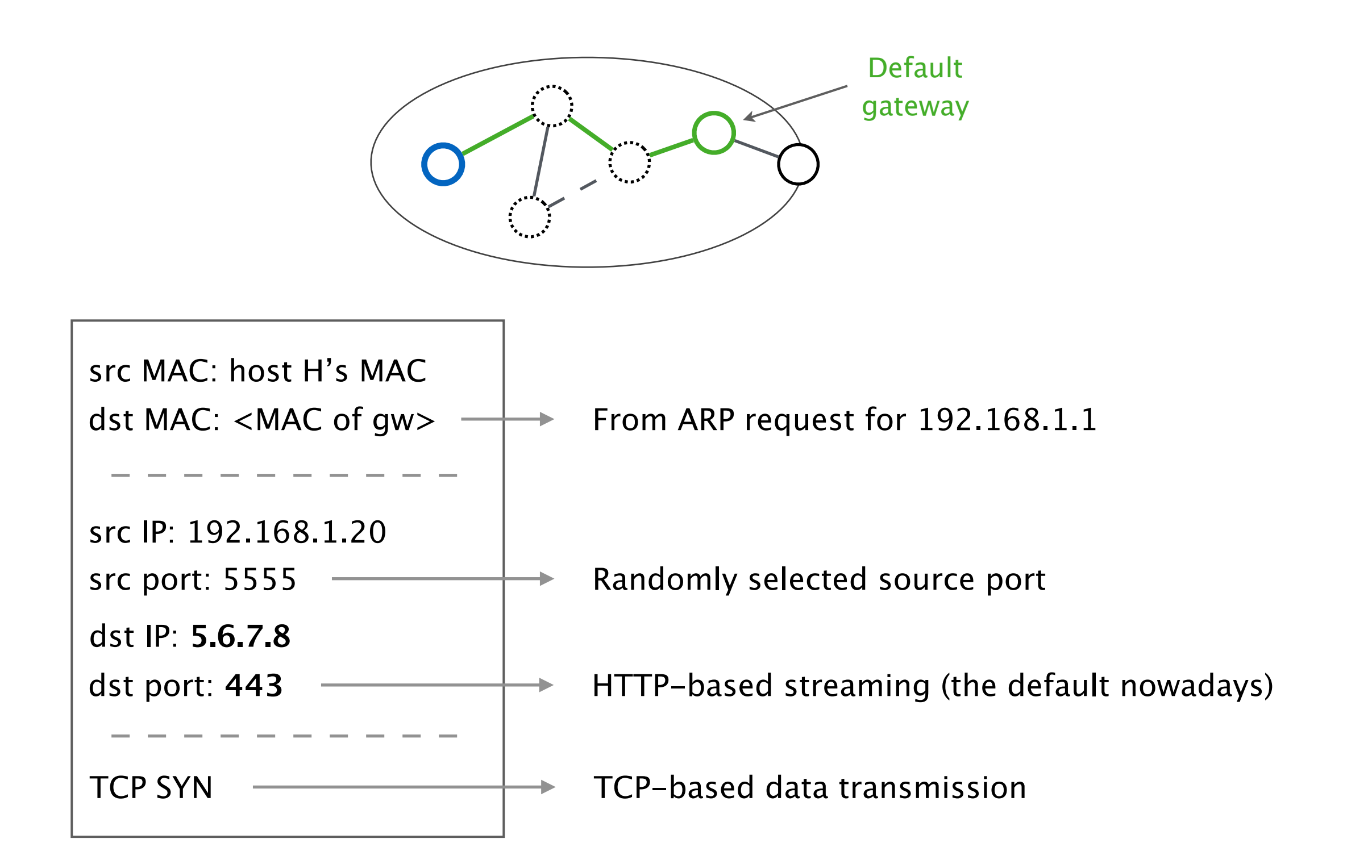

## Problem: How to reach external destinations using a private IP as source address?

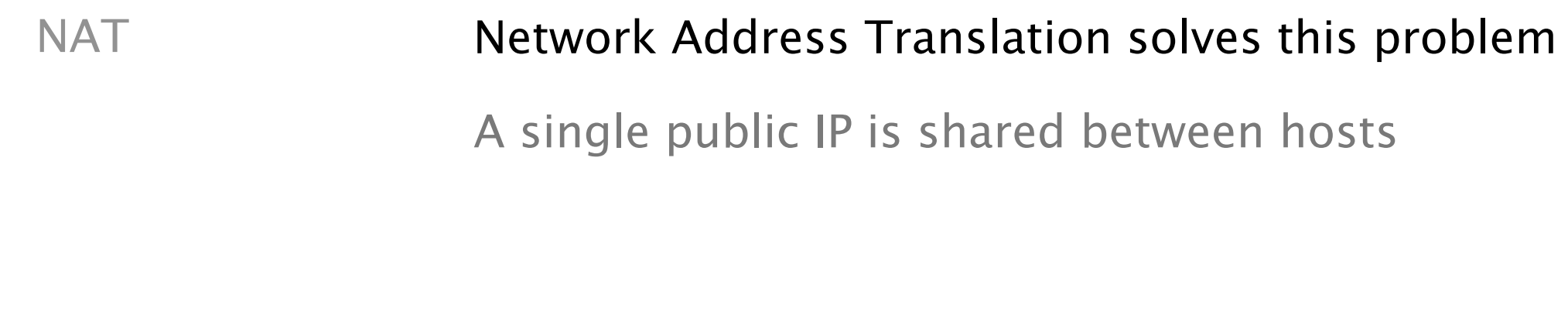

Benefits **NAT has multiple benefits:** 

- "solution" to the IPv4 address depletion  $\mathcal{L}(\mathcal{A})$
- better privacy and anonymization  $\mathcal{L}^{\text{max}}$
- hosts not reachable from the outside $\mathcal{L}^{\text{max}}$

Here, we'll consider that the default gateway performs NAT

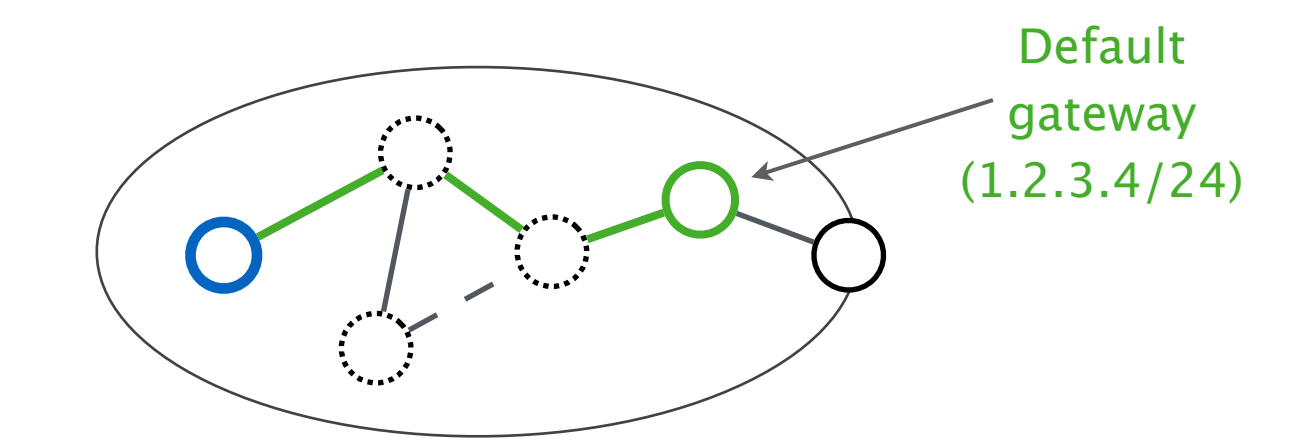

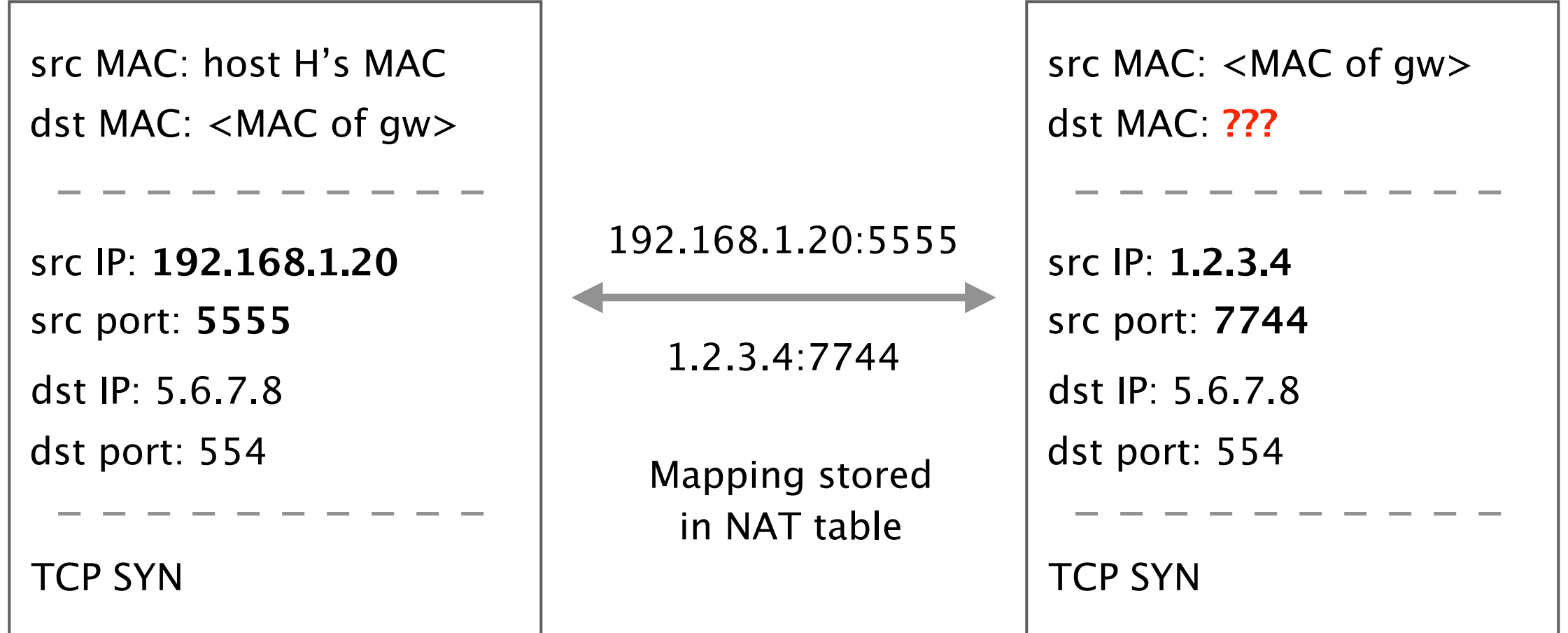

## Problem: How to reach external destinations outside of our AS?

BGP Inter-domain routing using the Border Gateway Protocol A path-vector protocol

Forwarding **Based on the best-matching prefix (longest match)** One next hop for each prefix

iBGP & eBGP Two versions of BGP to distribute routes eBGP distributes routes between ASes

## Our packet is forwarded over multiple hops based on best-matching BGP routes

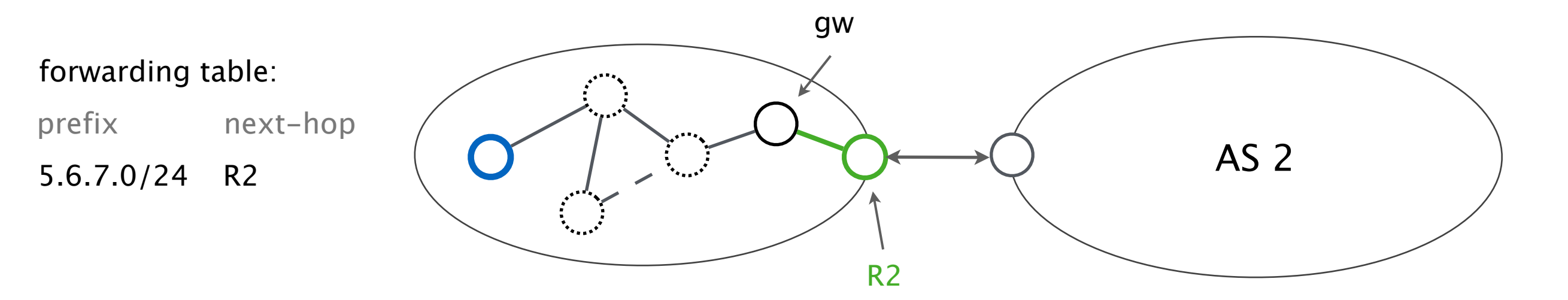

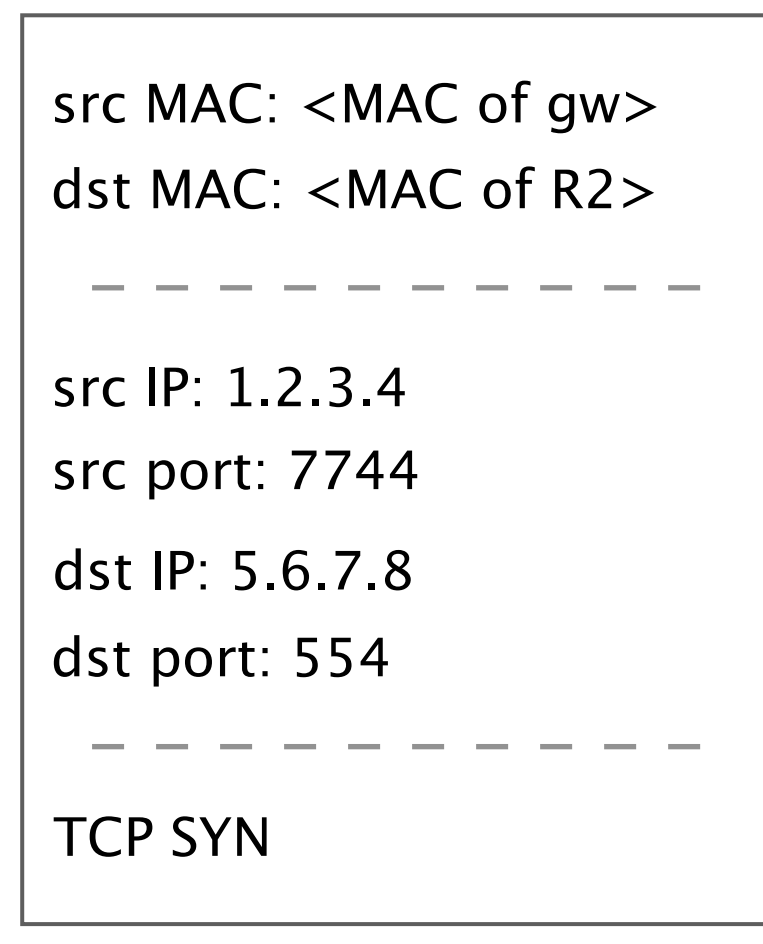

## Our packet is forwarded over multiple hops based on best-matching BGP routes

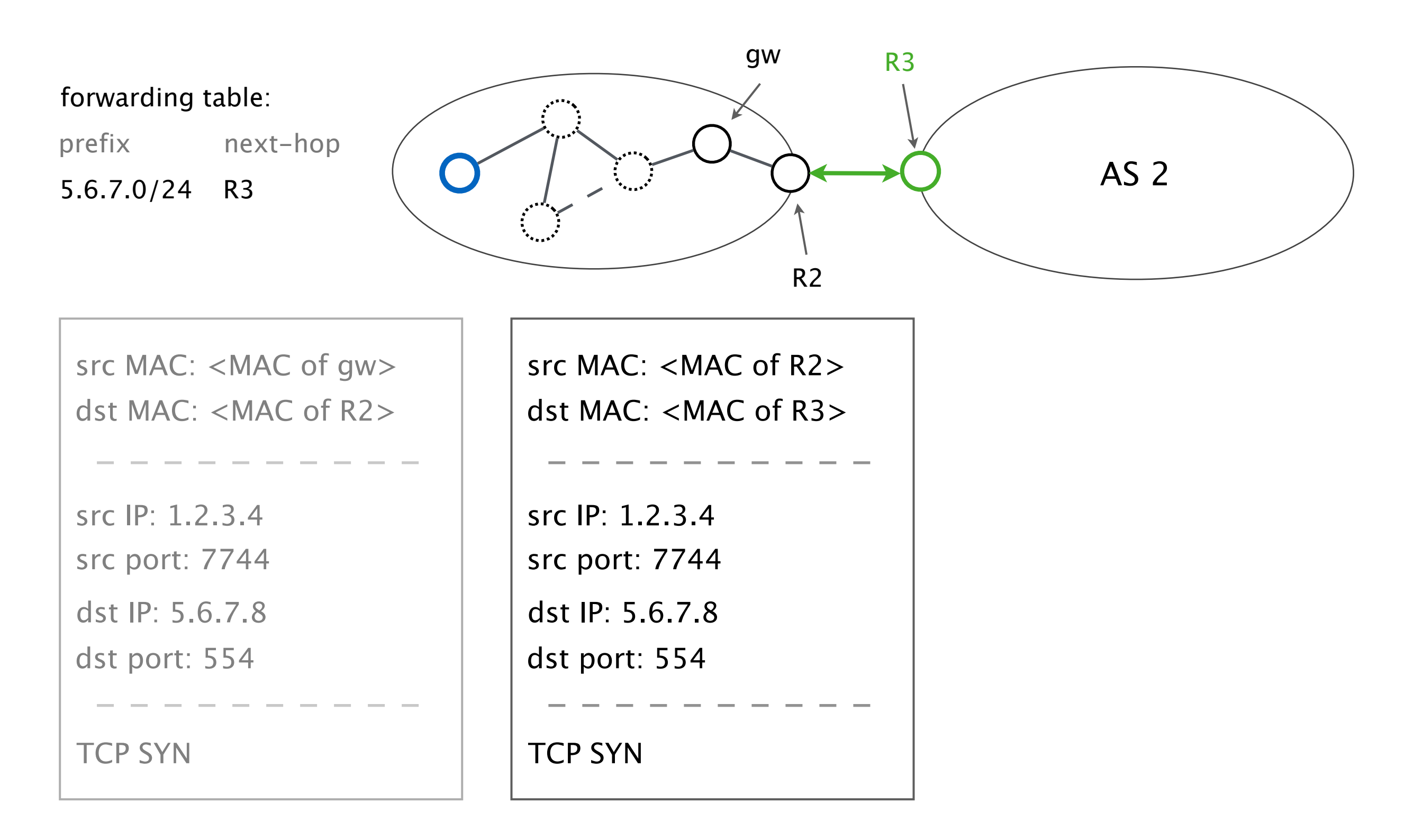

### Finally, we reach another AS

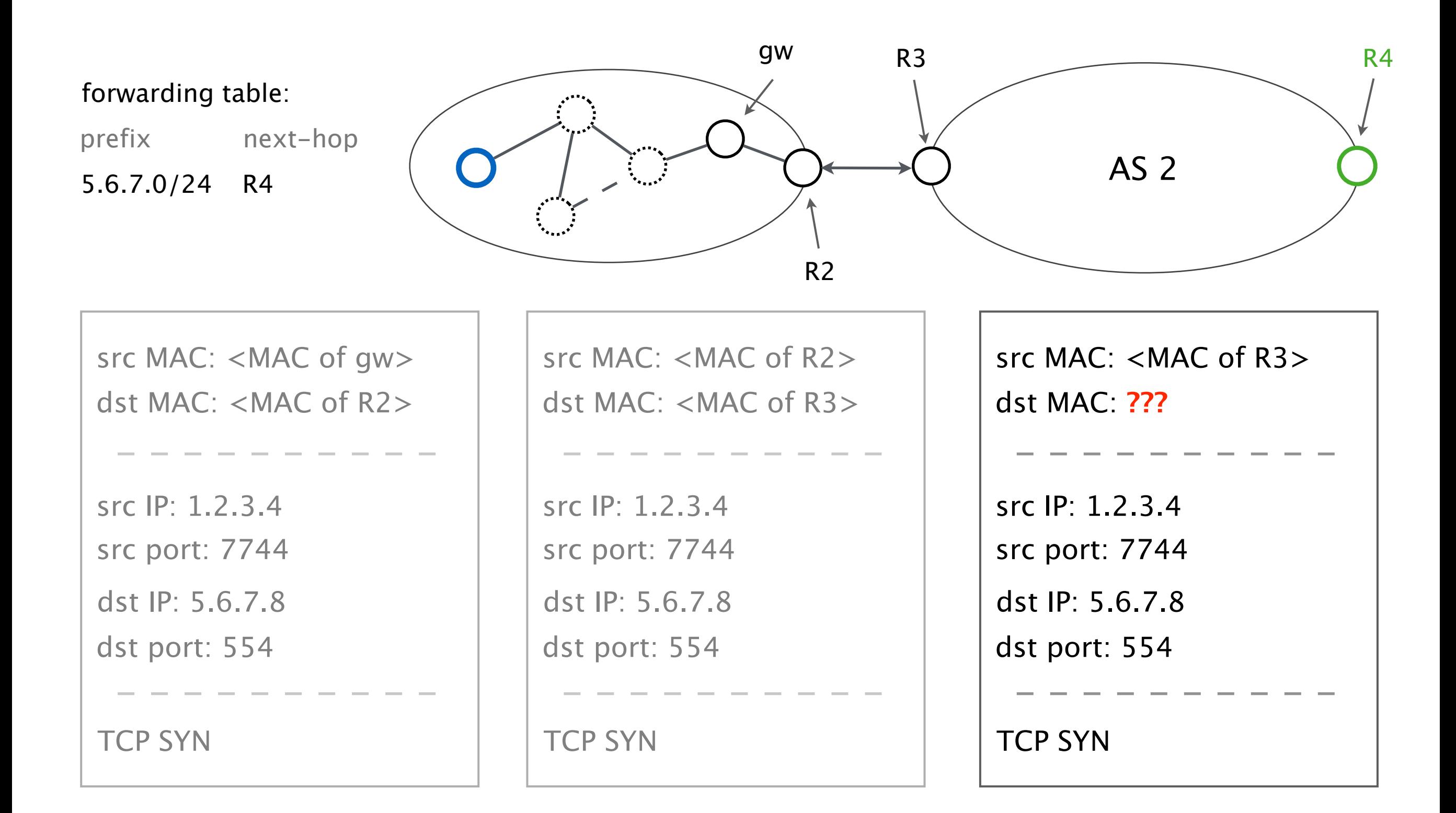

## Problem: How to reach next hops which are not directly connected?

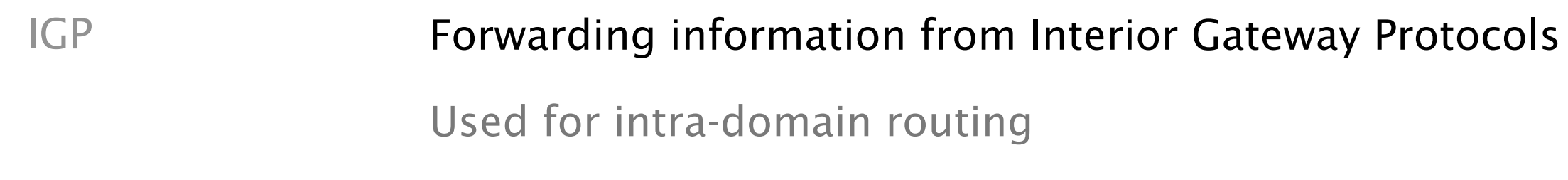

Two types We saw two different types of protocols:

- link-state protocols (e.g., OSPF)  $\mathcal{L}^{\mathcal{L}}$
- distance-vector protocols (e.g., RIP) $\mathcal{L}^{\text{max}}$

### Using the shortest IGP path, our packet reaches R4

forwarding table:

prefix next-hop R4 5.6.7.0/24

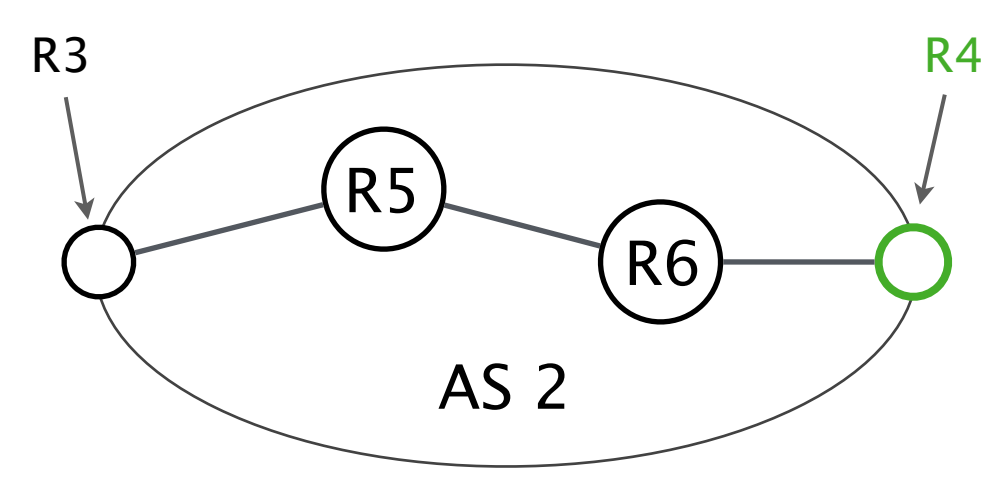

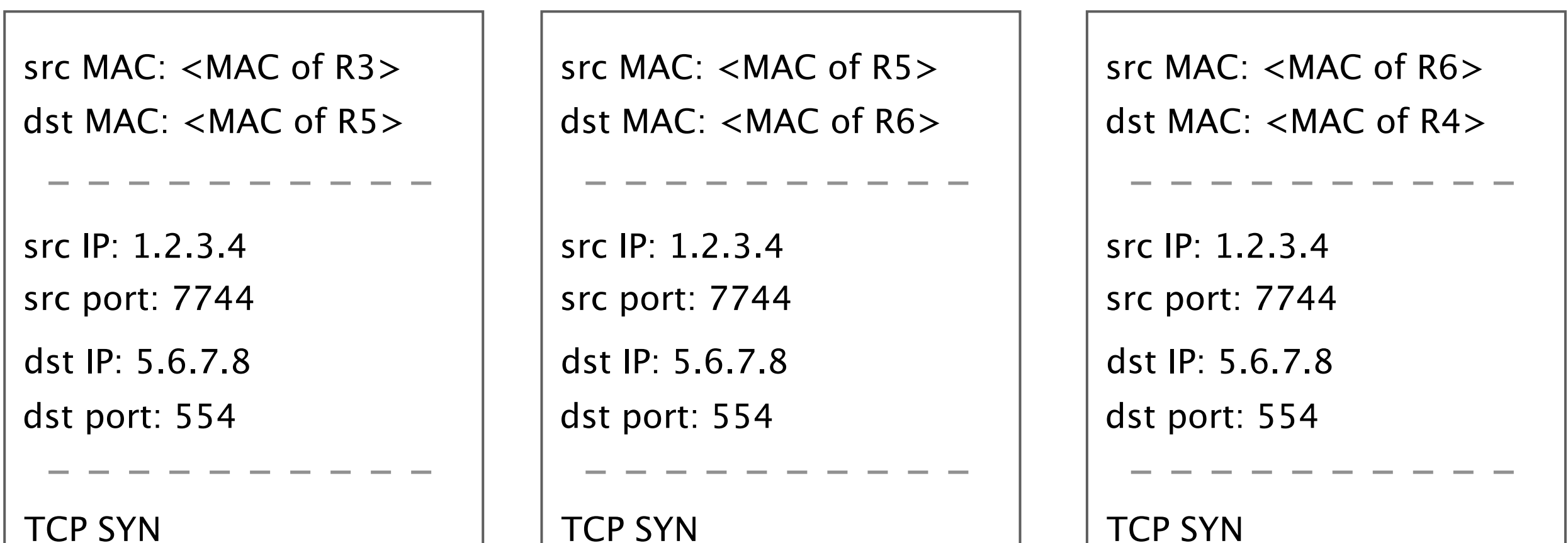

TCP SYN

Skipping a few similar steps, our packet finally reaches the my.video.com server

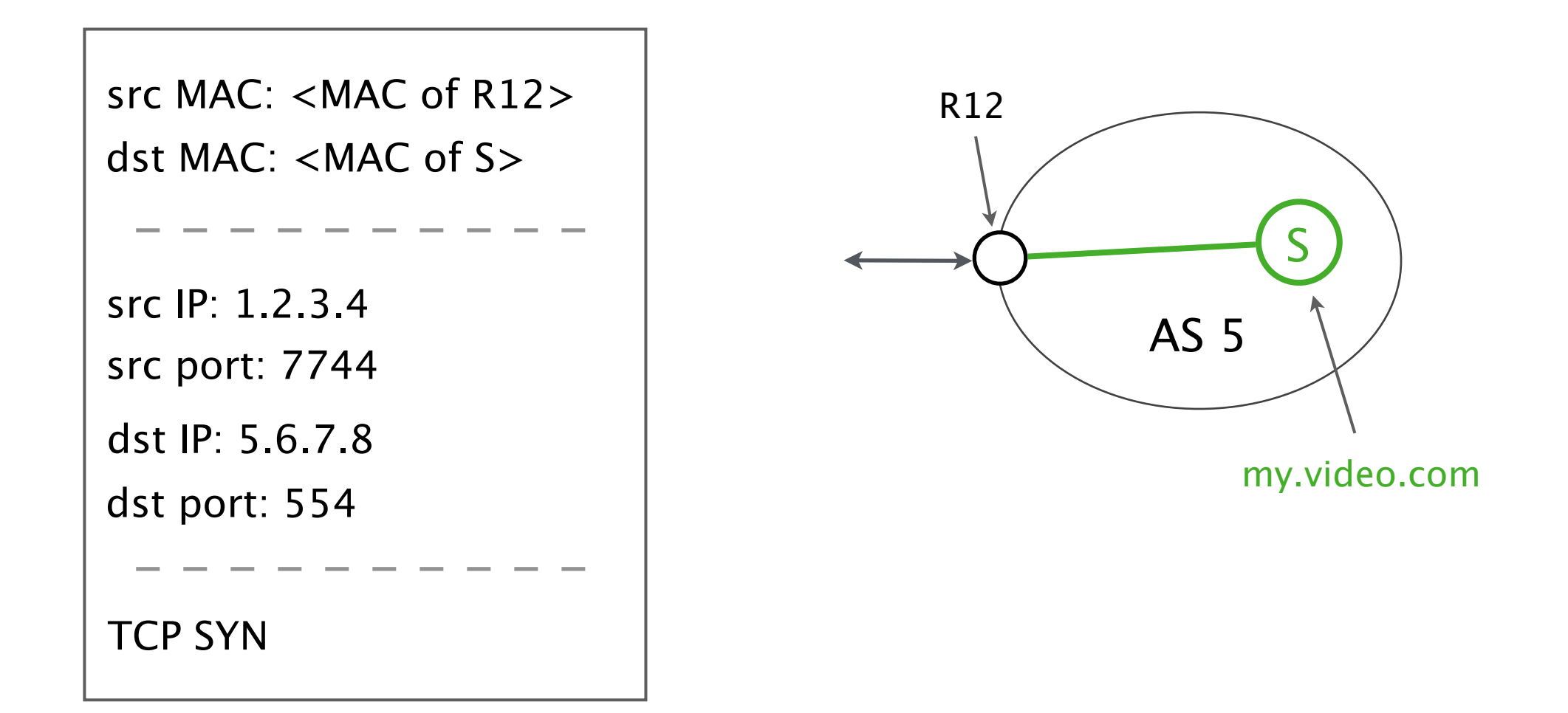

## Problem: How does the server know to which application the packet belongs?

Dst port **The virtual ports identify the target application** Completely different than physical ports on a device

Well-known Ports in the range 0-1023

For example our video streaming port 554

Ephemeral Most ports in the range 1024-65535

For example our source port(s): 7744 (5555 before NAT)

The server answers back with a SYN+ACK packet, which can take a different return path towards H

pkt created by S

src MAC: <MAC of S>

dst MAC: <MAC of R12>

src IP: **5.6.7.8**

src port: **554**

dst IP: **1.2.3.4**

dst port: **7744**

TCP SYN+ACK

## The server answers back with a SYN+ACK packet, which can take a different return path towards H

pkt created by S

src MAC: <MAC of S> dst MAC: <MAC of R12>

src IP: **5.6.7.8**

src port: **554**

dst IP: **1.2.3.4**

dst port: **7744**

TCP SYN+ACK

pkt received by H (after NAT)

src MAC: <MAC of gw> dst MAC: <MAC of H>

src IP: 5.6.7.8 dst IP: **192.168.1.20** src port: 554 dst port: **5555**

TCP SYN+ACK

Our host is now able to watch a video on my.video.com using the AS path [1 2 4 5]

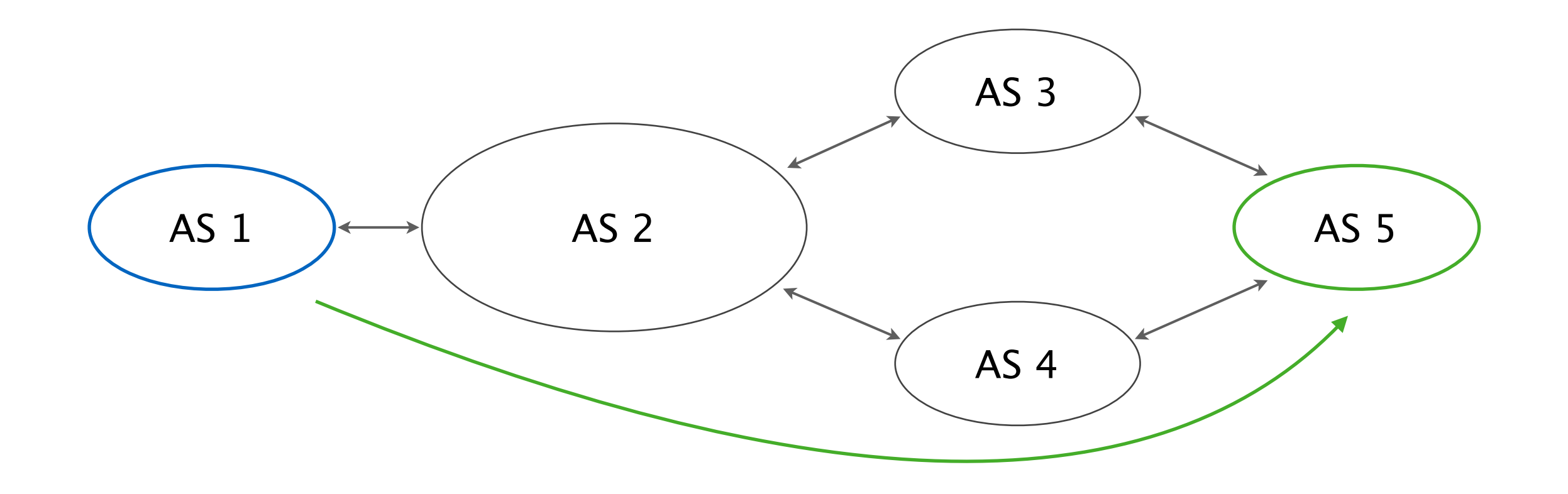

## But suddenly AS 4 withdraws the route due to internal link failures

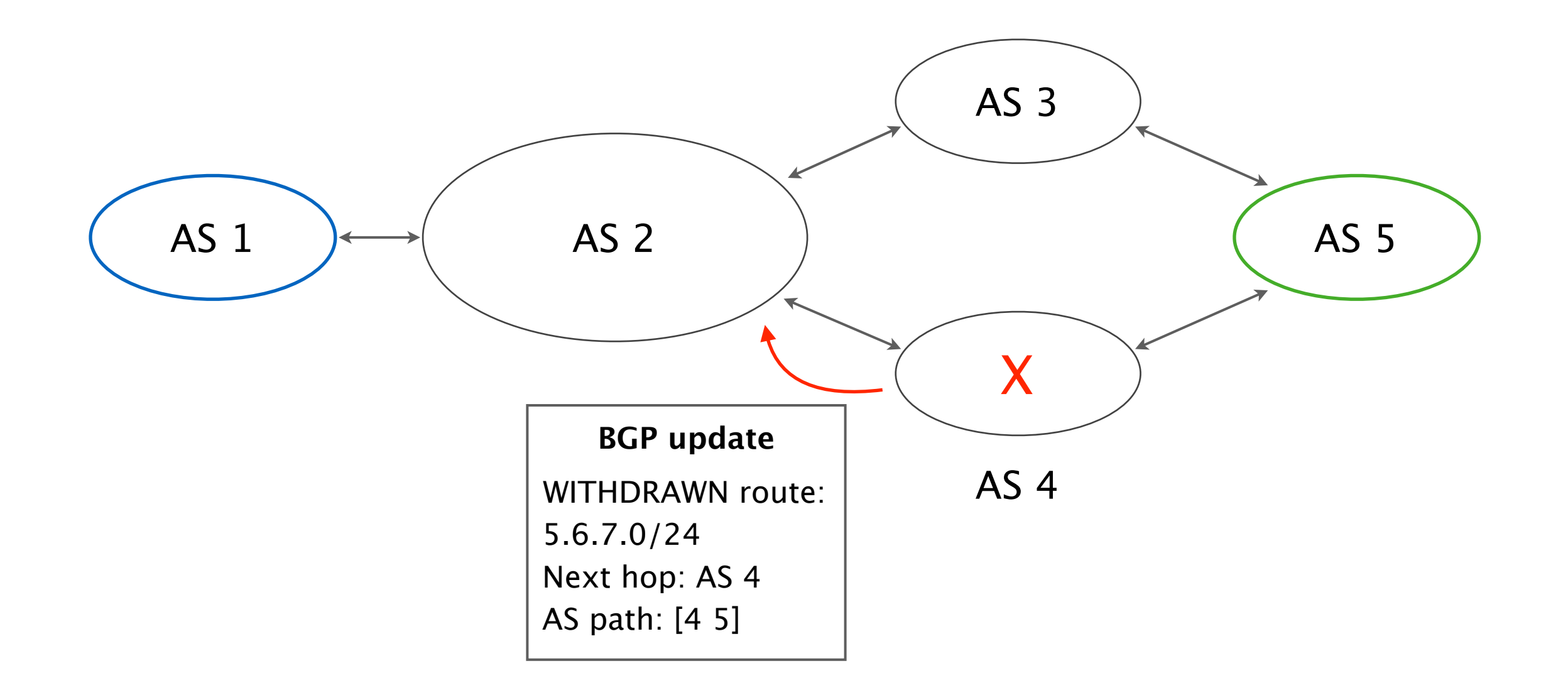

## Problem: How to find new BGP routes after failures or BGP attribute changes?

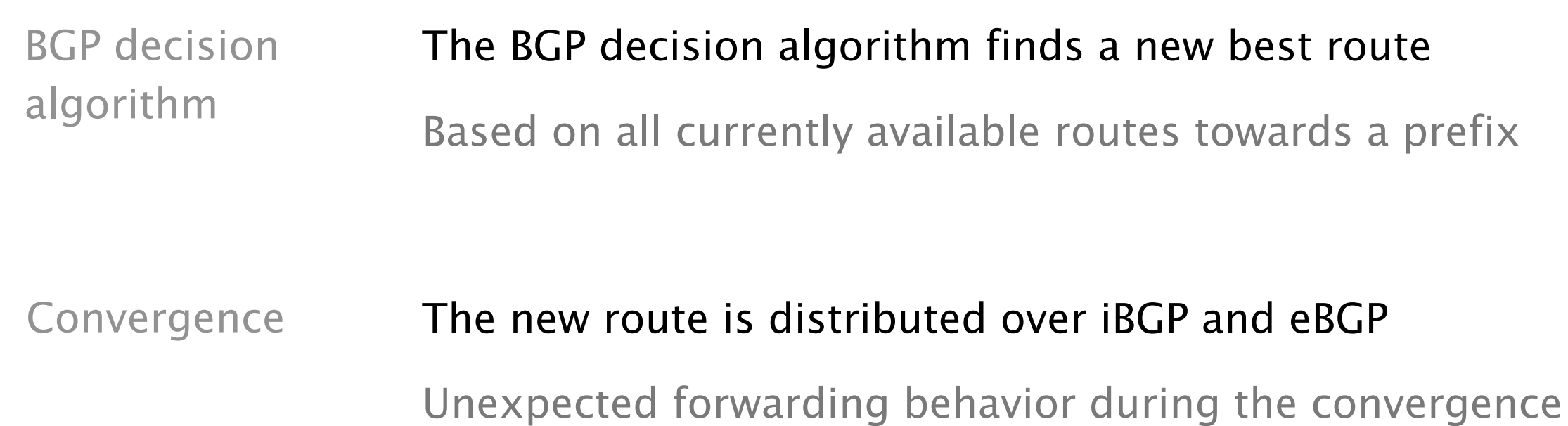

Router R4 selects a new best route via AS 3 and distributes it via iBGP

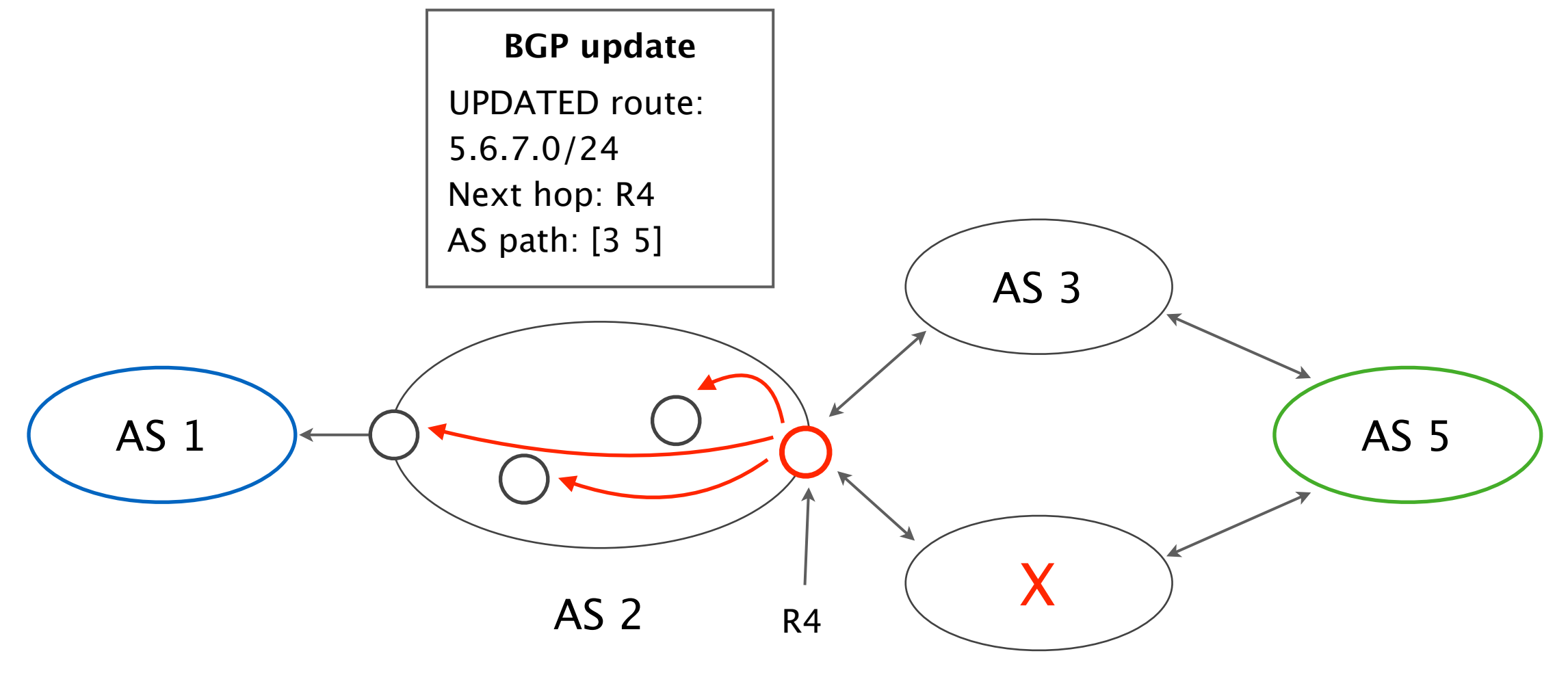

AS 4

Finally, the new route is advertised via eBGP to AS 1 which now reaches 5.6.7.0/24 via [1 2 3 5]

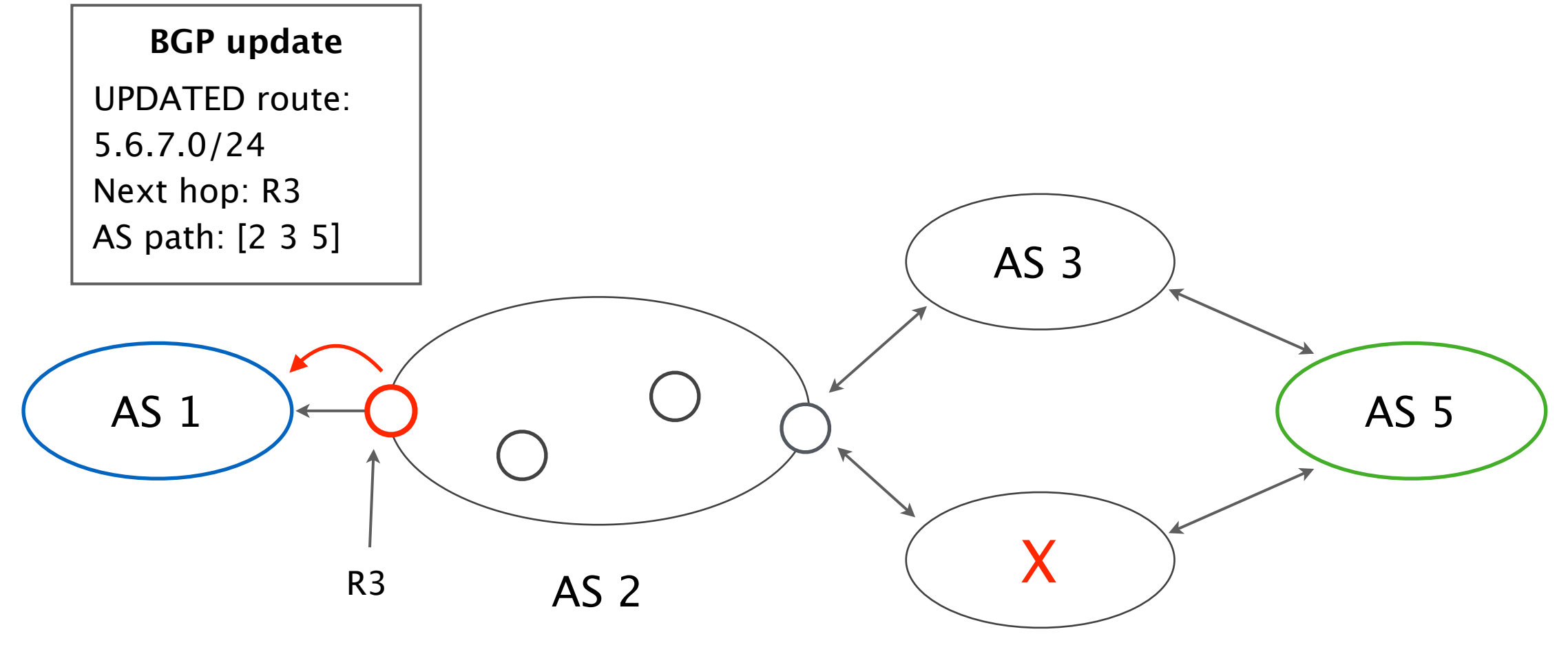

AS 4

### What happens to our packets during the convergence?

#### Some packets are dropped immediately

E.g., on the failed links or in a buffer

#### Other packets might be part of a forwarding loop

They are eventually dropped once the TTL value reaches 0

### Problem: How to handle lost or reordered packets?

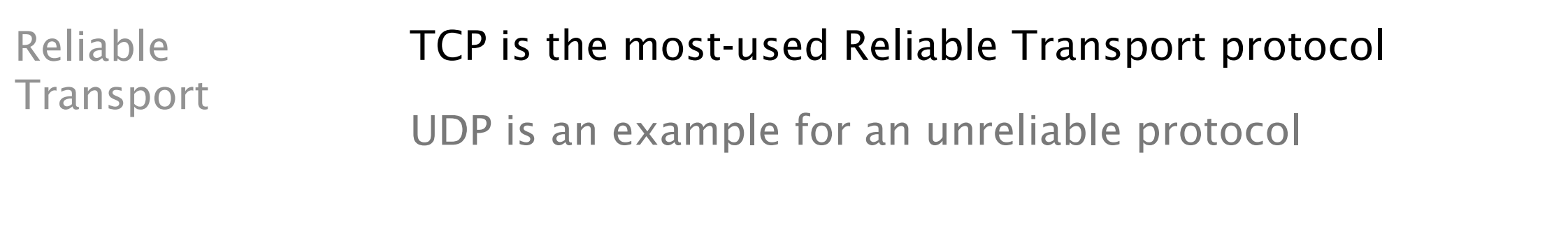

Features **Reliable transport protocols provide:** 

- correctness, data is delivered in order & unmodified  $\mathcal{L}^{\text{max}}$
- timeliness, minimized time until data is transferred  $\mathcal{L}(\mathcal{A})$
- efficiency, optimal use of bandwidth  $\mathcal{L}(\mathcal{A})$
- fairness, between concurrent flows  $\mathcal{L}^{\text{max}}$

Transport Your GBN sender and receiver provide some of these features Project<br>But for example, we do *not* provide fairness

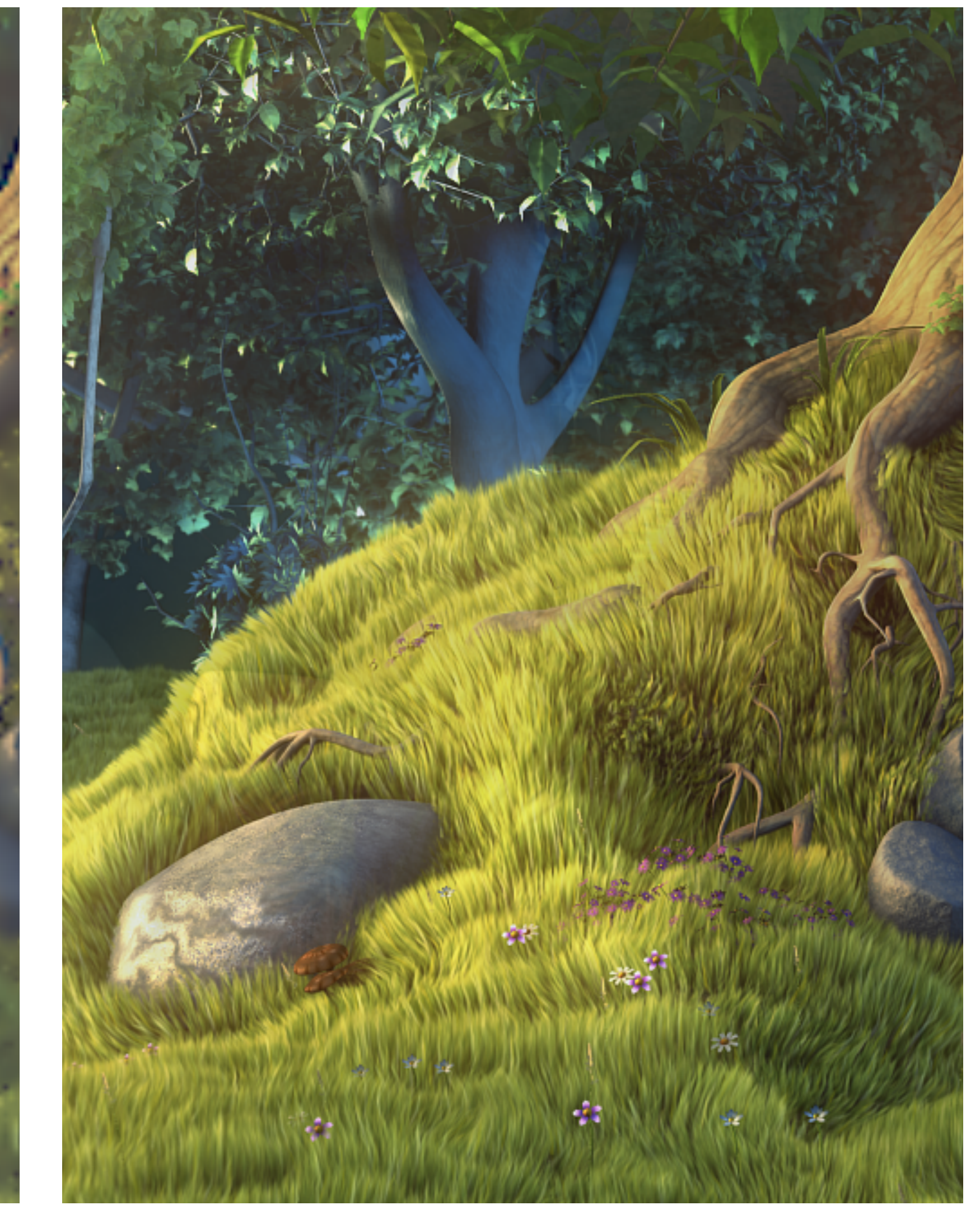

(c) copyright 2008, Blender Foundation / www.bigbuckbunny.org, CC-BY-3.0

# Problem: How to guarantee the highest video quality?

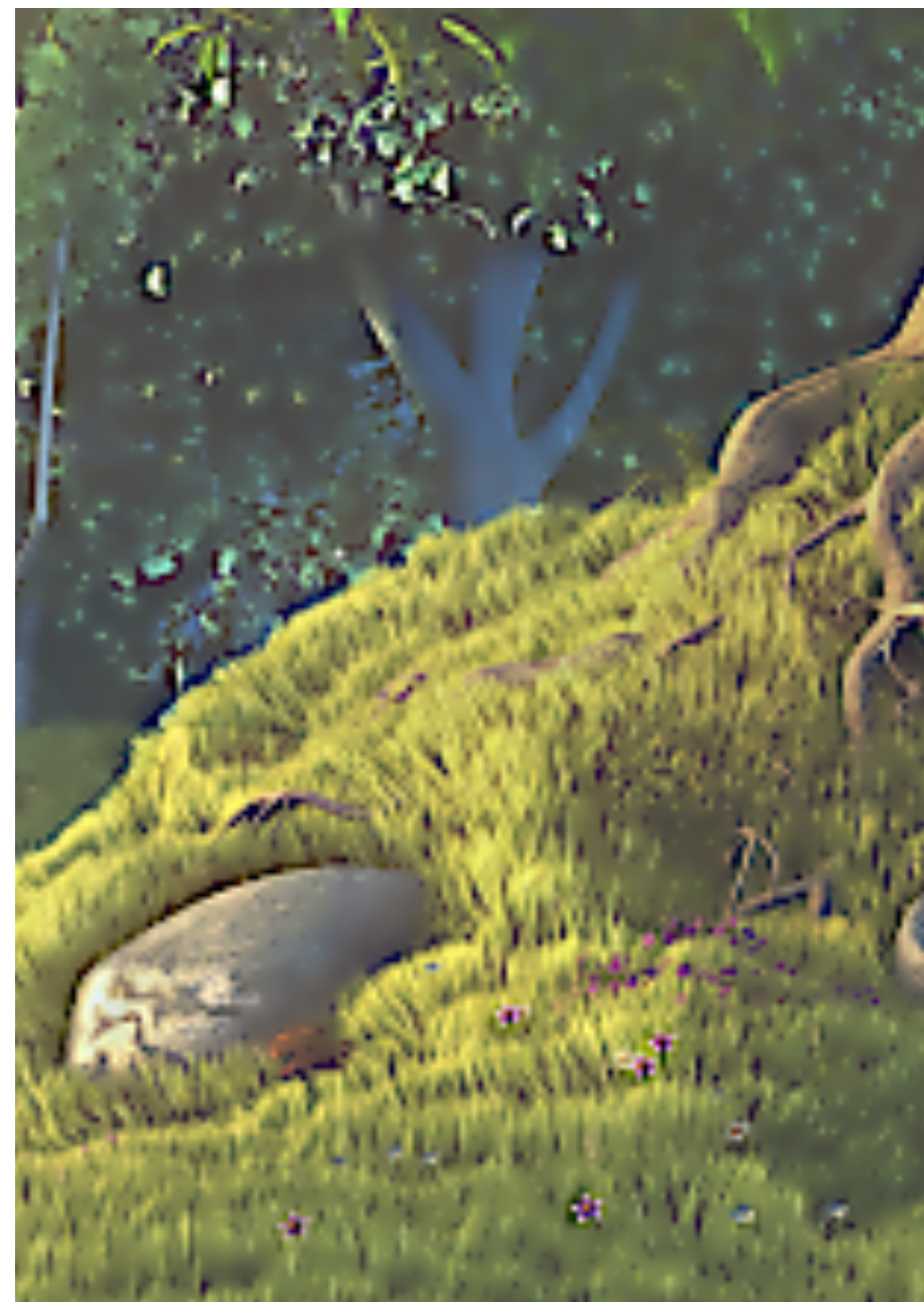

1

# Without seeing this …

- 
- 
- 
- 
- 
- 
- 
- -

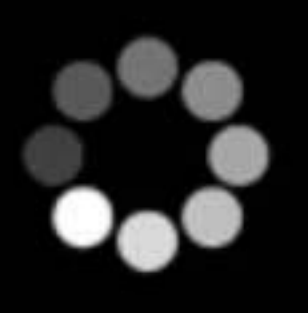

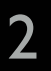

## A naive approach: one-size-fits-all

#### Progressive **Video file**

1280 x 720 pixels

Same file size for every device & screen size

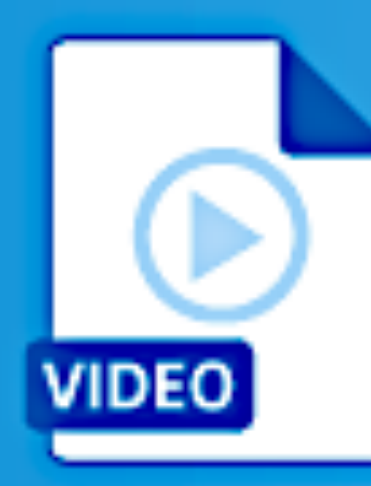

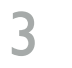

[bitmovin.com]

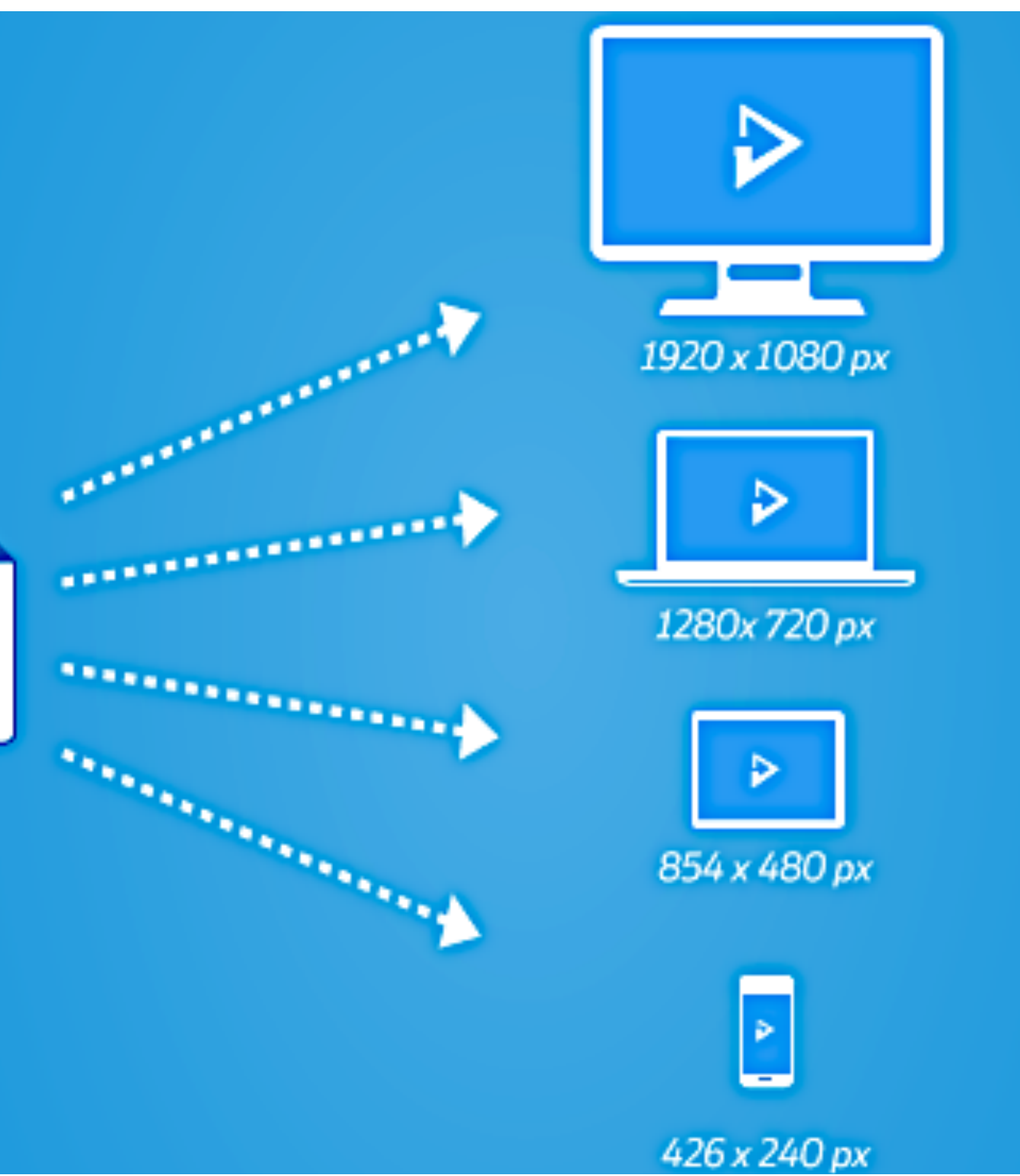

# The three steps behind most contemporary solutions

- Encode video in multiple bitrates
- Replicate using a content delivery network
- Video player picks bitrate adaptively
	-
	- Estimate connection's available bandwidth • Pick a bitrate ≤ available bandwidth

4

## Encoding Replication Replication Adaptation

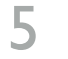

## Encoding Replication Replication Adaptation

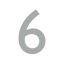

### Video size: 1920 x 1080 px

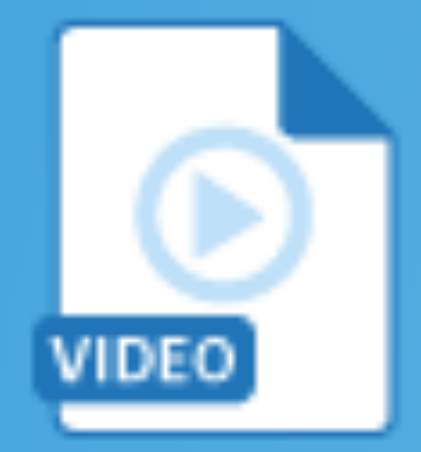

----------

----------

## Video size: 1280x 720 px

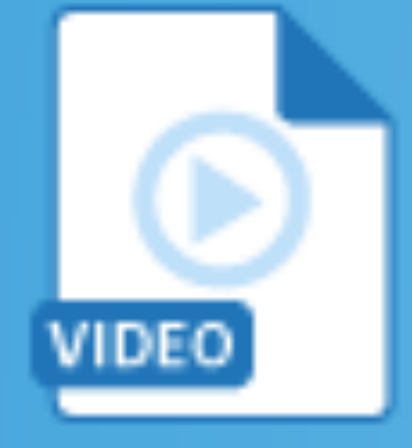

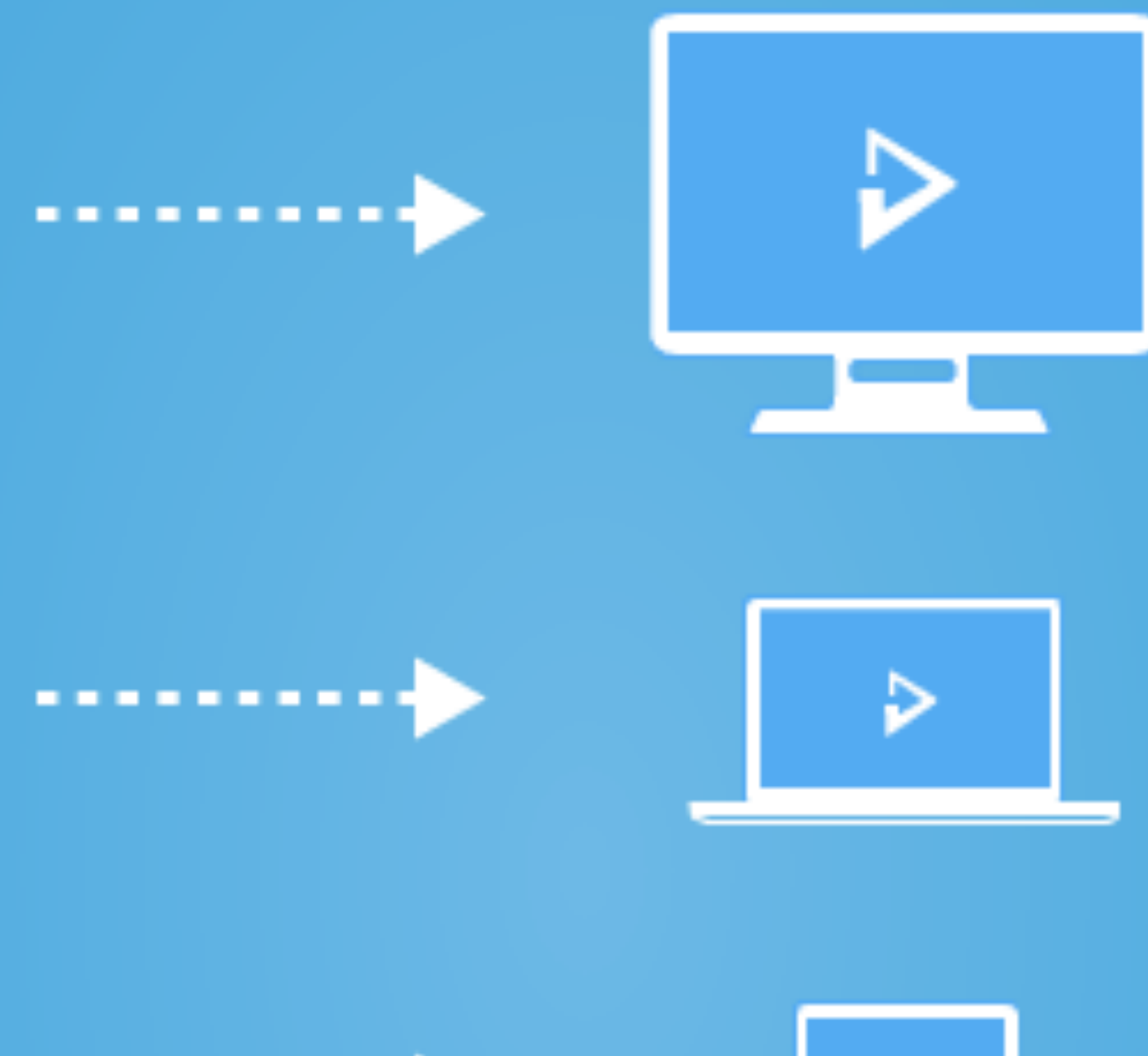

Video size: 854 x 480 px

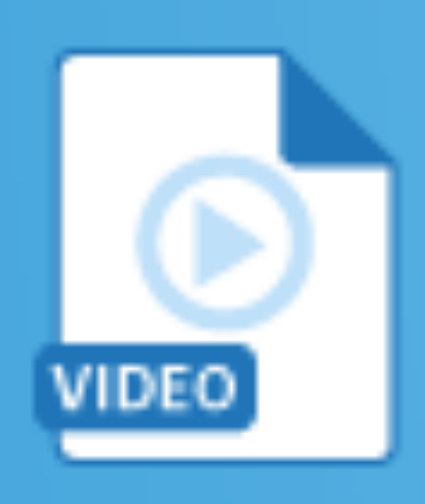

Video size: 426 x 240 px

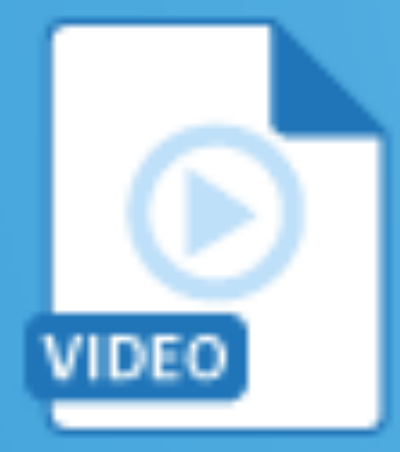

where the compact of the contract of the contract of the contract of the contract of the contract of the contract of  $\sigma$ 

## Screen size: 1920 x 1080 p:

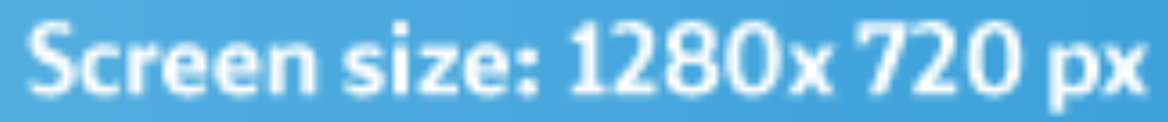

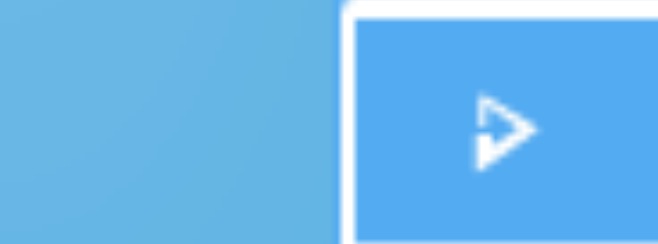

P

Screen size: 854 x 480 px

Screen size: 426 x 240 px

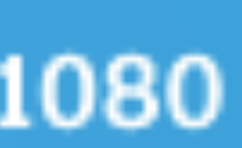

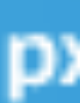

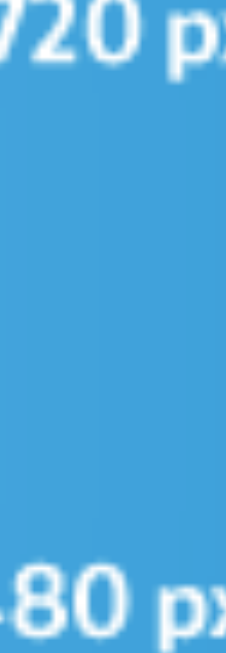

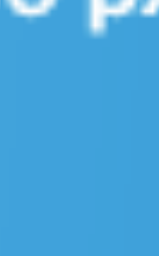

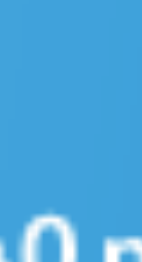

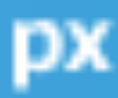

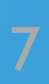

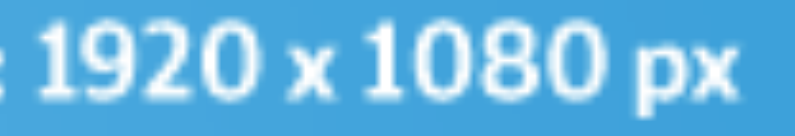

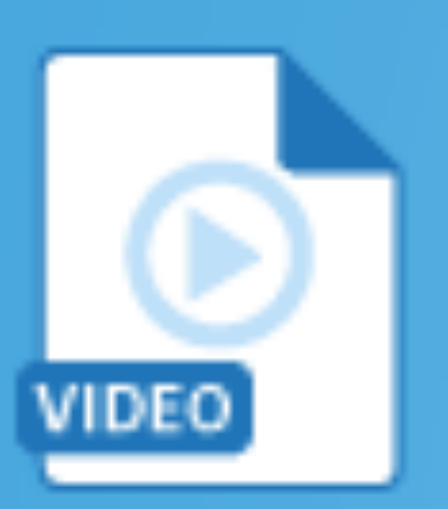

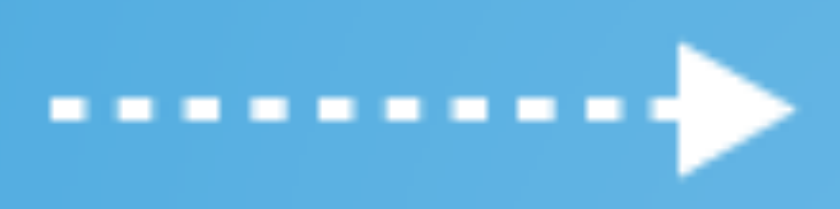

## 1280x 720 px

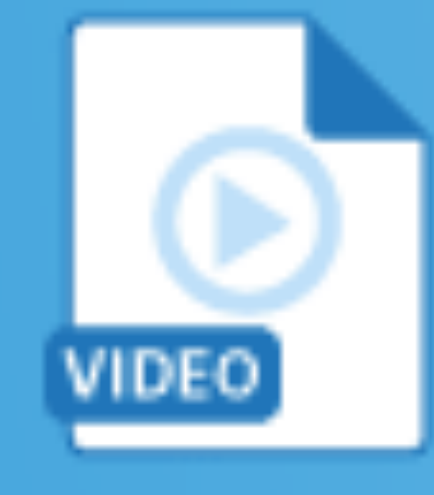

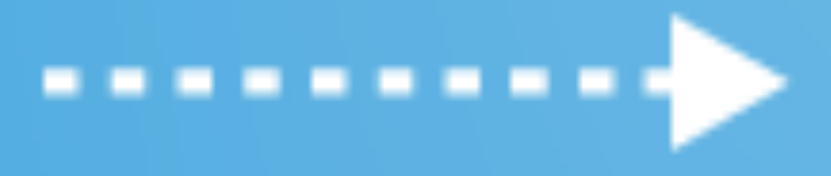

when the compact of the contract of the contract of the contract of the contract of the contract of the contract of the contract of the contract of the contract of the contract of the contract of the contract of the contra

## **Fast Internet**

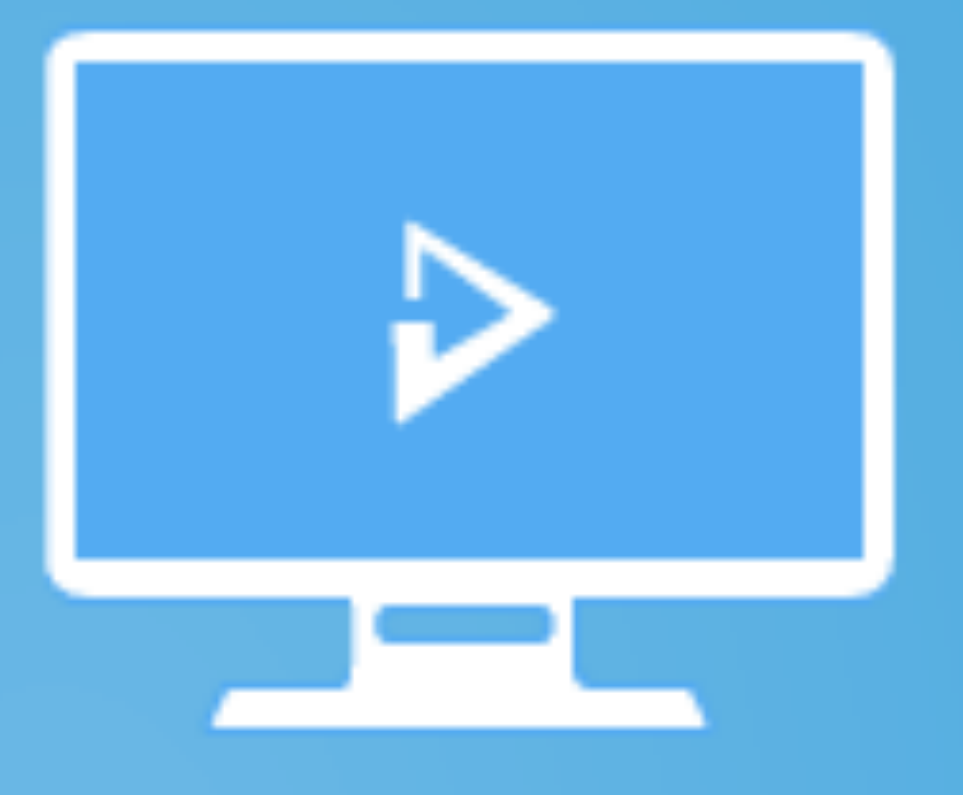

**Screen size: 1920 x 1080 px** With *fast* internet.

Video plays at high quality 1920 x 1080 px with no buffering

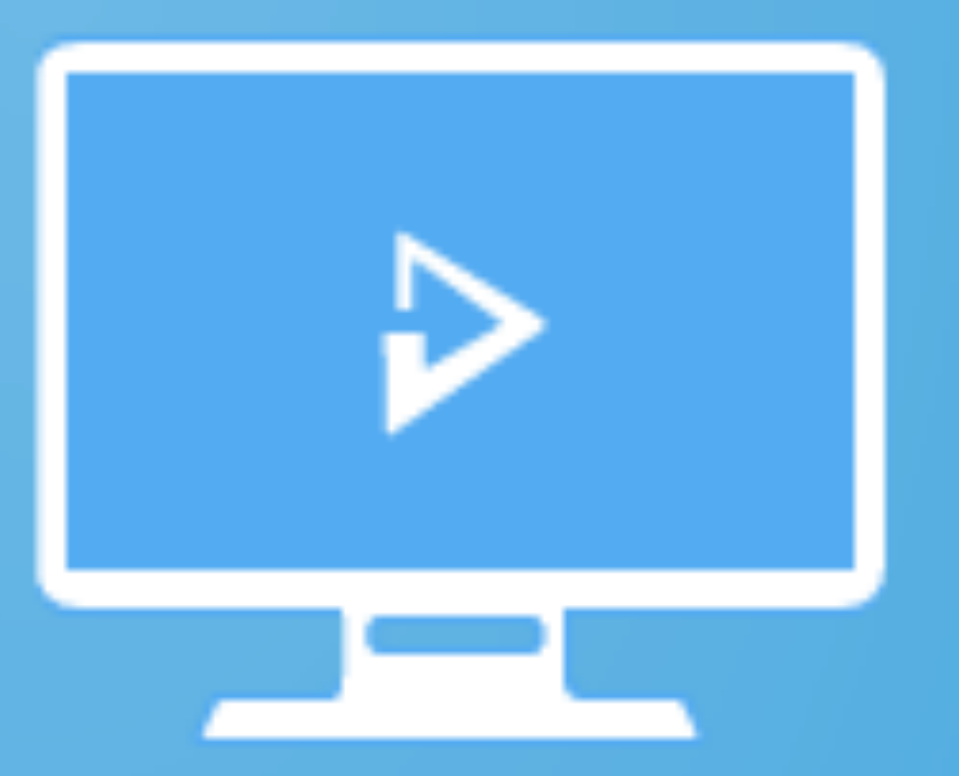

**Screen size: 1920 x 1080 px** With slower internet.

Video plays at medium quality 1280x 720 px with no buffering

**Slow Internet** 

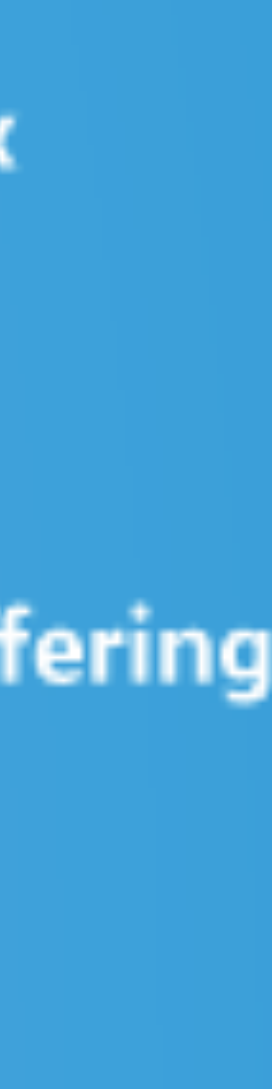

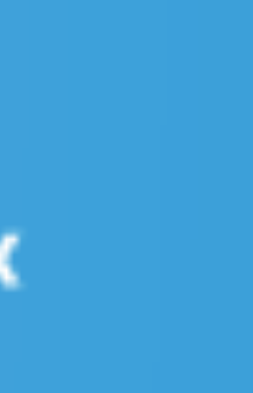

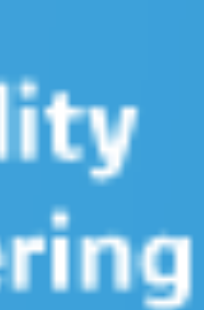

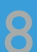

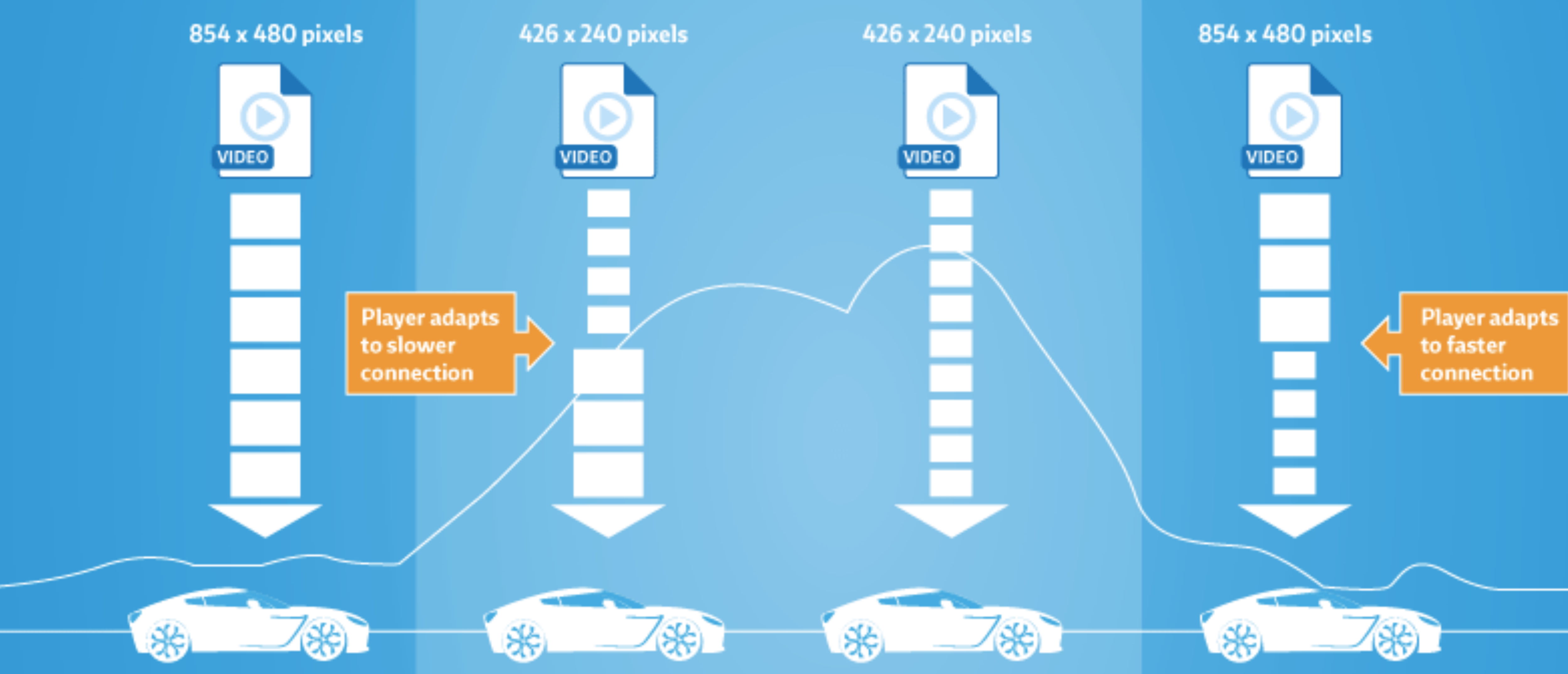

**Normal connection:** The Player downloads the best quality video

**Poor connection:** The Player changes to downloading a smaller, faster video file

 $[\hbox{bitmovin.com}]$  , we have the contract of  $\mu$  in the contract of  $\mu$  is a set of  $\mu$  in the contract of  $\mu$ 

**Normal connection:** The Player returns to the maximum quality video file

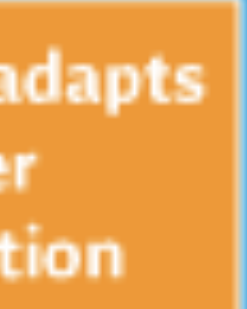

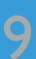

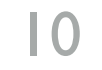

# Simple solution for encoding: use a "bitrate ladders"

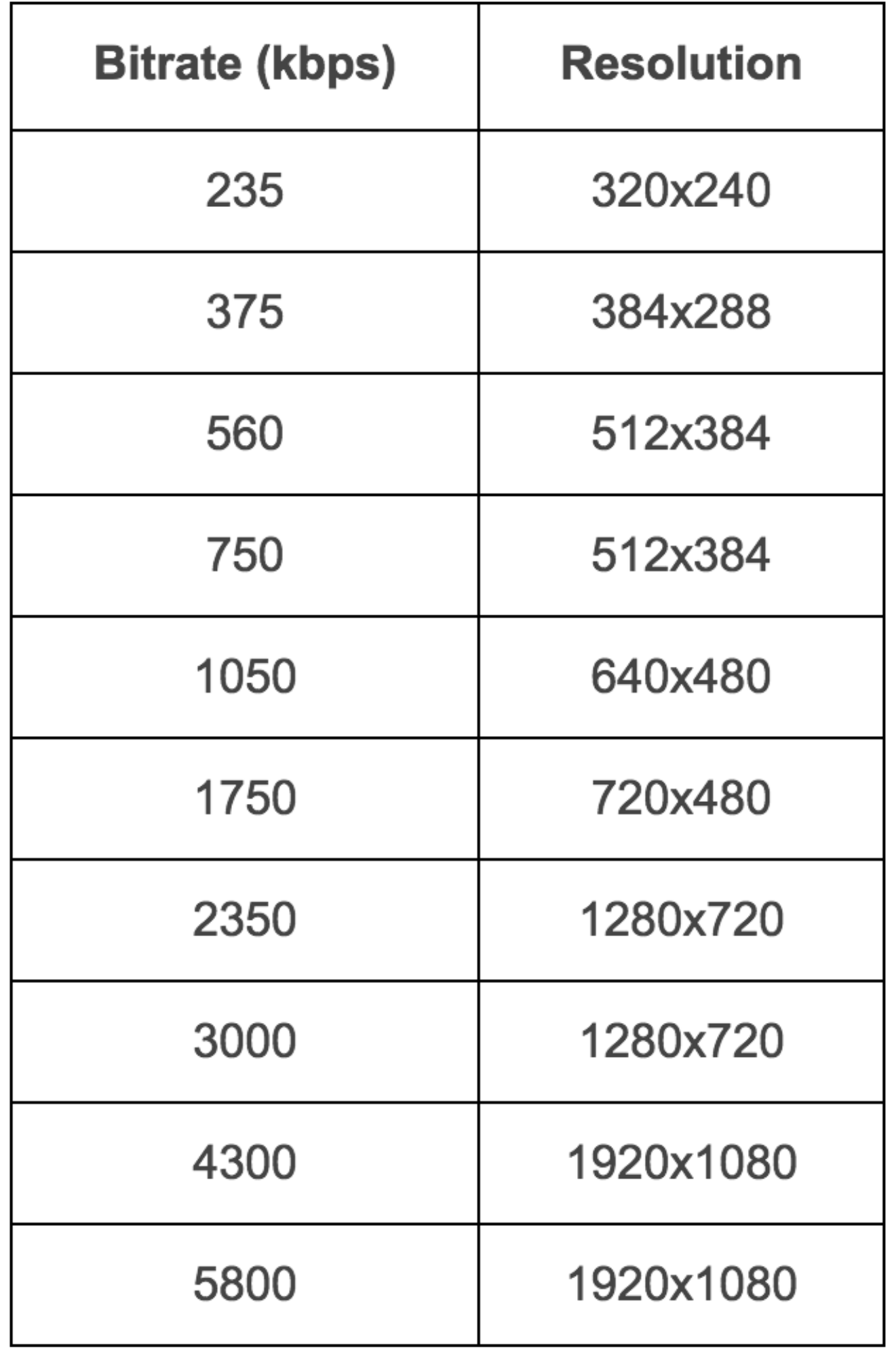

[netflix.com]

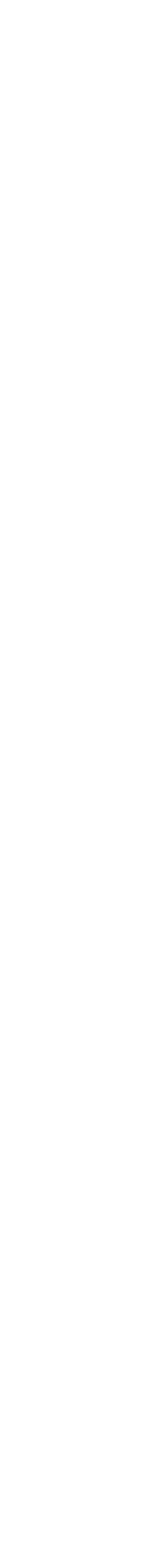

# Your player download "chunks" of video at different bitrates

11

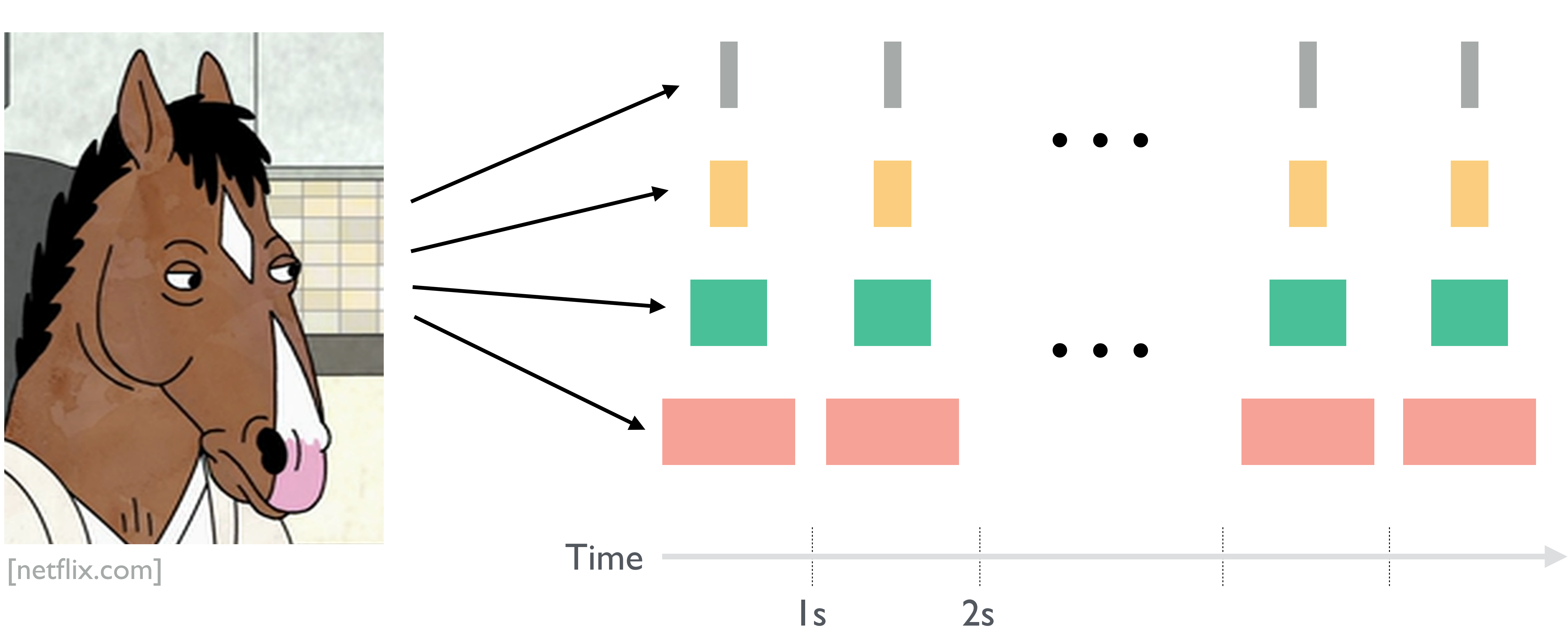

# Depending on your network connectivity, your player fetches chunks of different qualities

12

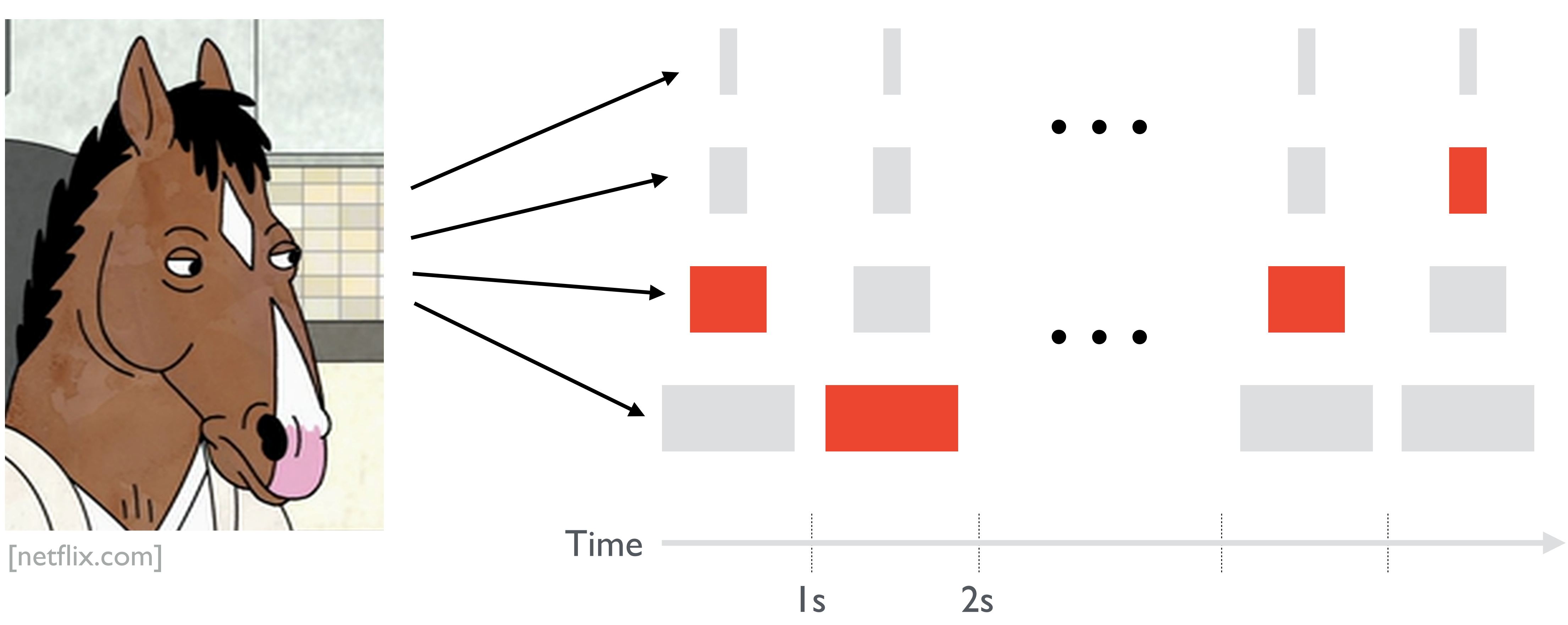

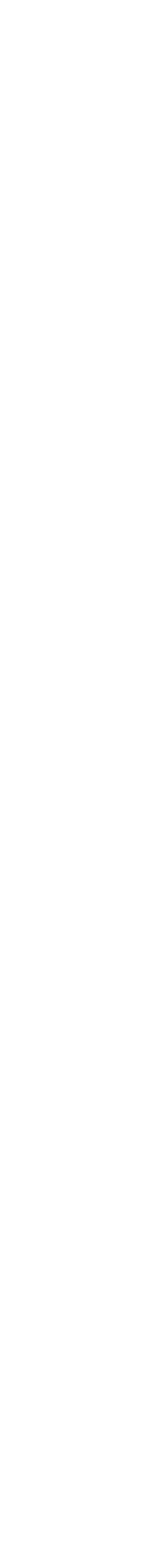

# Your player gets metadata about chunks via "Manifest"

<?xml version="1.0" encoding="UTF-8"?> <MPD xmlns:xsi="http://www.w3.org/2001/XMLSchema-instance" xmlns="urn:mpeg:DASH:schema:MPD:2011" xsi:schemaLocation="urn:mpeg:DASH:schema:MPD:2011" profiles="urn:mpeg:dash:profile:isoff-main:2011" type="static" mediaPresentationDuration="PT0H9M56.46S"  $minBufferTime="PT15.0S"$ <Period start="PT0S"> <AdaptationSet bitstreamSwitching="true"> <Representation id="0" codecs="avc1" mimeType="video/mp4" <SegmentBase> </SegmentBase> <SegmentList duration="2"> <SegmentURL media="bunny\_2s\_100kbit/bunny\_2s4.m4s"/> <SegmentURL media="bunny\_2s\_100kbit/bunny\_2s5.m4s"/> <SegmentURL media="bunny\_2s\_100kbit/bunny\_2s6.m4s"/>

```
<BaseURL>http://witestlab.poly.edu/~ffund/video/2s_480p_only/</BaseURL>
width="480" height="360" startWithSAP="1" bandwidth="101492">
  <Initialization sourceURL="bunny_2s_100kbit/bunny_100kbit.mp4"/>
  <SegmentURL media="bunny_2s_100kbit/bunny_2s1.m4s"/>
  <SegmentURL media="bunny_2s_100kbit/bunny_2s2.m4s"/>
  <SegmentURL media="bunny_2s_100kbit/bunny_2s3.m4s"/>
```
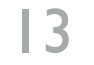

[witestlab.poly.edu]
## Encoding Replication Replication Adaptation

<sup>15</sup> **To ~4Tbits of edge capacity in 4 racks...** 

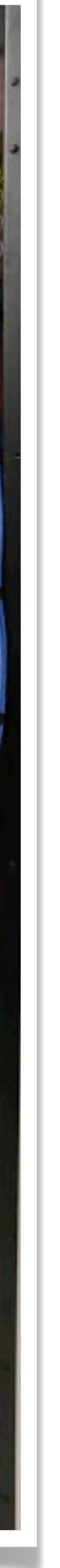

■ **~550 watts** 

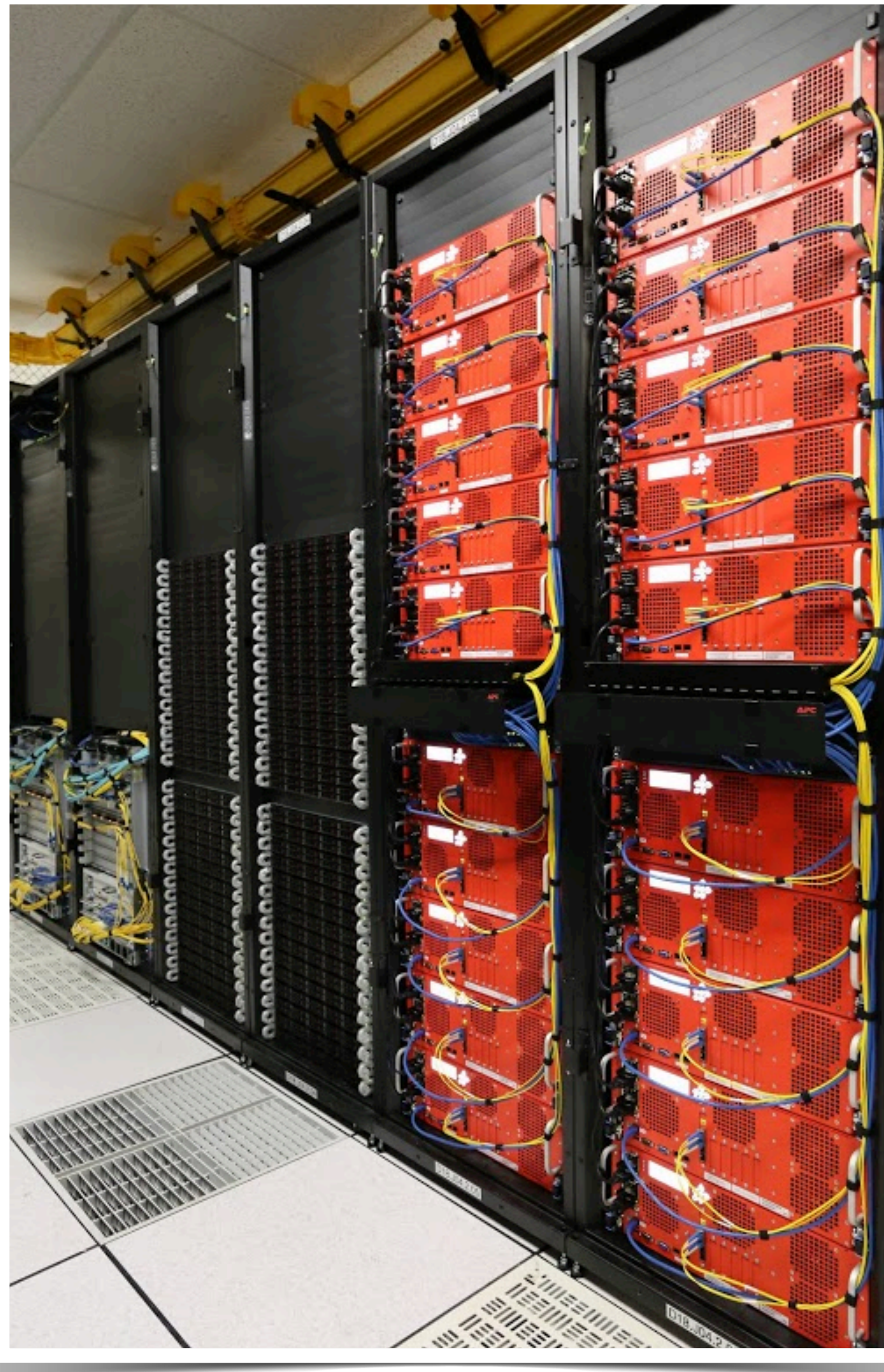

■ **~175 watts** 

## NETFLIX **Open Connect: Starting from a Greenfield (a mostly Layer 0 talk) Flame Dave Temkin**  ave **19**<br>06/01/2 **06/01/2015**

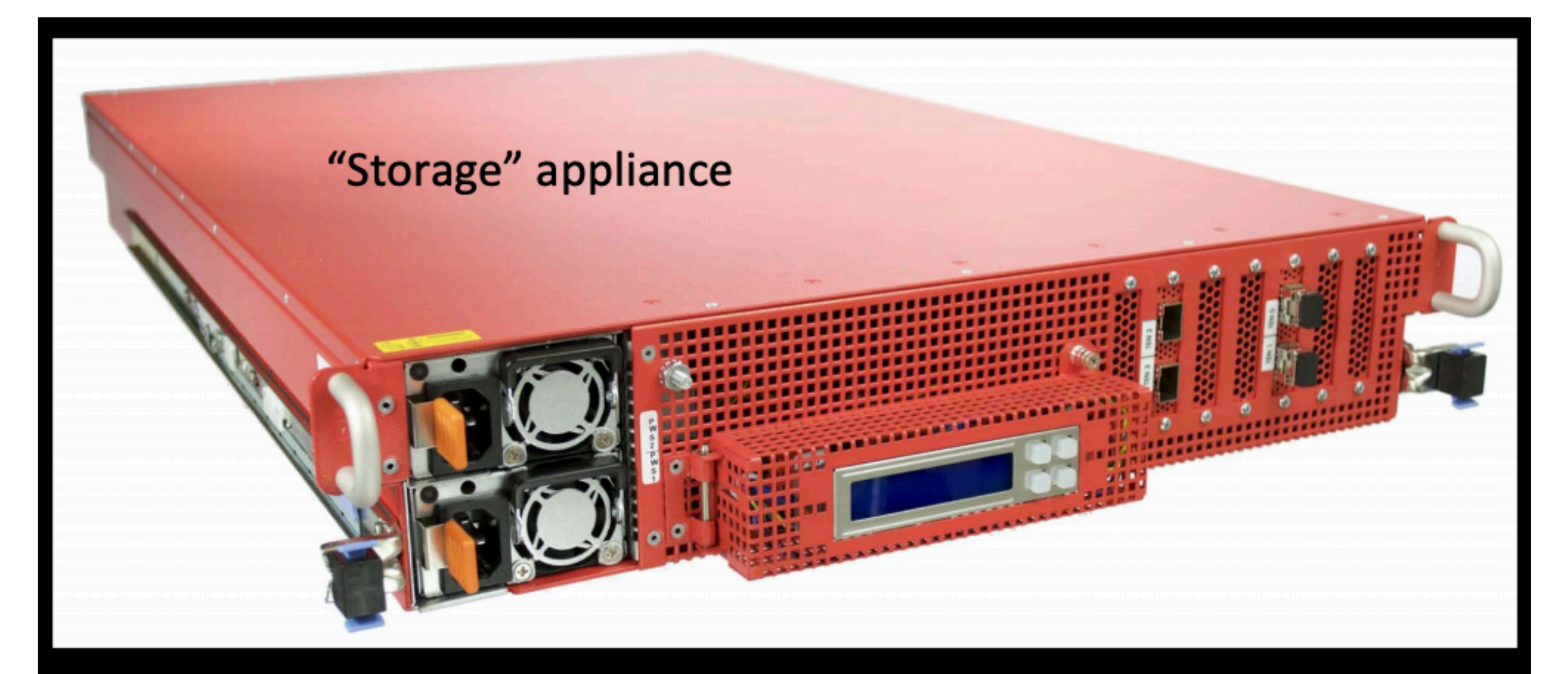

## Designed for bulk storage of regional content catalogs

(several servers required, number varies by catalog)

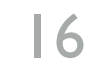

[more-ip-event.net]

## **Storage Appliances**

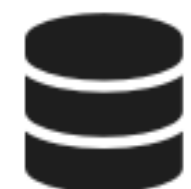

Storage appliances are 2U servers that are focused on reliable dense storage and cost effective throughput. This appliance is used to hold the Netflix catalog in many IX locations around the world and embedded at our larger ISP partner locations.

### **Storage appliance focus areas**

- Large storage capacity
- 2U for rack efficiency (no deeper than 29 inches)
- Enough low cost NAND to reach 10GB/s of throughput (<0.3 DWPD)
- Network flexibility to connect at 6x10GE LAG or 1x100GE
- 2 and 4 post racking
- AC or DC power
- Single processor

[openconnect.netflix.com]

### **Storage appliance high-level specifications**

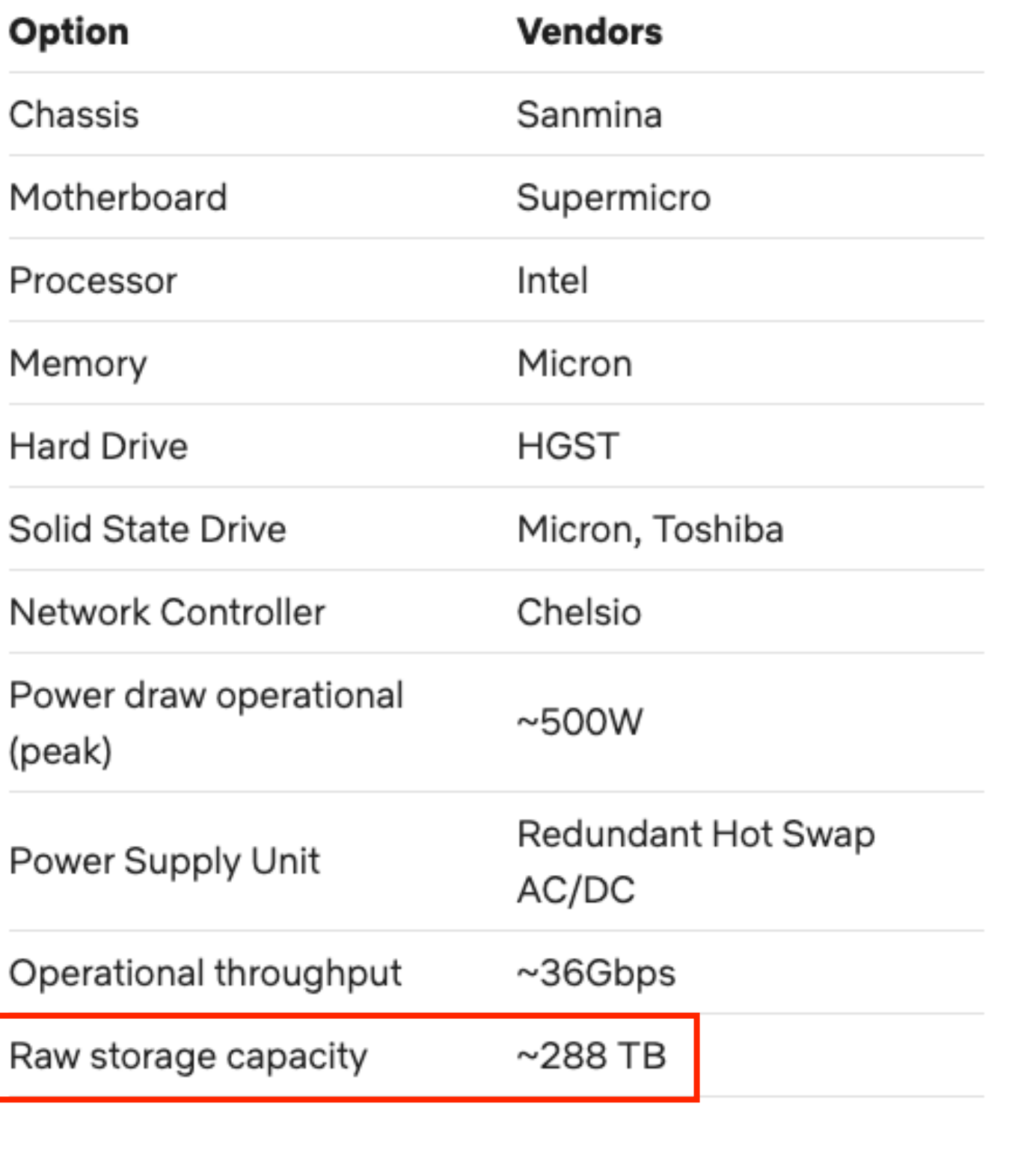

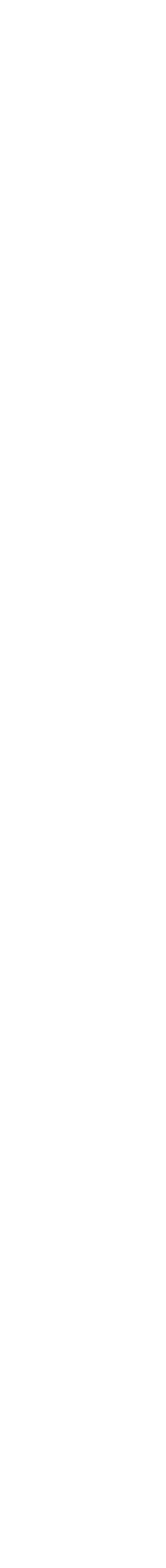

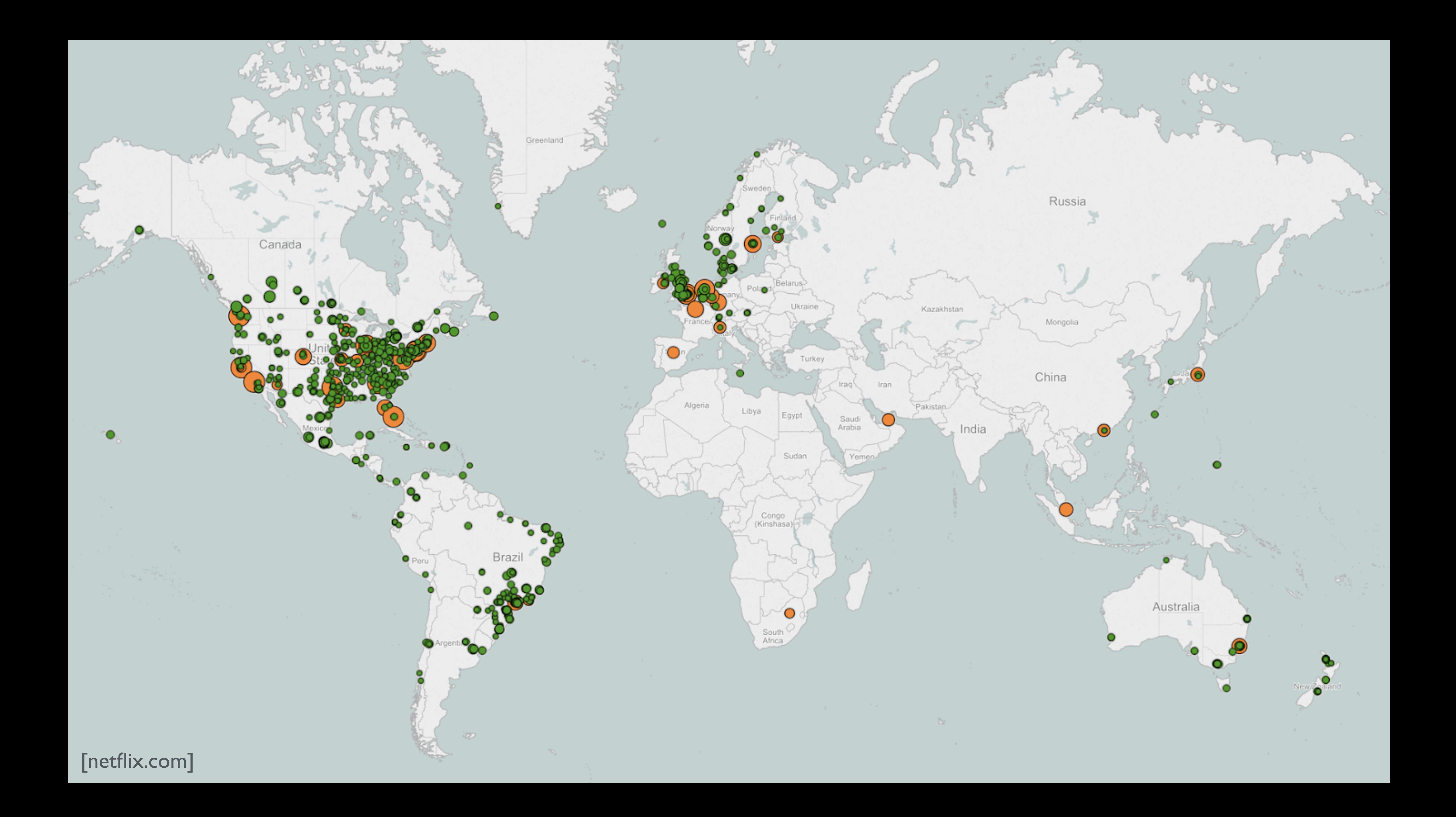

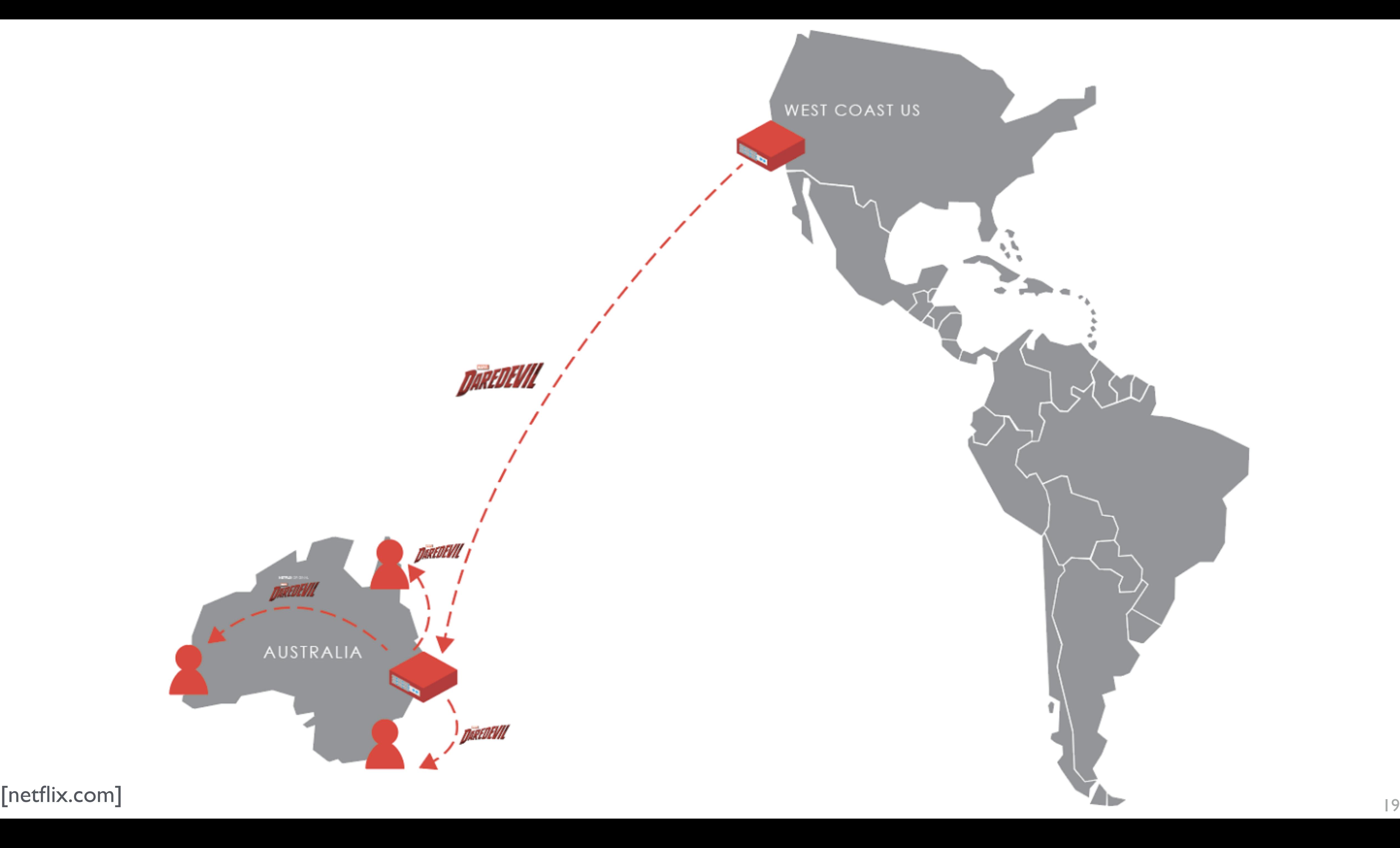

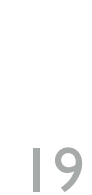

### You're watching

## The Big Bang Theory Season 12: Ep. 1

## **The Conjugal Configuration**

Sheldon and Amy's honeymoon hits a scheduling snag, Leonard upsets Perify comparison and Raj

sparks a Twitter war with a celebrity.

Paused

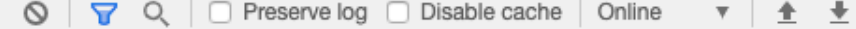

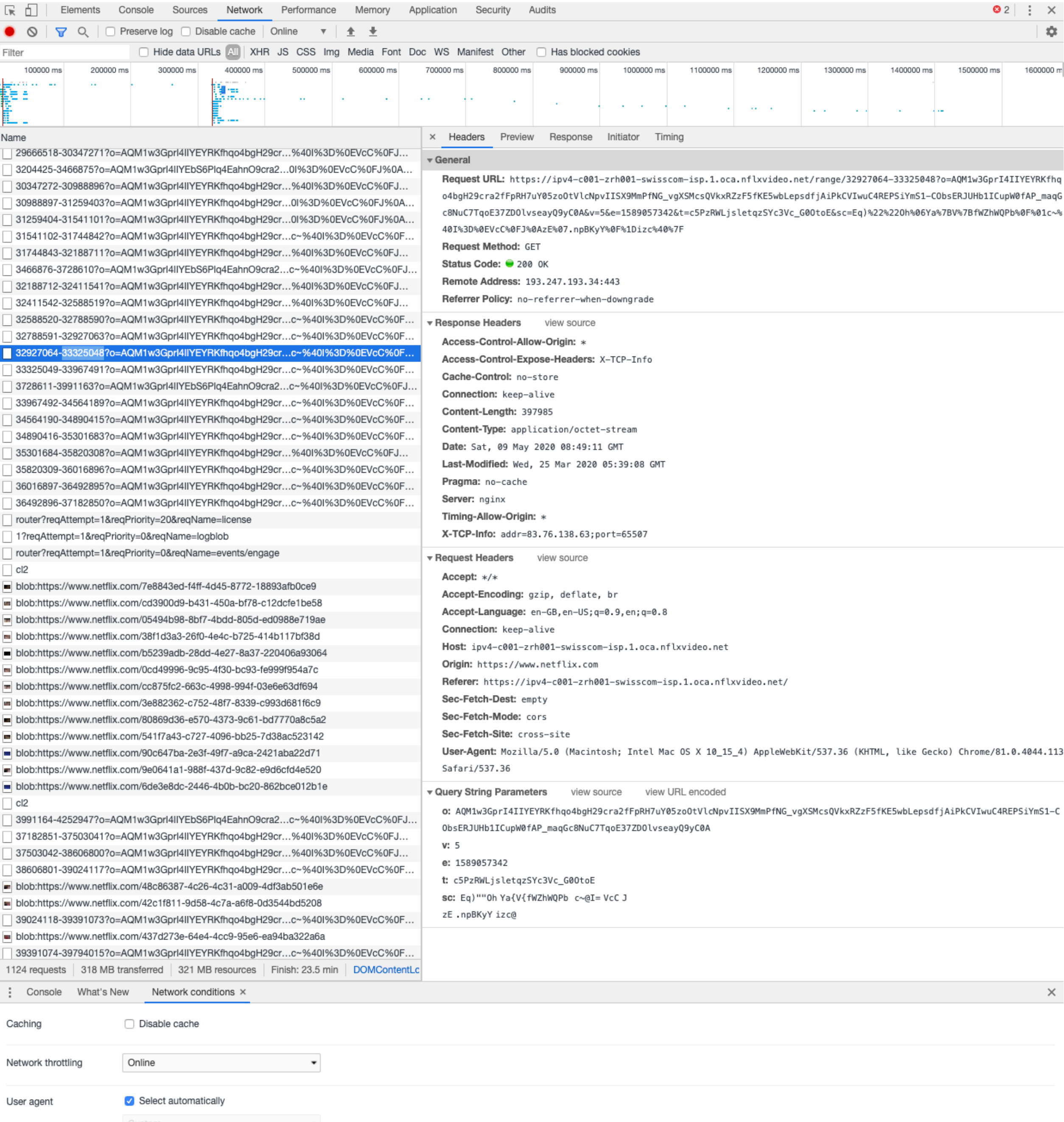

### You're watching

## The Big **Bang, Theory** Season 12: Ep. 1

## The Conjugal Configuration

Sheldon and Amy's honeymoon hits a scheduling snag, Leonard upsets Periny comparison and Raj

sparks a Twitter war with a celebrity.

Paused

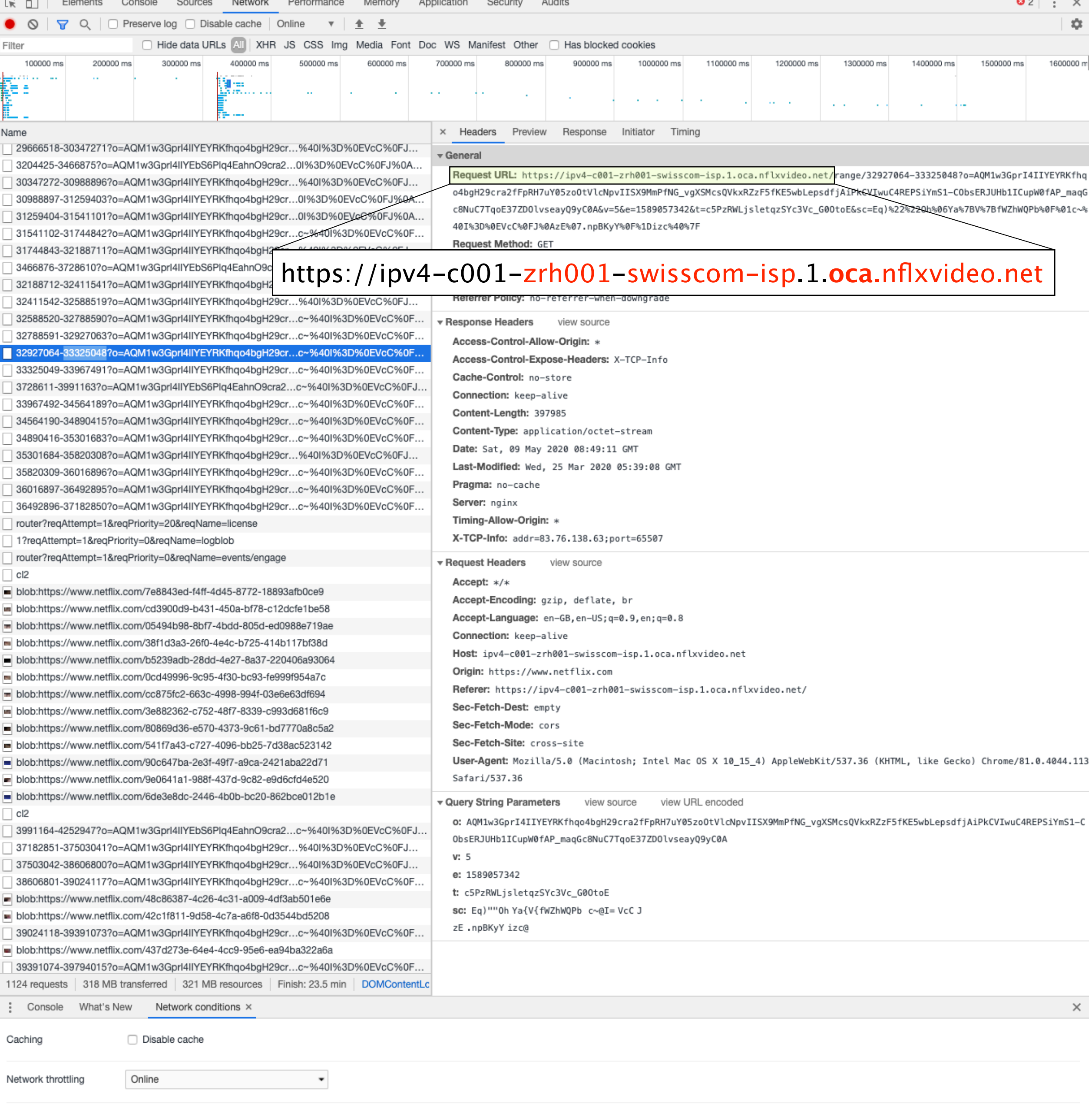

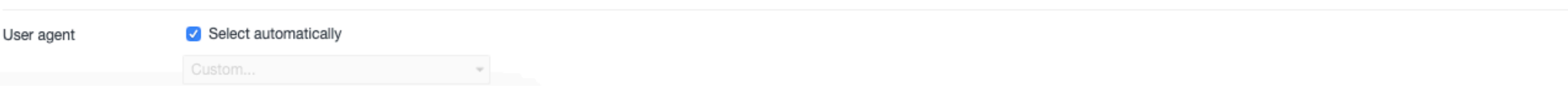

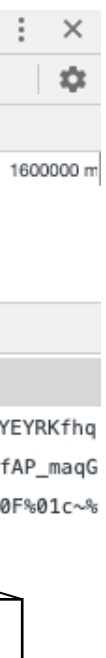

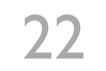

# Complete Playback Workflow @Netflix

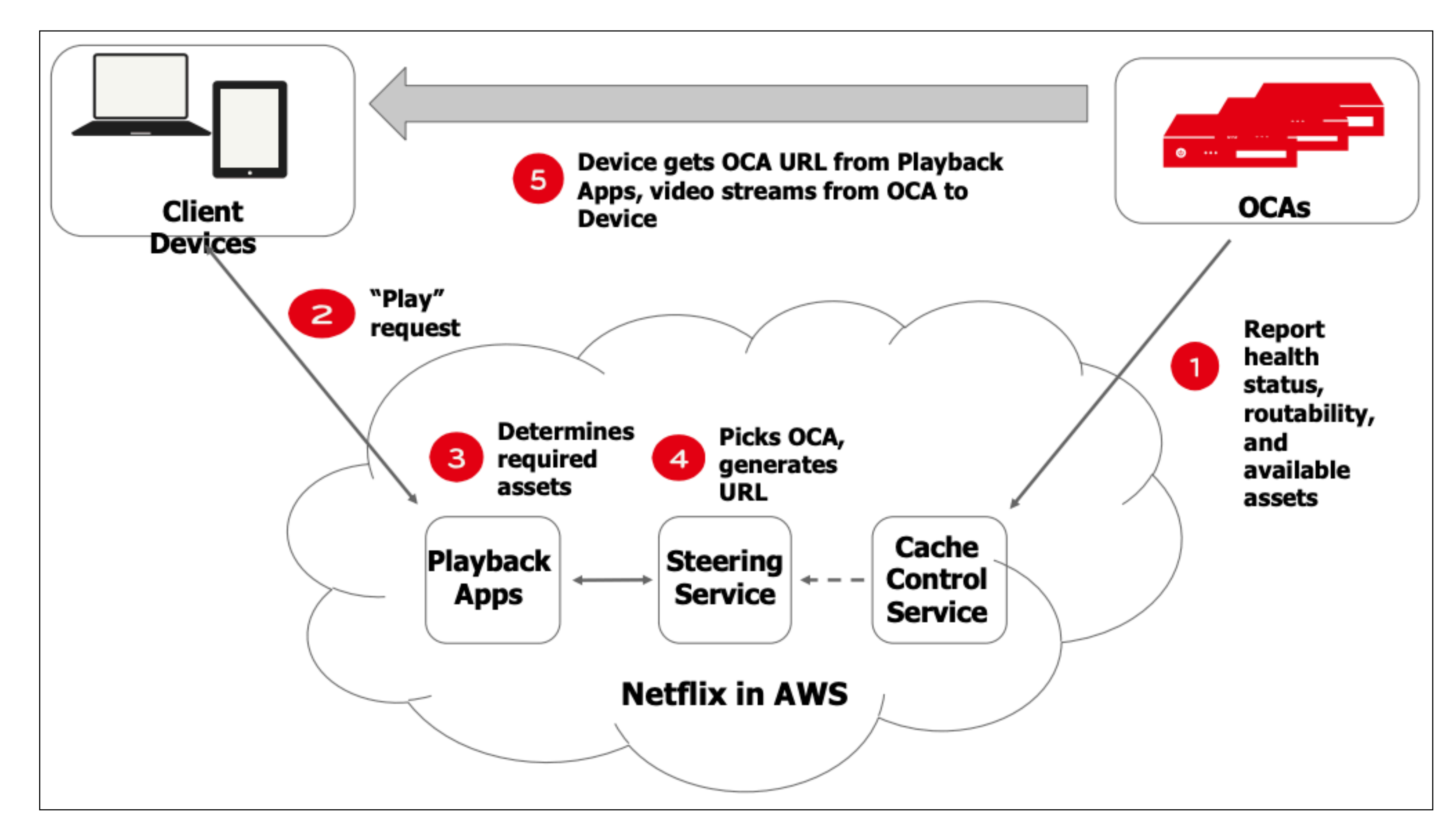

[more-ip-event.net]

23

# How many OCA appliances in Swisscom? I found at least 35 of them

ipv4-c001-zrh001-swisscom-isp.1.oca.nflxvideo.net ipv4-c002-zrh001-swisscom-isp.1.oca.nflxvideo.net ipv4-c003-zrh001-swisscom-isp.1.oca.nflxvideo.net ipv4-c004-zrh001-swisscom-isp.1.oca.nflxvideo.net ipv4-c005-zrh001-swisscom-isp.1.oca.nflxvideo.net ipv4-c006-zrh001-swisscom-isp.1.oca.nflxvideo.net ipv4-c007-zrh001-swisscom-isp.1.oca.nflxvideo.net ipv4-c008-zrh001-swisscom-isp.1.oca.nflxvideo.net ipv4-c001-zrh002-swisscom-isp.1.oca.nflxvideo.net ipv4-c002-zrh002-swisscom-isp.1.oca.nflxvideo.net ipv4-c003-zrh002-swisscom-isp.1.oca.nflxvideo.net ipv4-c004-zrh002-swisscom-isp.1.oca.nflxvideo.net ipv4-c005-zrh002-swisscom-isp.1.oca.nflxvideo.net ipv4-c006-zrh002-swisscom-isp.1.oca.nflxvideo.net ipv4-c007-zrh002-swisscom-isp.1.oca.nflxvideo.net ipv4-c008-zrh002-swisscom-isp.1.oca.nflxvideo.net ipv4-c001-zrh003-swisscom-isp.1.oca.nflxvideo.net ipv4-c002-zrh003-swisscom-isp.1.oca.nflxvideo.net

193.247.193.34 193.247.193.35 193.247.193.36 193.247.193.37 193.247.193.38 193.247.193.39 193.247.193.40 193.247.193.41 193.247.193.98 193.247.193.99 193.247.193.100 193.247.193.101 193.247.193.102 193.247.193.103 193.247.193.104 193.247.193.105 193.247.193.242 193.247.193.243

## Assuming all of them are fully loaded  $\rightarrow$  **10 080 TB** of storage!! (288 TB  $\times$  35) >2 million 1080p movies, assuming 100 min encoded at 5 Mbps

ipv4-c001-gva001-swisscom-isp.1.oca.nflxvideo.net ipv4-c002-gva001-swisscom-isp.1.oca.nflxvideo.net ipv4-c003-gva001-swisscom-isp.1.oca.nflxvideo.net ipv4-c004-gva001-swisscom-isp.1.oca.nflxvideo.net ipv4-c005-gva001-swisscom-isp.1.oca.nflxvideo.net ipv4-c006-gva001-swisscom-isp.1.oca.nflxvideo.net ipv4-c007-gva001-swisscom-isp.1.oca.nflxvideo.net ipv4-c009-gva001-swisscom-isp.1.oca.nflxvideo.net ipv4-c001-gva002-swisscom-isp.1.oca.nflxvideo.net ipv4-c002-gva002-swisscom-isp.1.oca.nflxvideo.net ipv4-c003-gva002-swisscom-isp.1.oca.nflxvideo.net ipv4-c005-gva002-swisscom-isp.1.oca.nflxvideo.net ipv4-c006-gva002-swisscom-isp.1.oca.nflxvideo.net ipv4-c007-gva002-swisscom-isp.1.oca.nflxvideo.net ipv4-c008-gva002-swisscom-isp.1.oca.nflxvideo.net ipv4-c009-gva002-swisscom-isp.1.oca.nflxvideo.net ipv4-c010-gva002-swisscom-isp.1.oca.nflxvideo.net 193.247.193.2 193.247.193.3 193.247.193.4 193.247.193.5 193.247.193.6 193.247.193.7 193.247.193.8 193.247.193.9 193.247.193.72 193.247.193.73 193.247.193.74 193.247.193.67 193.247.193.68 193.247.193.69 193.247.193.70 193.247.193.71 193.247.193.66

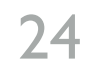

# Besides OCAs within ISPs, Netflix also hosts caches at various IXPs and datacenters

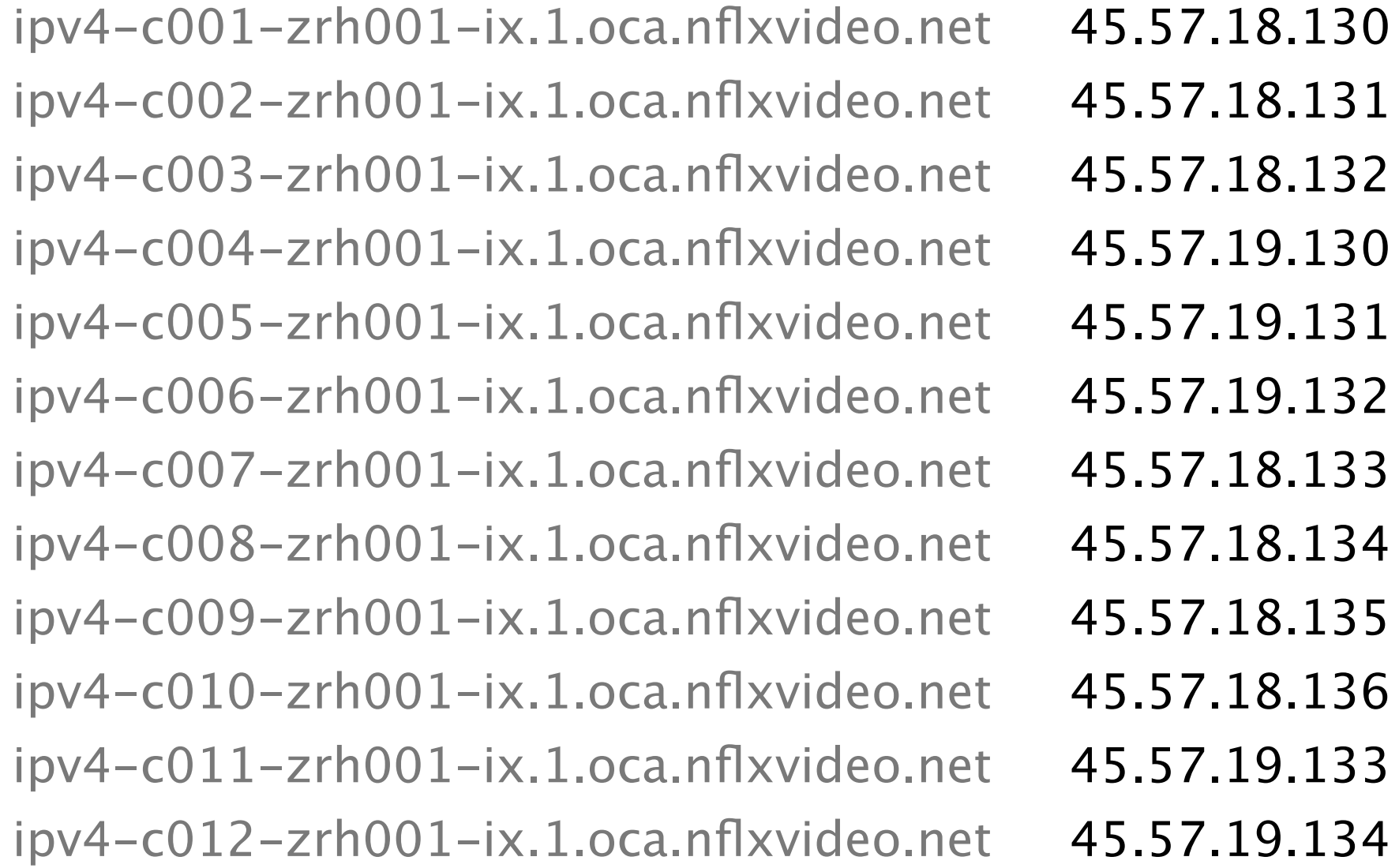

ipv4-c013-zrh001-ix.1.oca.nflxvideo.net ipv4-c014-zrh001-ix.1.oca.nflxvideo.net ipv4-c015-zrh001-ix.1.oca.nflxvideo.net ipv4-c016-zrh001-ix.1.oca.nflxvideo.net ipv4-c017-zrh001-ix.1.oca.nflxvideo.net ipv4-c018-zrh001-ix.1.oca.nflxvideo.net ipv4-c019-zrh001-ix.1.oca.nflxvideo.net ipv4-c020-zrh001-ix.1.oca.nflxvideo.net ipv4-c021-zrh001-ix.1.oca.nflxvideo.net ipv4-c022-zrh001-ix.1.oca.nflxvideo.net ipv4-c023-zrh001-ix.1.oca.nflxvideo.net ipv4-c024-zrh001-ix.1.oca.nflxvideo.net

45.57.19.135 45.57.19.136 45.57.18.137 45.57.18.138 45.57.19.137 45.57.19.138 45.57.18.139 45.57.18.140 45.57.18.141 45.57.19.139 45.57.19.140 45.57.19.141

At least 24 instances in Zurich Equinix, see https://openconnect.netflix.com/en/peering/#locations

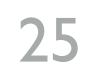

# If you are interested in finding out more: check out https://openconnect.netflix.com

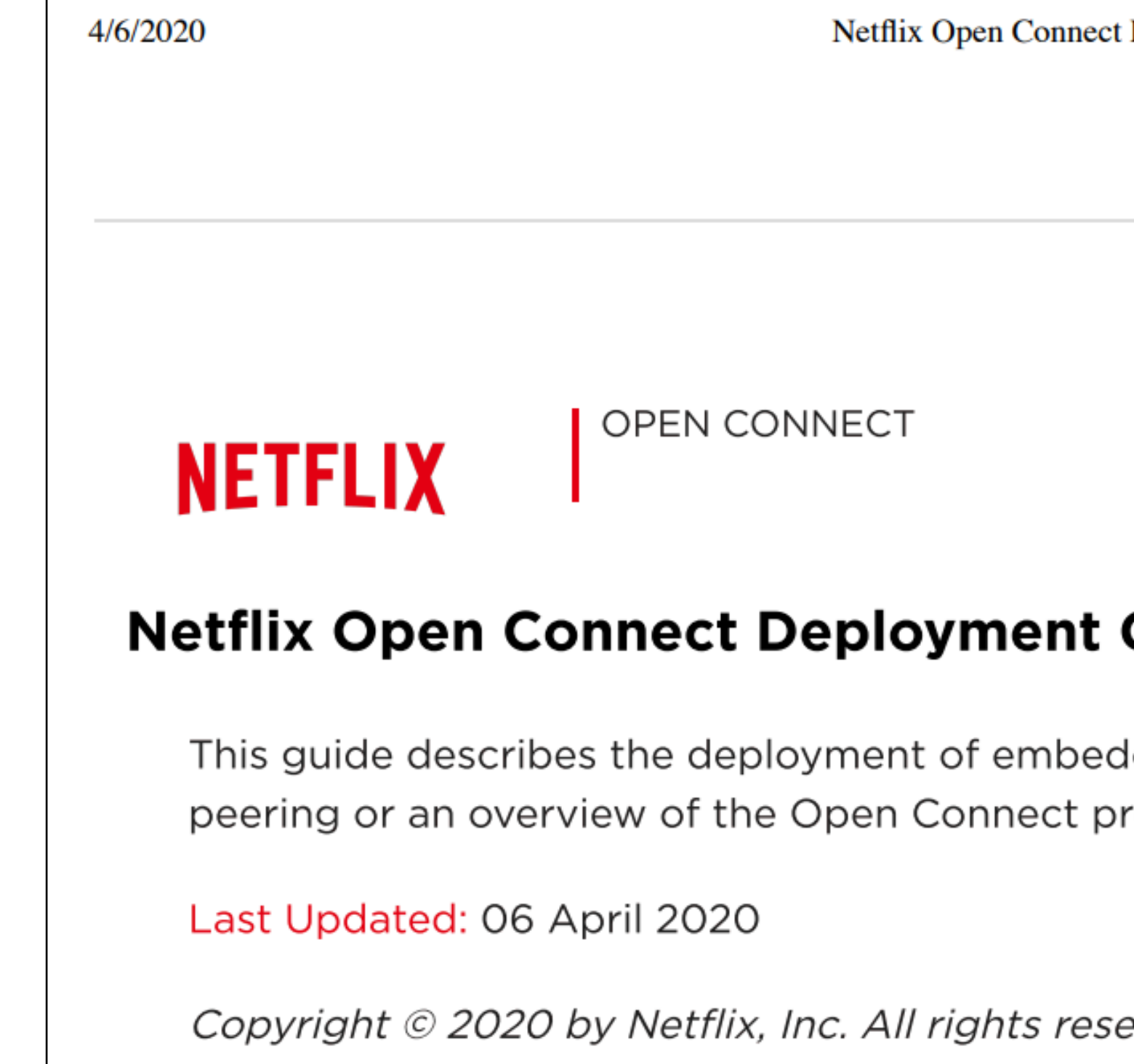

erved. No part of this document may be reproduced or transmitted in any form or by any means, electronic or mechanical, including photocopying and recording, or by any information storage or retrieval system, without express permission from Netflix, Inc

Article is closed for comments.

Deployment guide: https://openconnect.netflix.com/deploymentguide.pdf

Deployment Guide - Netflix Open Connect Partner Portal

## Guide

Ided Open Connect Appliances. If you are interested in rogram, see the **Open Connect web site**.

## Encoding **Replication** Replication **Adaptation**

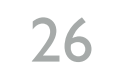

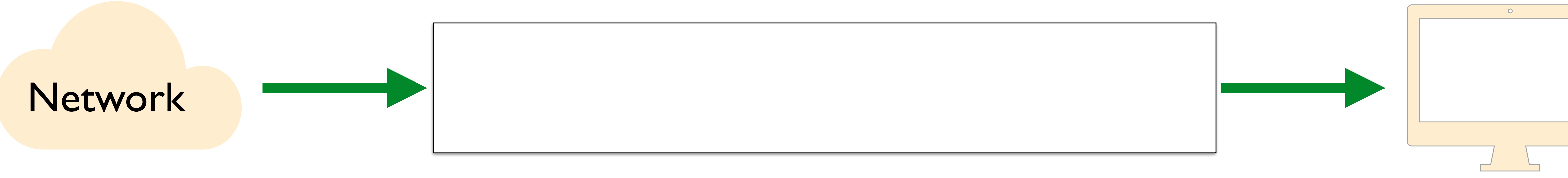

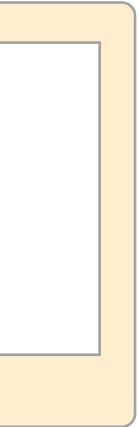

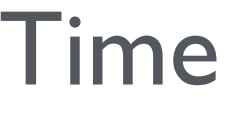

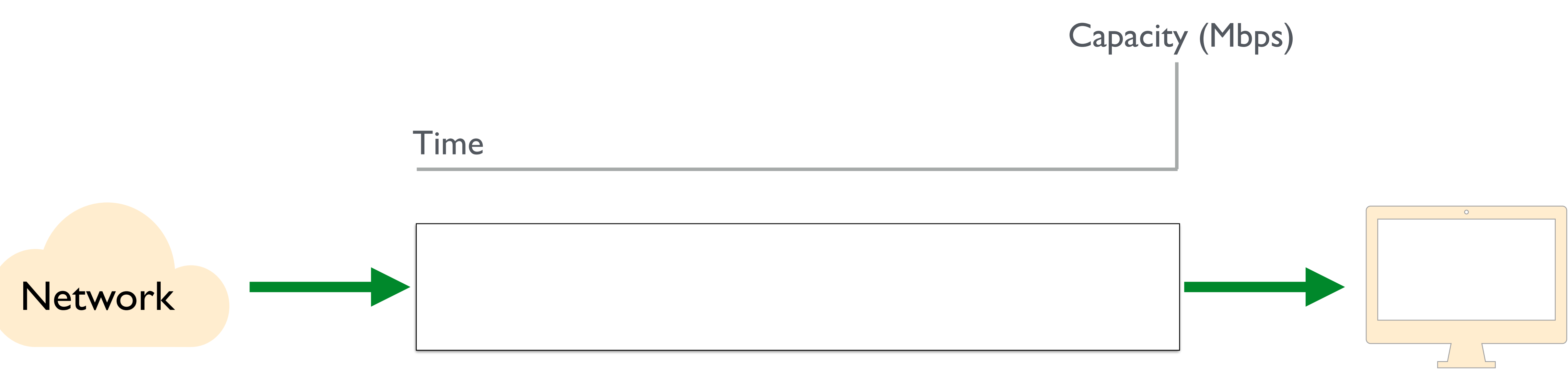

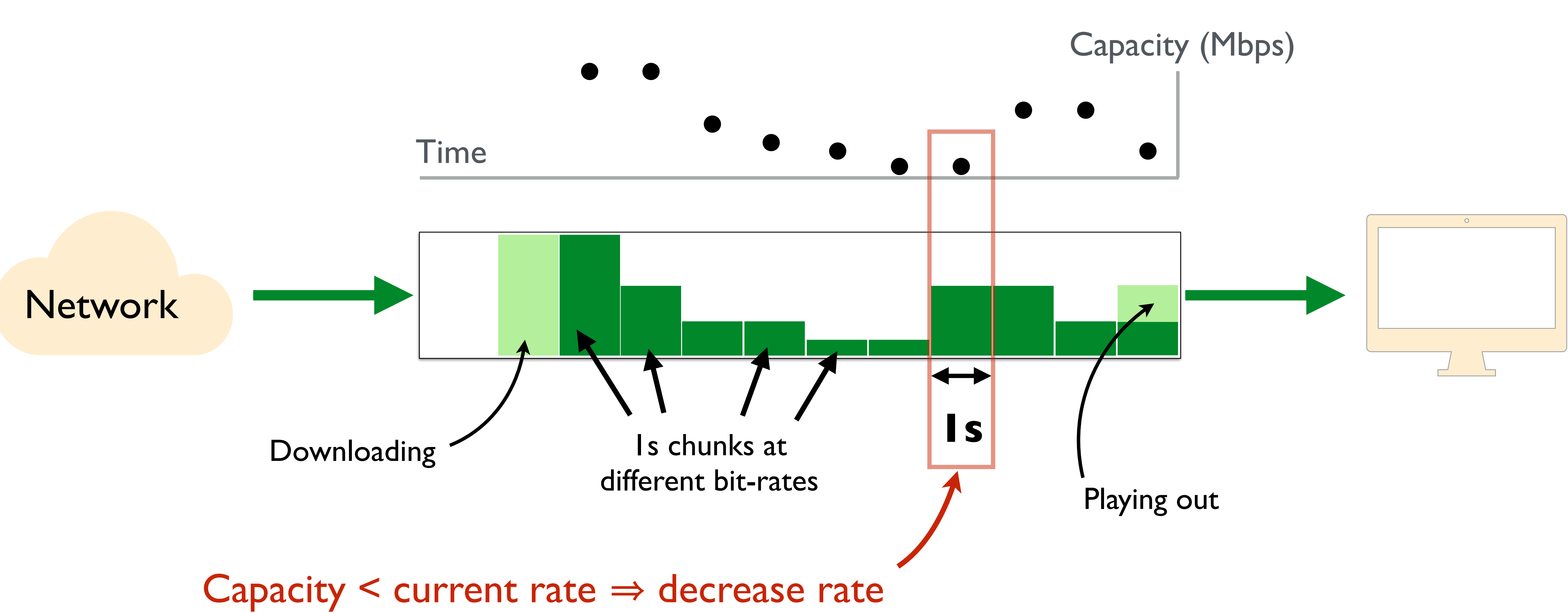

# Common solution approach

- Encode video in multiple bitrates
- Replicate using a content delivery network
- Video player picks bitrate adaptively
	- Estimate connection's available bandwidth
	- Pick a bitrate ≤ available bandwidth

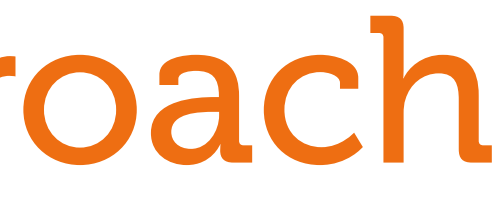

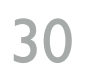

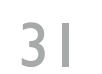

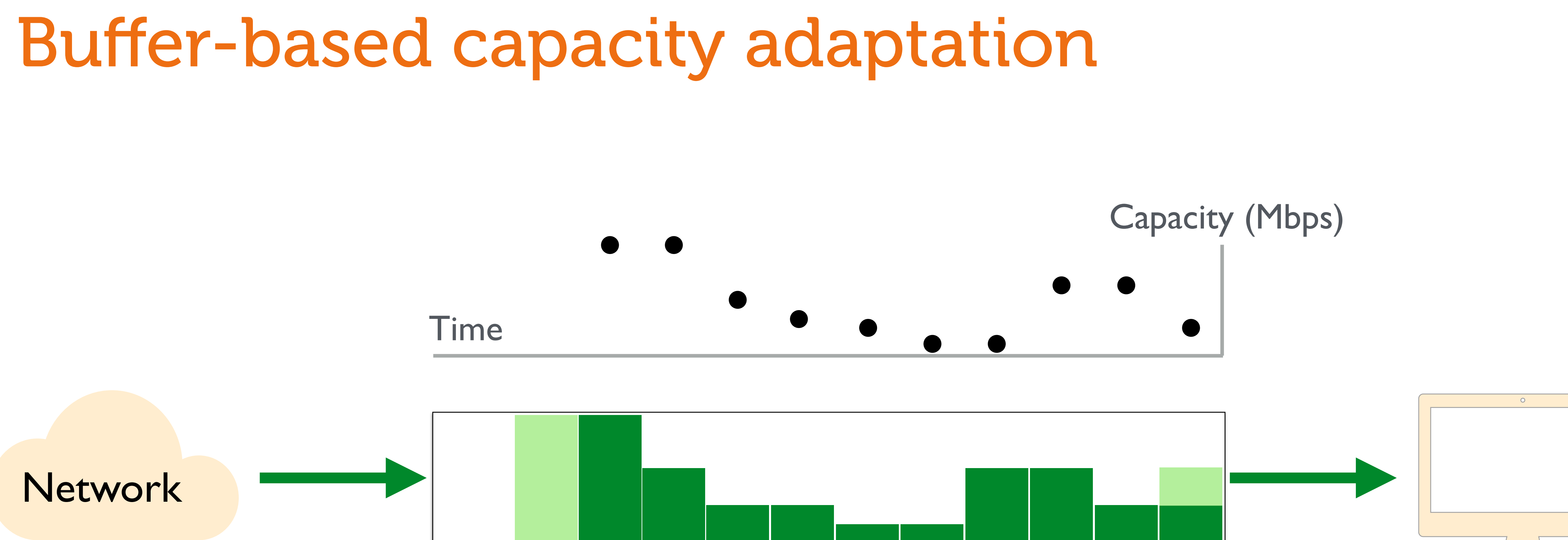

## **Decide based on the buffer alone?**

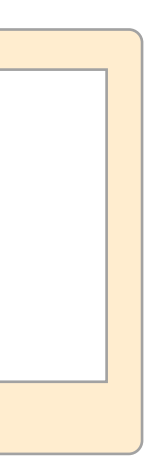

# **Buffer-based capacity adaptation**

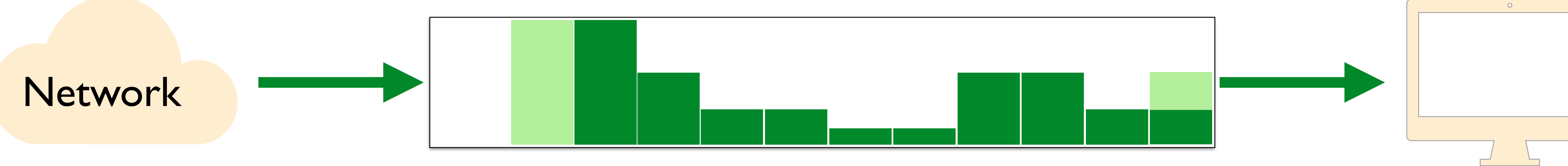

## Nearly full buffer  $\Rightarrow$  large rate

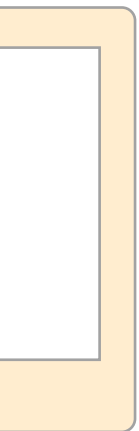

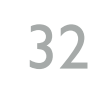

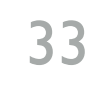

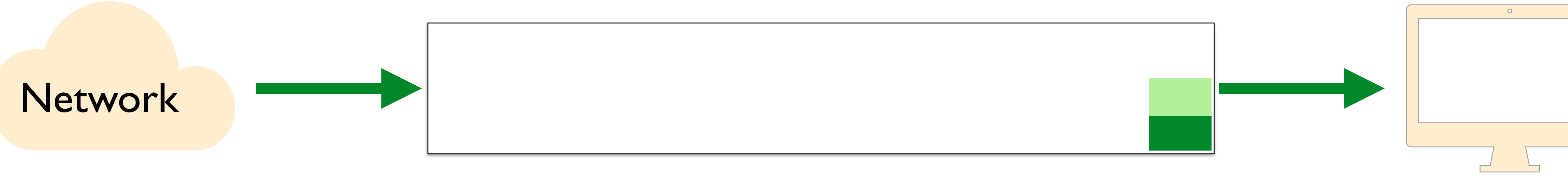

## Nearly empty buffer **⇒** small rate

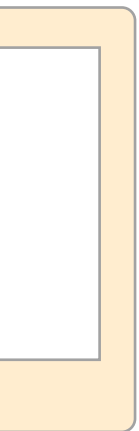

# Buffer-based capacity adaptation

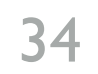

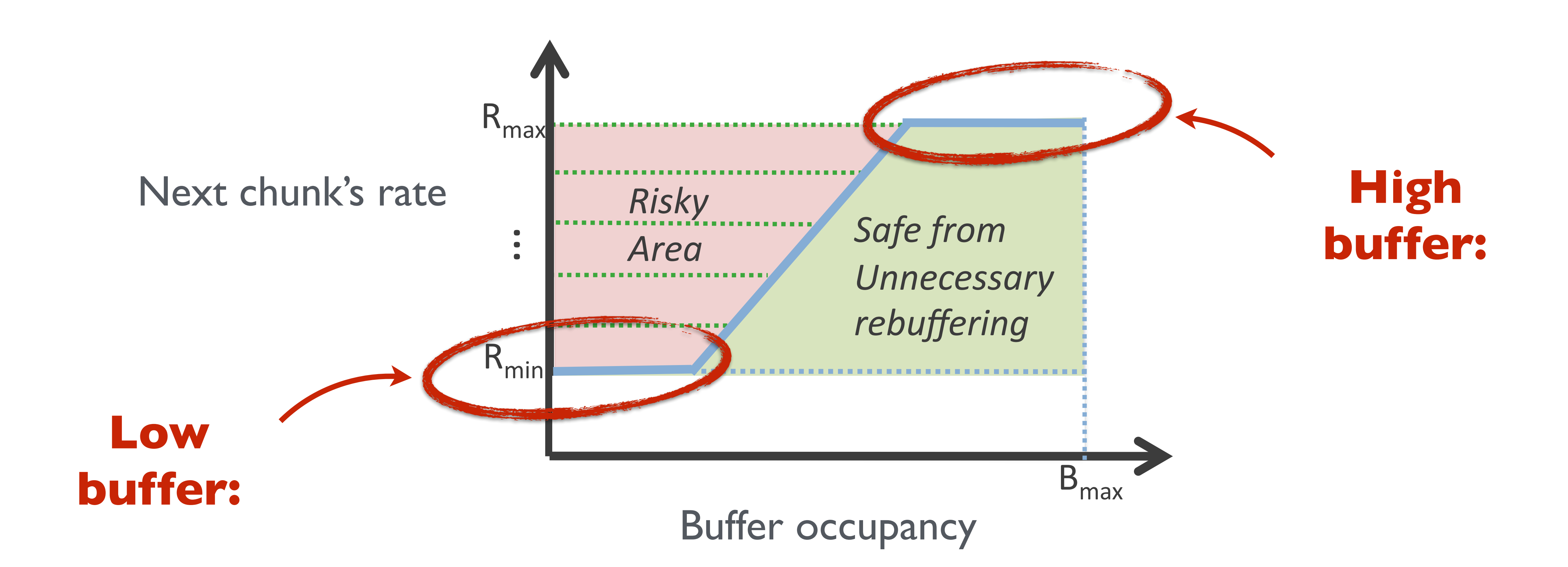

[A Buffer-Based Approach to Rate Adaptation: Evidence from a Large Video Streaming Service, Huang et al., ACM SIGCOMM 2014]

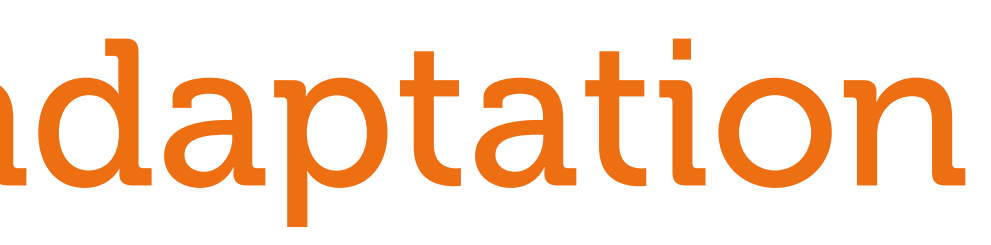

# Buffer-based capacity adaptation

## Now you (better) understand this!

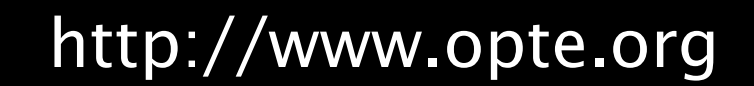

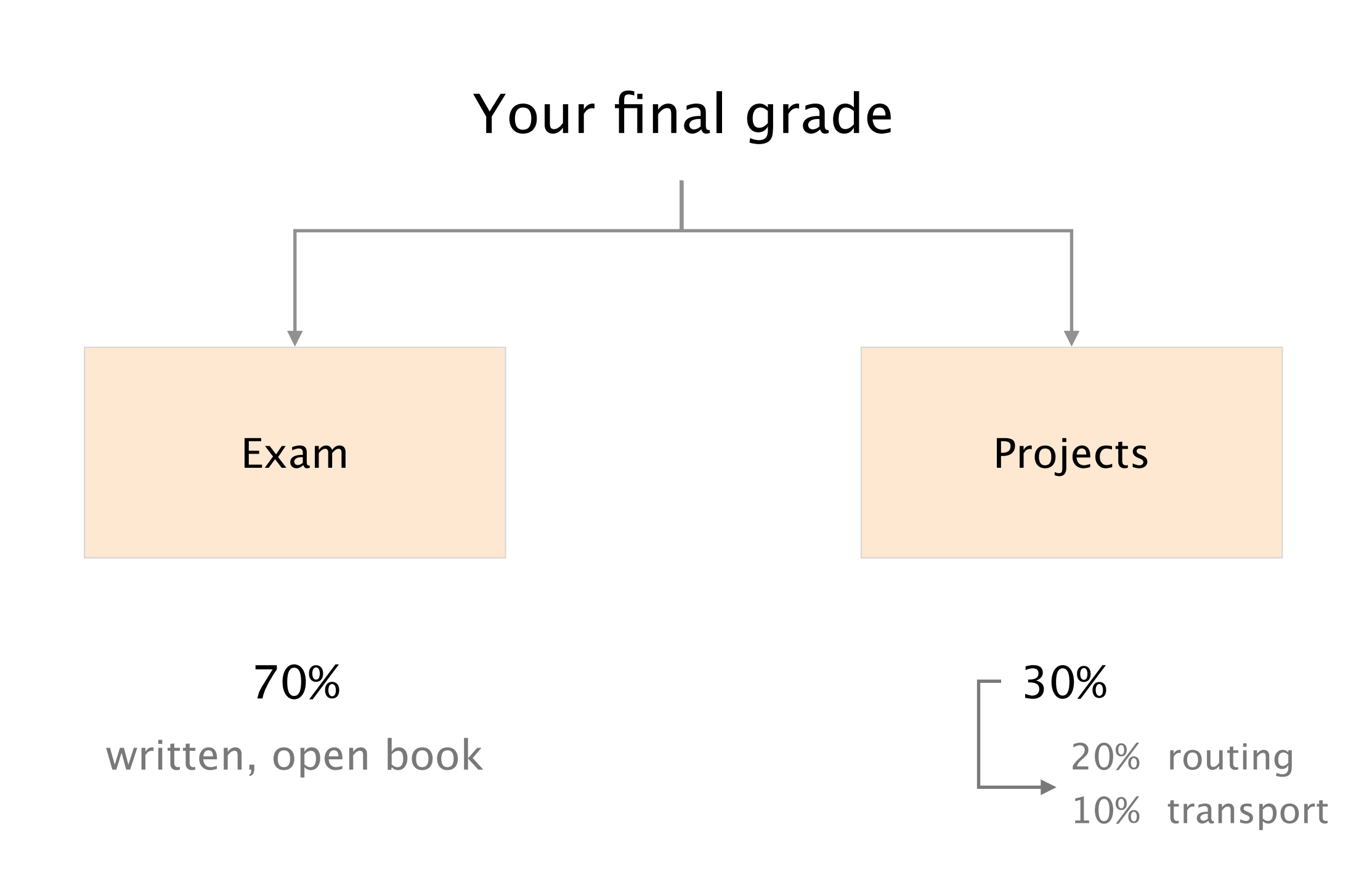

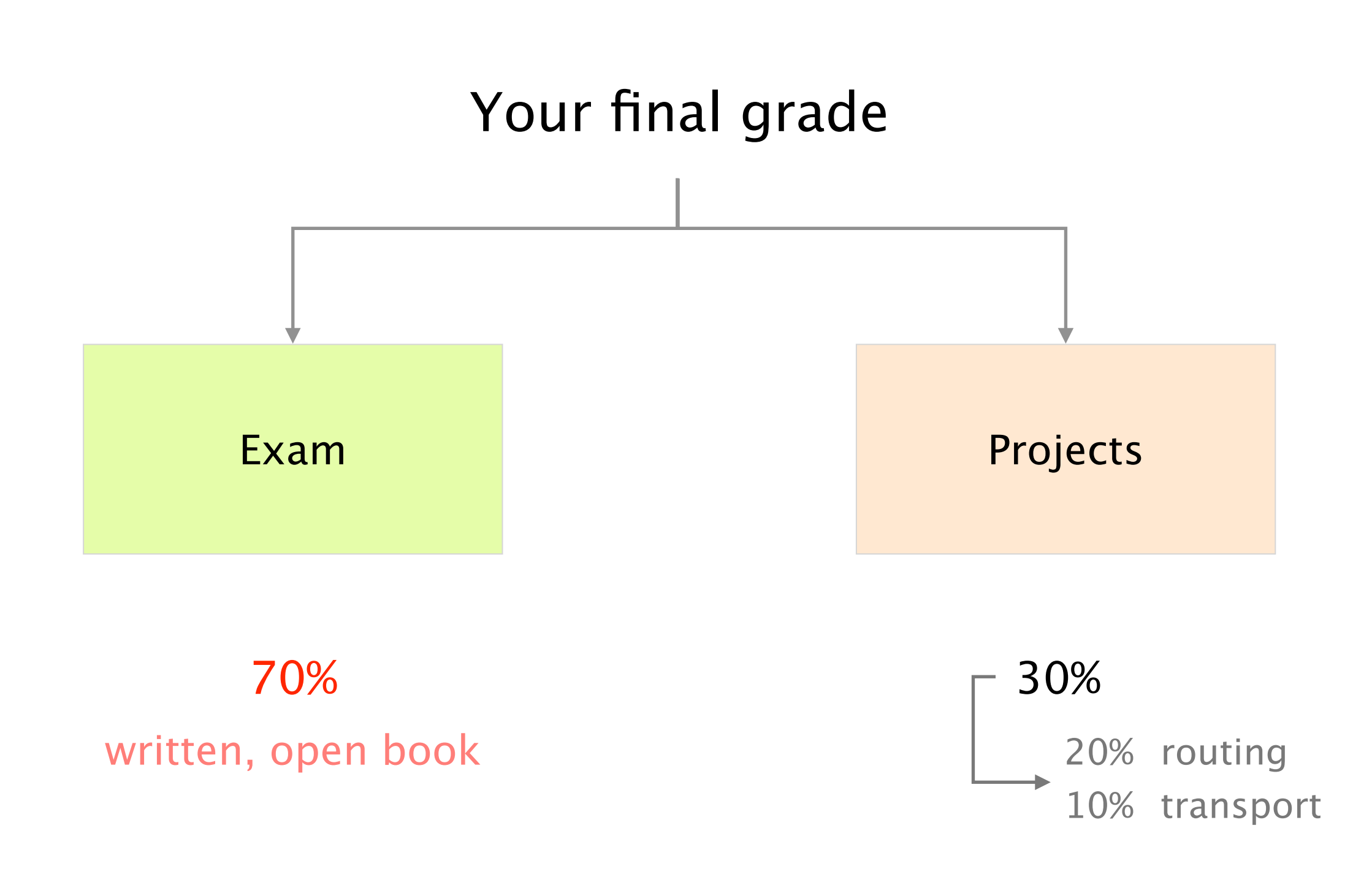

The exam will be open book, most of the questions will be open-ended, with some multiple choices

> verify your understanding of the material

## Make sure you can do *all* the exercises, especially the ones in previous exams

Millesime 2017

### Millesime 2016

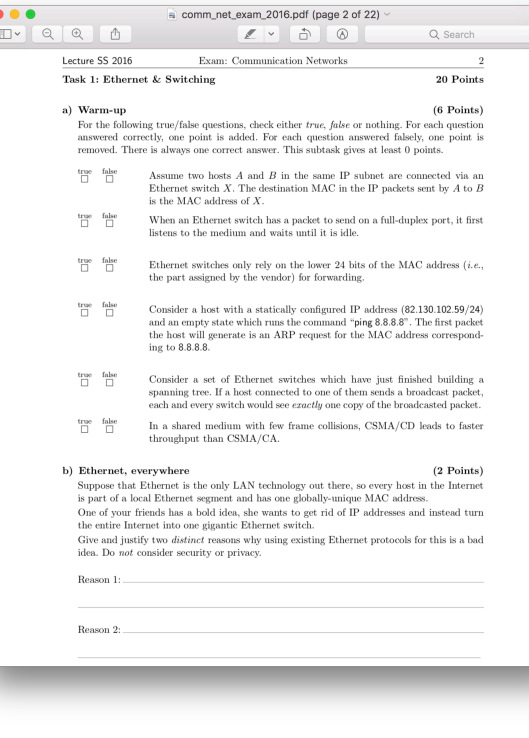

Millesime 2018

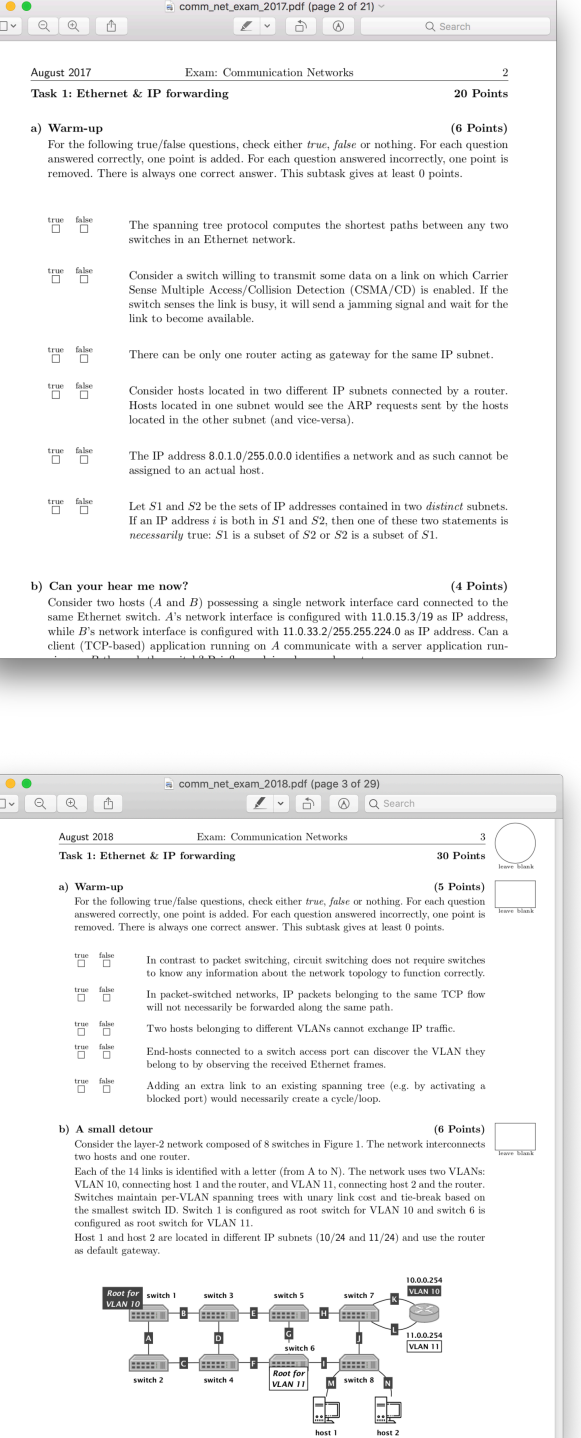

### $\begin{array}{ccccc} \bullet & \bullet & \bullet \end{array}$ comm\_net\_exam\_2019.pdf (page 3 of 29) Z v d <br>
◎ Q Searc August 2019 Exam: Communication Networks Task 1: Ethernet & IP 27 Points a) Warm-up  $(6$  Points) For the following true/false questions, check either true, false or nothing. For each question answered correctly, one point is added. For each question answered incorrectly, one point is removed. There is always one correct answer. This subtask gives at least 0 points.  $\begin{array}{ccc}\n\text{true} & \text{false} \\
\Box & \Box\n\end{array}$ When an Ethernet switch sends an IP packet on a port, it rewrites the destination MAC to the MAC address of the next hop. true false If there are errors in the routing and/or forwarding tables of some routers, then some IP packets might loop forever. true false Assume two layer-2 networks  $N_1$  and  $N_2$  interconnected by an IP router. Hosts in  $\mathcal{N}_1$  have an IP address in the private subnet  $192.168.0.0/16$  while hosts in  $N_2$  have an IP address in the public subnet 12.34.56.0/24. Hosts in  $N_2$  cannot communicate with hosts in  $N_1$ . Assume that A and B are two IPv4 hosts connected to the same VLAN. Assume that A's interface is configured with 10.10.1.1/16, while B's interface is configured with 10.10.0.2/24. true false If  ${\bf A}$  sends an IP packet to  ${\bf B},$  and if the ARP cache at  ${\bf A}$  is empty, then  ${\bf A}$  will first send an ARP packet in order to determine the MAC address of the next-hop router. true false If B sends an IP packet to A, and if the ARP cache at B is empty, then B will first send an ARP packet in order to determine the MAC address of the next-hop router true false If A communicates with B, the forward and reverse path are identical. b) Morphing trees (5 Points) Consider the switched Ethernet network with 8 switches in Figure 1. Each switch runs leave blank the Spanning Tree Protocol (STP), as seen in the lecture. Each link has a unary cost and switch 1 acts as the root switch. (i) Assume that all the switches boot at exactly the same time, and exchange messages with each other every  $3$  seconds. Assuming that messages propagate instantaneously,  $\;$ how long does it take for every switch in the topology to learn the shortest path to reach switch 1? Briefly explain your answer.  $(2$  Points)

Millesime 2019

### https://comm-net.ethz.ch/#tab-exam

## Don't forget the assignments, they matter

No programming question ho Python at the exam

we could ask you to describe a procedure in English *but*

What would you change in your solution to achieve *X*?

No configuration question no FRRouting at the exam

we could ask you to describe a configuration in English *but*

How would you enforce policy *X*?

We'll organize another remote Q&A session closer to the exam (details to follow)

## Communication Networks *What's next?*

Google

google.com/datacenters

## Master-level lecture, every Fall semester Advanced Topics in Communication Networks

Topics (examples) Tunneling Hierarchical routing Traffic Engineering Virtual Private Networks Quality of Service/Scheduling IP Multicast Fast Convergence Network virtualization Network programmability Network measurements

### + labs & a project

if you liked the routing project, you will like this lecture as well

### <https://adv-net.ethz.ch/>

## Consider doing one of your theses with our group!

bachelor, semester or master

## <https://nsg.ee.ethz.ch/theses/>

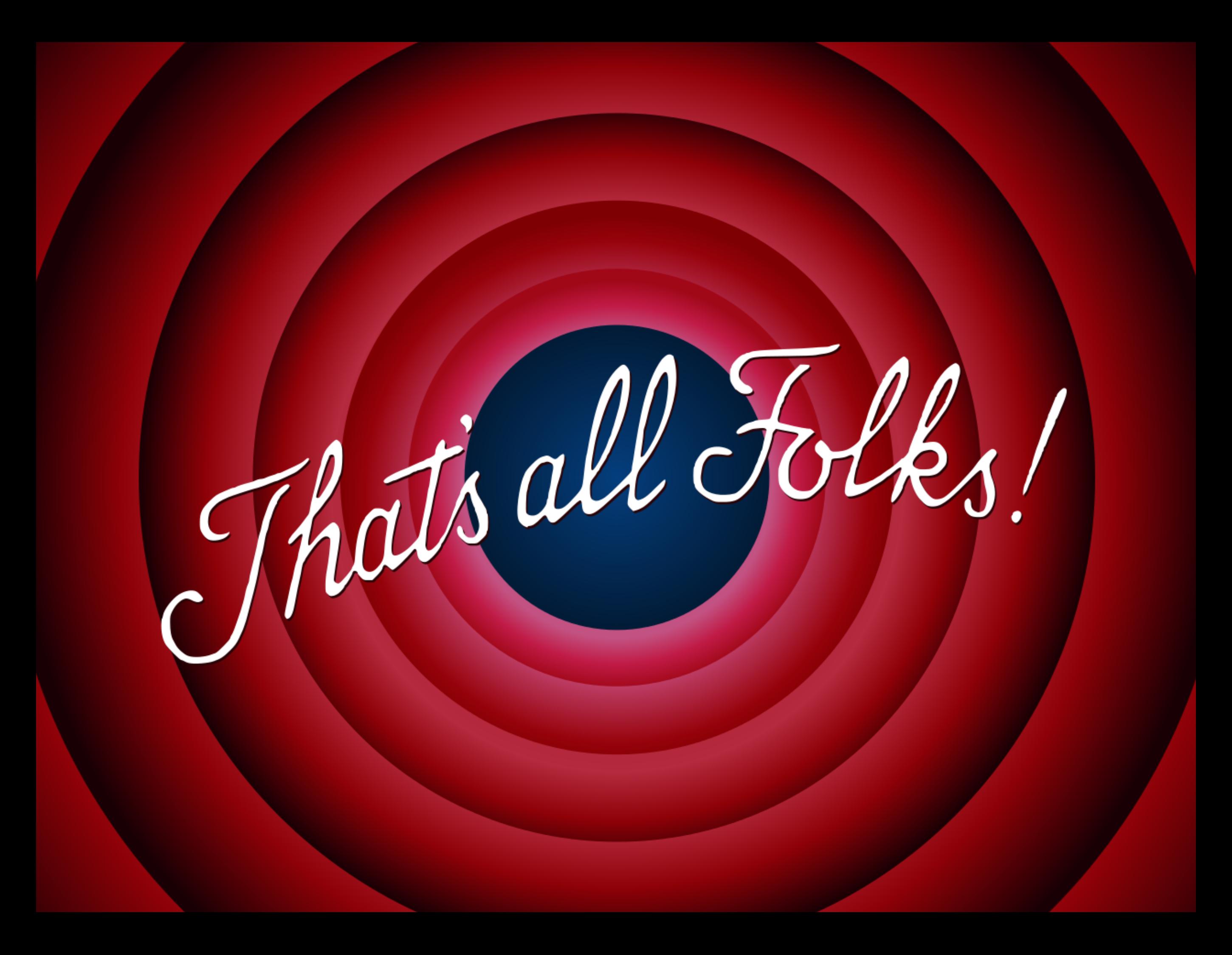

## Communication Networks Spring 2022

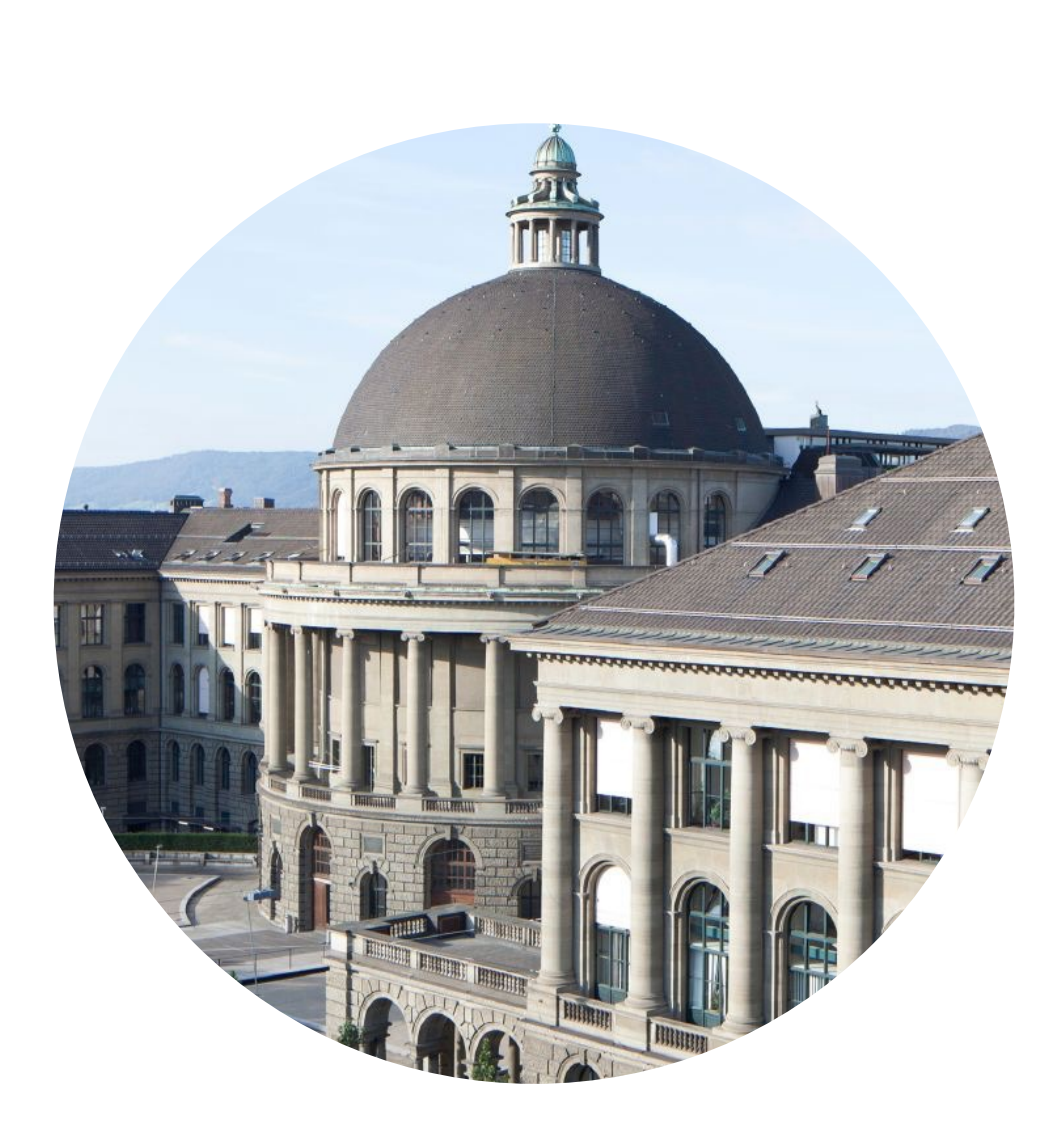

Laurent Vanbever [nsg.ee.ethz.ch](https://nsg.ee.ethz.ch)

ETH Zürich (D-ITET) May 30 2022

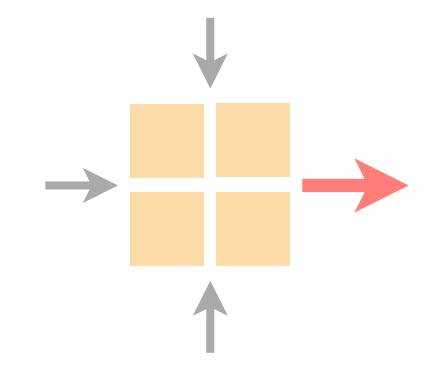